**Uwaga**: Przed zapoznaniem się z tymi informacjami i produktem, którego one dotyczą, przeczytaj informacje znajdujące się w sekcji [Uwagi](#page-210-0) na końcu dokumentu.

Niniejsze wydanie dotyczy wersji 5, wydania 1, modyfikacji 0 produktu IBM® Water Operations for Waternamics i wszystkich następnych jego wydań i modyfikacji, dopóki nie zostanie to określone inaczej w nowych wydaniach.

© Copyright Veolia Environment-VE 2016, 2018.

© Copyright International Business Machines Corporation 2016, 2018.

Dotyczy wersji, wydań i modyfikacji dostarczanych przez IBM: Użytkowników z instytucji rządowych USA obowiązują warunki umowy GSA ADP Schedule Contract z IBM Corporation.

# Spis treści

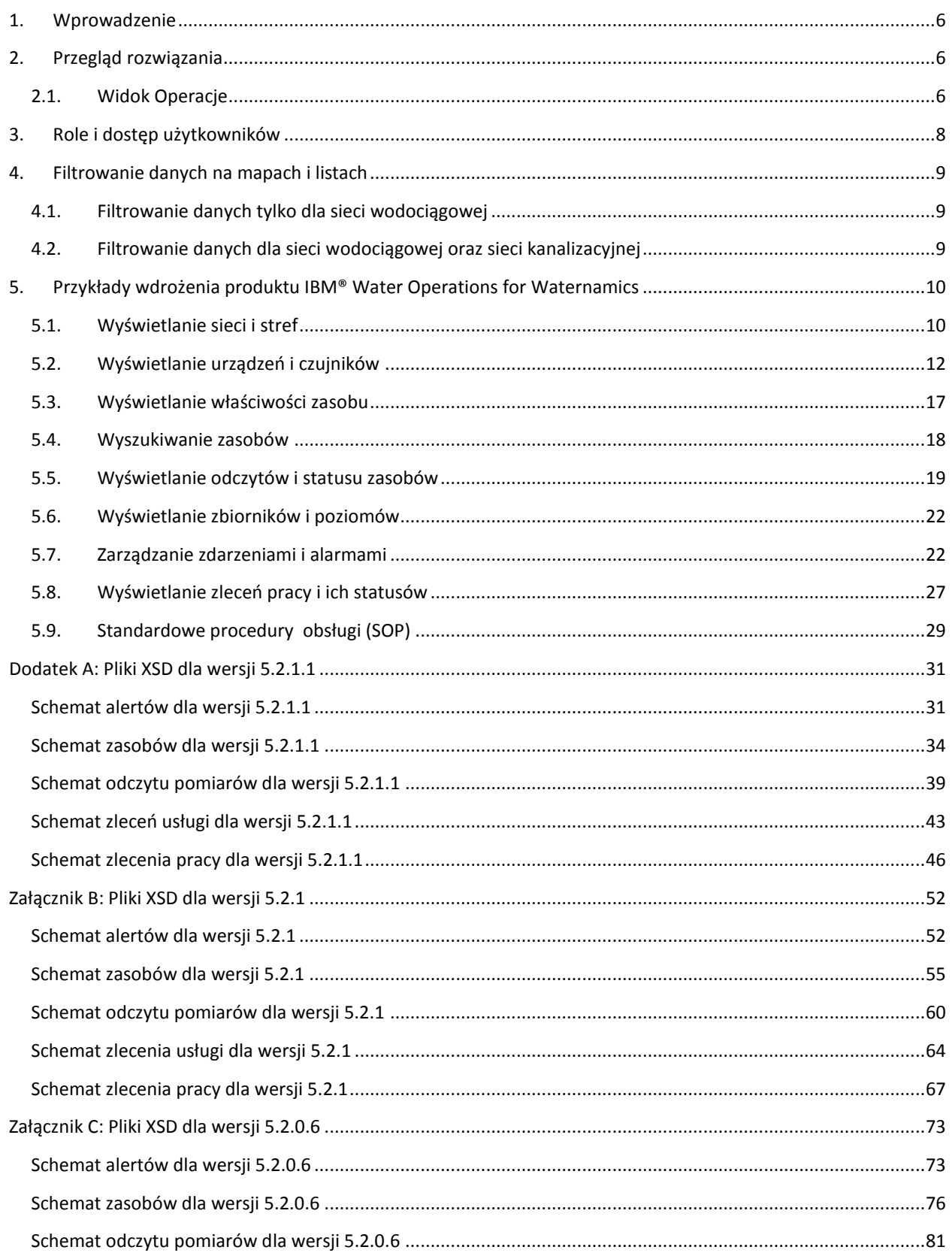

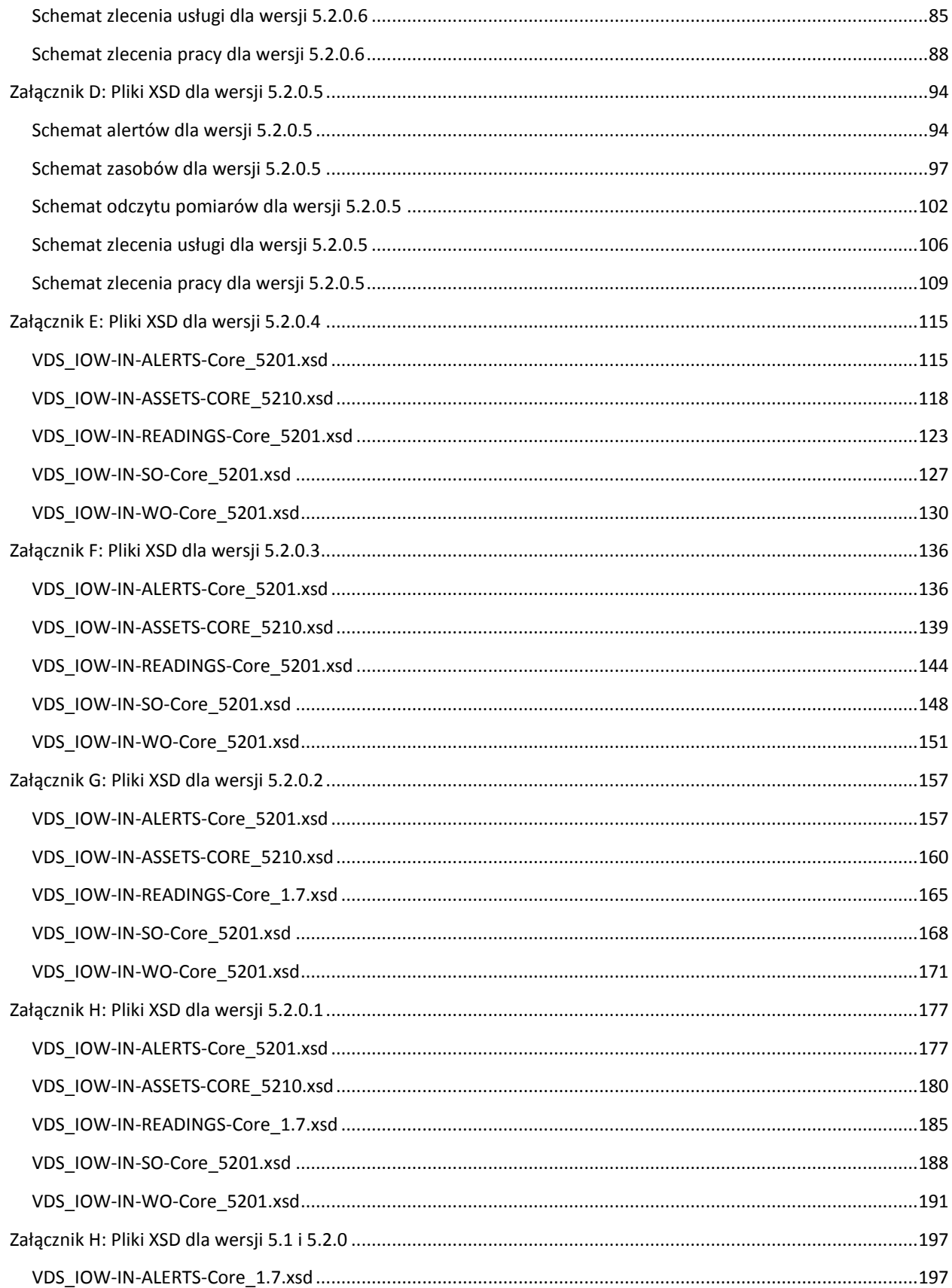

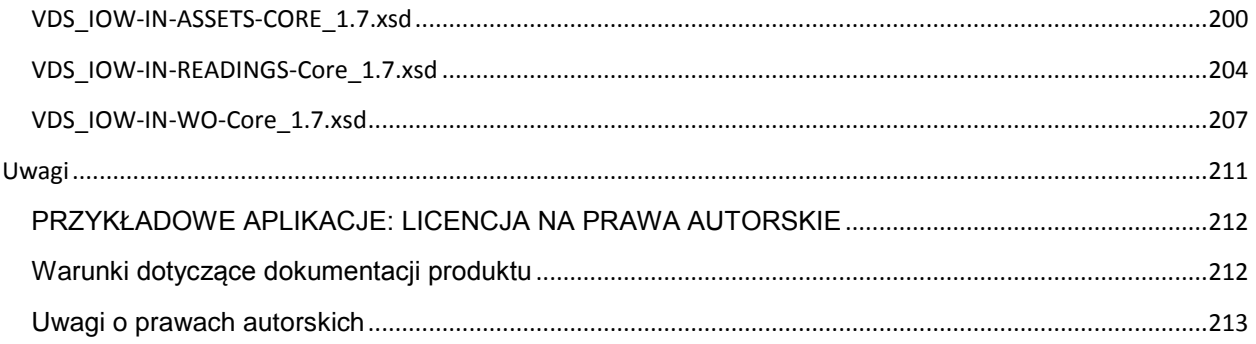

# <span id="page-5-0"></span>1. Wprowadzenie

Niniejszy podręcznik stanowi wprowadzenie do produktu IBM® Water Operations for Waternamics i opisuje kilka przypadków jego implementacji.

Więcej informacji na temat korzystania z rozwiązania zawiera dokumentacja produktu IBM® Intelligent Operations [Center.](http://www.ibm.com/support/knowledgecenter/SS3NGB_5.1.0.6/ioc/use_dme_intro.html)

# <span id="page-5-1"></span>2. Przegląd rozwiązania

IBM® Water Operations for Waternamics jest rozwiązaniem, które wykorzystuje produkt IBM® Intelligent Operations Center i rozszerza jego możliwości.

IBM® Water Operations for Waternamics został zaprojektowany jako rozwiązanie, które ułatwia kontrolę operacyjną sieci wodociągowej miasta lub okręgu.

Rozwiązanie oferuje następujące korzyści:

- Gromadzi i koreluje dane z czujników i systemów korporacyjnych. Są to dane o zasobach, odczyty, pomiary i zdarzenia.
- Przedstawia dane w kontekście geoprzestrzennym dla różnych profili użytkowników, udostępniając w ten sposób użytkownikom odpowiednie informacje niezbędne do podejmowania trafnych decyzji w codziennej pracy i w sytuacjach kryzysowych. Oprócz prezentowania dane te mogą być opcjonalnie wstępnie analizowane i przetwarzane przez rozwiązanie. Dane są prezentowane w dwóch widokach: widoku operacji i widoku statusu.
- Ułatwia przywrócenie normalnego działania dzięki ręcznemu lub zautomatyzowanemu wyzwalaniu standardowych procedur obsługi.

Celem rozwiązania nie jest zastąpienie wszystkich używanych od dawna, wyspecjalizowanych i sprawdzonych systemów, takich jak na przykład systemy informacji geograficznej (GIS), systemy zarządzania zasobami w przedsiębiorstwie (EAM), systemy nadzoru i akwizycji danych (SCADA), ale gromadzenie i korelowanie tylko istotnych danych, które są wymagane do optymalnego sterowania bieżącym działaniem.

#### <span id="page-5-2"></span>2.1. Widok Operacje

W widoku Operacje można wyświetlać dane na mapie geoprzestrzennej, mapie logicznej lub w postaci listy. Dane te obejmują:

- Zasoby razem z powiązanymi odczytami czujników lub bez nich.
- Zdarzenia, w tym zlecenia pracy i alarmy z czujników i systemów korporacyjnych.
- Opcjonalnie dane ze źródeł zewnętrznych, takich jak kanały z informacjami o pogodzie i otwarte repozytoria danych.

Wybierz opcję **Mój widok > Lista**, aby wyświetlać, monitorować i zarządzać elementami danych na liście.

Wybierz opcję **Mój widok > Mapa logiczna**, aby monitorować model semantyczny i wyświetlać relacje między wybranym zasobem i innymi elementami w semantycznym modelu danych. Model jest abstrakcją świata

rzeczywistego obejmującą infrastrukturę, zasoby i pomiary. Więcej informacji na temat modelu semantycznego zawiera dokumentacja produktu IBM[® Intelligent Operations Center: zapełnianie infrastruktury](http://www.ibm.com/support/knowledgecenter/SS3NGB_5.1.0.6/ioc/extend_pop.html).

Użyj okna Filtr, aby zdefiniować, jakie dane mają być wyświetlane. Filtry są pogrupowane w panele filtrów.

Więcej informacji na temat widoku Operacje zawiera sekcja Wyświetlanie, filtrowanie i analizowanie danych [zarządzania urządzeniami w dokumentacji produktu IBM® Intelligent Operations Center](http://www.ibm.com/support/knowledgecenter/SS3NGB_5.1.0.6/ioc/use_dme_intro.html).

# <span id="page-7-0"></span>3. Role i dostęp użytkowników

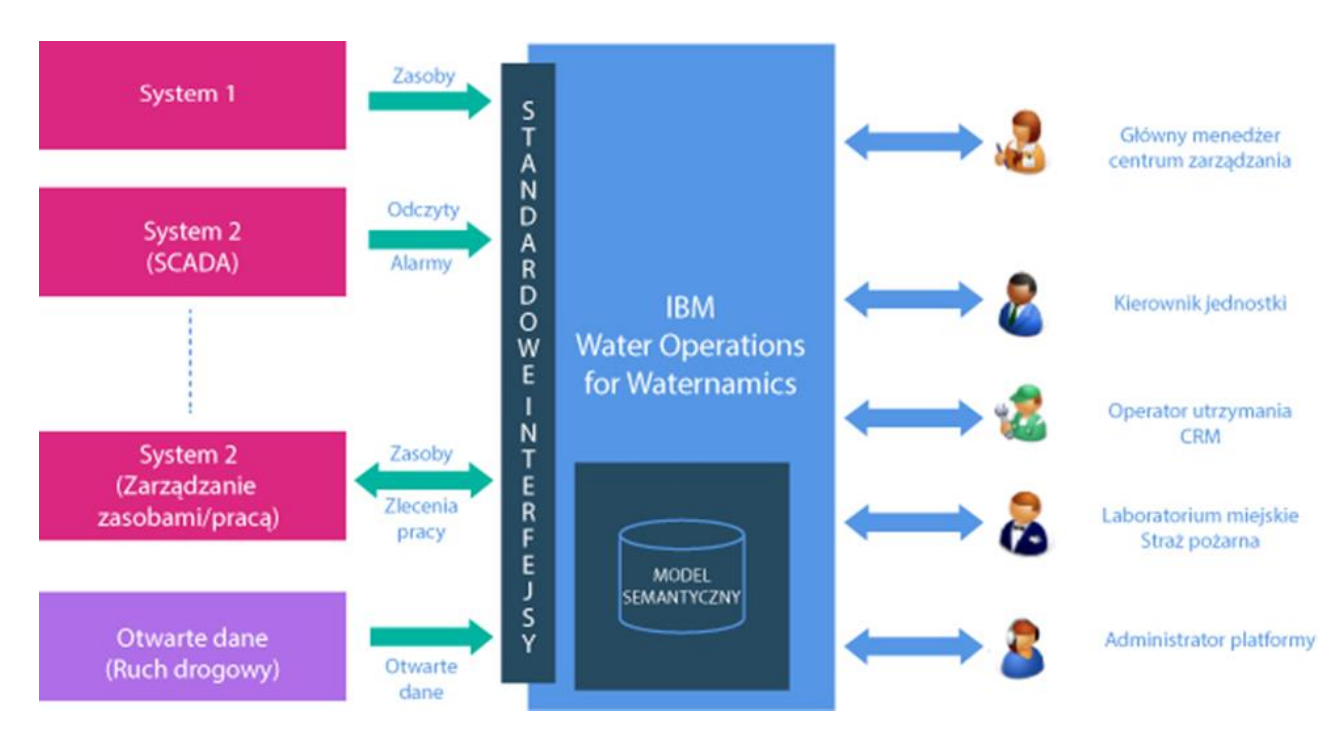

**Rysunek 1: Kontekst użytkownika IBM® Water Operations for Waternamics**

Produkt IBM® Water Operations for Waternamics agreguje dane pochodzące z różnych systemów w organizacji, które są odpowiedzialne za działanie sieci wodociągowej, a także dane z systemów zewnętrznych. Systemy te mogą różnić się w zależności od implementacji. Rozwiązanie to jednak używa predefiniowanych interfejsów, a jego wdrożenie jest proste, jeśli użytkownik wykorzystuje te interfejsy.

Po zakończeniu przetwarzania danych są one prezentowane różnym użytkowników zgodnie z ich profilami. Razem z rozwiązaniem są instalowanie następujące domyślne role. W zależności od potrzeb miasta, w którym rozwiązanie zostało wdrożone, można aktywować wybrane lub wszystkie role:

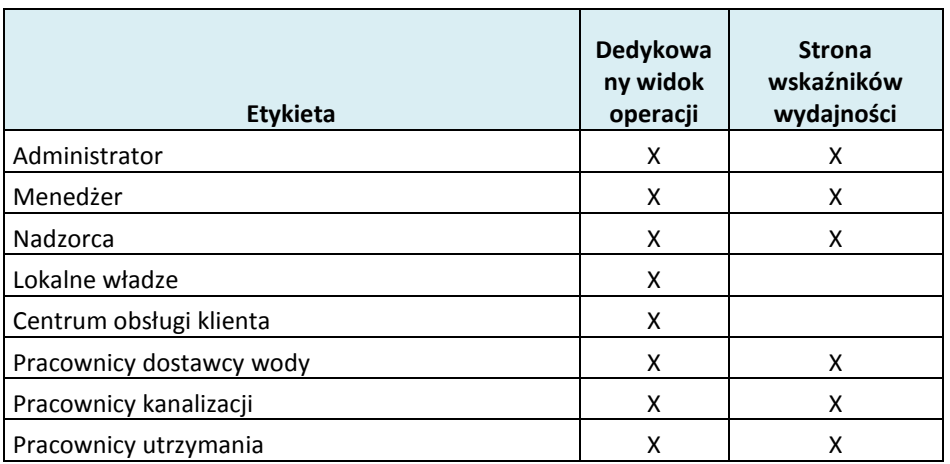

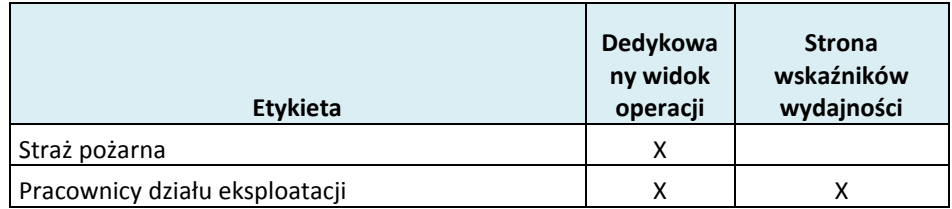

Dla każdego profilu jest tworzona grupa użytkowników. Dla każdej grupy jest tworzony osobny widok lub strona "Operacje", dająca grupie dostęp do wszystkich danych, które są niezbędne dla danej roli.

## <span id="page-8-0"></span>4. Filtrowanie danych na mapach i listach

Można wybrać dane, które mają być wyświetlane na mapie lub na liście, wybierając jeden lub kilka filtrów w oknie Filtr. Profil użytkownika określa filtry, które są dostępne dla tego użytkownika. Na przykład użytkownik może wybrać, aby filtrować dane według położenia geoprzestrzennego i statusu.

Więcej informacji na ten temat zawiera dokumentacja produktu IBM® Intelligent Operations Center: Filtrowanie za[sobów na mapie i liście](http://www.ibm.com/support/knowledgecenter/SS3NGB_5.1.0.6/ioc/use_dme_wtr_filterpanelportlet.html?pos=2).

#### <span id="page-8-1"></span>4.1. Filtrowanie danych tylko dla sieci wodociągowej

Jeśli dane wdrożenie obejmuje tylko sieć wodociągową, można użyć filtrów dostarczonych z rozwiązaniem, które dotyczą sieci wodociągowej. Filtry te są pogrupowane w panele filtrów w oknie Filtr. Dostępne są następujące grupy filtrów:

- Wodociągi: przyłączenia sieciowe
- Wodociągi: strefy
- Wodociągi: czujniki
- Zdarzenia
- Wodociągi: klienci
- Wodociągi: jakość
- Wodociągi: interwencje
- Wodociągi: alarmy

Jeśli jest to konieczne, można zreorganizować te filtry po zainstalowaniu rozwiązania.

#### <span id="page-8-2"></span>4.2. Filtrowanie danych dla sieci wodociągowej oraz sieci kanalizacyjnej

Jeśli rozwiązanie IBM® Water Operations for Waternamics zostało wdrożone tylko do obsługi sieci wodociągowej i kanalizacyjnej, można użyć grup filtrów, które są dostarczane z rozwiązaniem dla tych sieci. Dostępne są następujące grupy filtrów:

- Wodociągi: przyłączenia sieciowe
- Wodociągi: strefy
- Wodociągi: czujniki
- Zdarzenia
- Wodociągi: jakość
- Wodociągi: interwencje
- Wodociągi: alarmy
- Ścieki: kanalizacja
- Ścieki: elementy sieci
- Ścieki: strefy
- Ścieki: czujniki
- Ścieki: interwencje
- Sieć naziemna: kanalizacja
- Sieć naziemna: zdarzenia
- Sieć naziemna: stacje
- Sieć naziemna: czujniki

Jeśli jest to konieczne, można zreorganizować te filtry po zainstalowaniu rozwiązania.

## <span id="page-9-1"></span><span id="page-9-0"></span>5. Przykłady wdrożenia produktu IBM® Water Operations for Waternamics

#### 5.1. Wyświetlanie sieci i stref

#### 5.1.1. Sieć wodociągowa

#### 5.1.1.1. Sekcje rurociągów

Użytkownik może wymagać, aby zasoby były łatwe do zidentyfikowania na mapie z wykorzystaniem swoich atrybutów. Na przykład użytkownik może wymagać, aby rurociągi o określonej średnicy były wyświetlane przy użyciu linii o konkretnej grubości, lub aby kolor rurociągu wskazywał jego status. Z rozwiązaniem są dostarczane dwie konfiguracje:

• Rurociągi mogą być wyświetlane przy użyciu jednego koloru i linii o stałej grubości. Kolor jest związany z wybraną grupą filtrów.

lub

• Grubość linii reprezentuje średnicę rurociągu, a jej kolor zmienia się w zależności od typu sieci i statusu sekcji rurociągu.

Jeśli zostanie przyjęte drugie rozwiązanie, warstwa podstawowa będzie prezentować sekcje rurociągów wraz z ich średnicami oraz typami sieci, a druga warstwa będzie wskazywać status sekcji rurociągu. Ten status jest określany przez odczyty pomiarowe i ich relacje z wartościami atrybutów o tej samej nazwie z systemu GIS. Oznacza to, że jeśli system GIS będzie prezentować status, który różni się od statusu zarejestrowanego w wyniku odczytu, kolor rurociągu będzie wskazywać występowanie anomalii. W przeciwnym razie kolor będzie wskazywać status normalny.

Jeśli odczyty nie są dostępne, status zostanie określony na podstawie wartości bieżącej zadeklarowanej na poziomie zasobu, jak pokazano w poniższej tabeli:

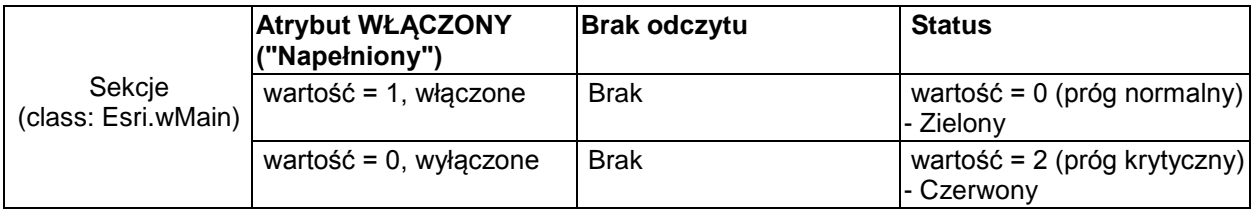

#### 5.1.2. Strefowanie i efektywność

Istnieje możliwość wyświetlenia stref poziomów piezometrycznych.

#### 5.1.2.1. Poziomy piezometryczne

Produkt IBM® Water Operations for Waternamics wyświetla strefy poziomów piezometrycznych. Dane strefy muszą być podane za pomocą interfejsu zasobów. Zasoby wielokątów, które należą do tego samego poziomu piezometrycznego, są wyświetlane razem ze wszystkimi zasobami powiązanymi logicznie z poziomem, na przykład z czujnikami i urządzeniami. Właściwość zasobu wskazuje strefę, do której należy zasób.

Wybierz poziom piezometryczny, aby wyświetlić jego charakterystykę. Wielokąty, które są powiązane z każdym poziomem piezometrycznym, są wypełnione kolorem.

Dostępne są dwa rozwiązania do wyświetlania poziomów piezometrycznych:

• Strefy mogą być wyświetlane w jednakowym kolorze wypełnienia i można je rozróżniać po krawędziach.

lub

• Każda strefa może być wyświetlana w osobnym kolorze, który jest określony w interfejsie do odzwierciedlenia poziomu piezometrycznego strefy. Informacje te są przekazywane z powrotem do interfejsu zasobów. Kolor linii odzwierciedla status strefy w odniesieniu do powiązanych typów odczytów i skonfigurowanych progów.

Kolory, typy odczytów i progi, które mają być powiązane z każdym poziomem piezometrycznym, są wysyłane do produktu przy wykorzystaniu interfejsu zasobów. Kolory informujące o statusie są standardowymi kolorami statusu produktu IBM® Water Operations for Waternamics. Pięć dostępnych statusów to: nieokreślony, brak wartości, akceptowalny, ostrzeżenie i krytyczny.

#### 5.1.3. Interfejs zasobów

Dane o zasobach są aktualizowane przy użyciu interfejsu zasobów.

#### **Opis**

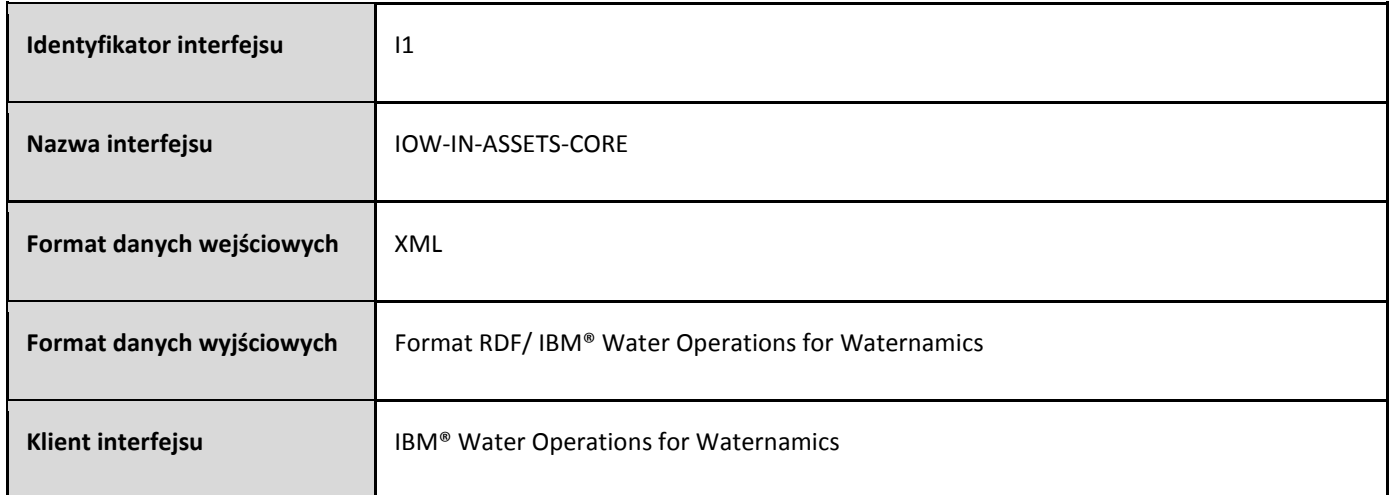

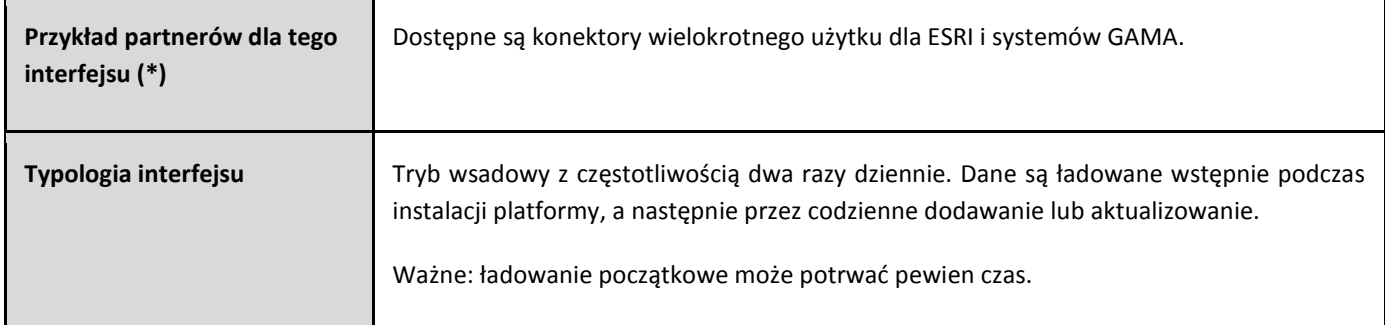

Uwaga: dla wszystkich interfejsów jedynym wymogiem dla narzędzia udostępniającego dane źródłowe jest to, aby narzędzie to obsługiwało format danych.

#### **Format danych**

Dane obsługiwane przez ten interfejs są w formacie XML. Format jest opisany w pliku XSD, **[VDS\\_IOW-IN-ASSETS-](#page-199-0)[CORE.xsd.](#page-199-0)**

#### <span id="page-11-0"></span>5.2. Wyświetlanie urządzeń i czujników

#### 5.2.1. Ogólne zachowanie

Wybierz odpowiednie filtry, aby wyświetlić zasoby na mapie. Zasoby aplikacyjne są wyświetlane niezależnie od tego, czy mają one powiązane odczyty pomiarowe.

Można skonfigurować typy zasobów, dzięki czemu zasoby są wyświetlane w następujący sposób:

- Status jest wyświetlany w jednym wierszu z wartością odczytów, które są wysyłane przez system zewnętrzny lub są obliczane przez produkt.
- Można filtrować wyświetlane informacje na podstawie tego statusu lub wybranej strefy geograficznej produktu IBM® Water Operations for Waternamics.
- Ikona zasobu jest określana przez konfigurację typu zasobu.

Te typy zasobów są wyświetlane na mapie w następujący sposób:

- Dla każdego elementu danych jest wyświetlana unikalna ikona.
- Jeśli w określonej odległości od siebie istnieje wiele elementów danych, do reprezentowania grupy elementów danych znajdujących się w pobliżu na mapie jest używana ikona klastra.
- Ikona zasobu aplikacyjnego ma kolor tła ustawiony na podstawie panelu filtru, który jest powiązany z warstwą, która zawiera zasób.
- Ikona zasobu aplikacyjnego ma kolor ramki statusu zgodny z wcześniej skonfigurowanymi progami oraz powiązanym odczytem. Ramka jest nieaktywna, jeśli odczyty są niedostępne.

Użytkownik dla wyświetlanych na mapie warstw zasobów może także skonfigurować renderowanie po stronie serwera, jeśli na mapie może znajdować się więcej niż 3000-5000 elementów. Więcej informacji na temat wyświetlania po stronie serwera zawiera [dokumentacja produktu IBM® Intelligent Operations Center: optymalizacja](http://www.ibm.com/support/knowledgecenter/SS3NGB_5.1.0.6/ioc/config_sol_apps_uiext_improv.html)  [renderowania mapy.](http://www.ibm.com/support/knowledgecenter/SS3NGB_5.1.0.6/ioc/config_sol_apps_uiext_improv.html) Obecnie tylko sieć może być renderowana po stronie serwera.

#### 5.2.2. Zasoby i status zasobów

#### 5.2.2.1. Status zaworów zasilania

Wymagane jest wyświetlanie pozycji zaworów i ich właściwości, gdzie każdy wyświetlany zawór może mieć status inny niż oczekiwany. Na przykład zawór może być otwarty, podczas gdy powinien być zamknięty, lub odwrotnie.

Oczekiwany status jest udostępniany przez systemy dla operatorów. Ten status jest wysyłany do systemu IBM® Water Operations for Waternamics za pomocą interfejsu zasobów.

Rzeczywisty status jest wysyłany jako pomiar za pomocą interfejsu odczytów.

• Można filtrować według typu sprzętu, który jest zdefiniowany dla zaworów w modelu semantycznym. Wynikowa warstwa wyświetla dane dla zaworu na podstawie reguł opisanych w poniższej tabeli. Kolor nie wskazuje sytuacji normalnych/nieprawidłowych, ale określa, czy zawór jest otwarty (zielony) czy zamknięty (czerwony). Kolor pomarańczowy oznacza zawór, który jest "tymczasowo" zamknięty:

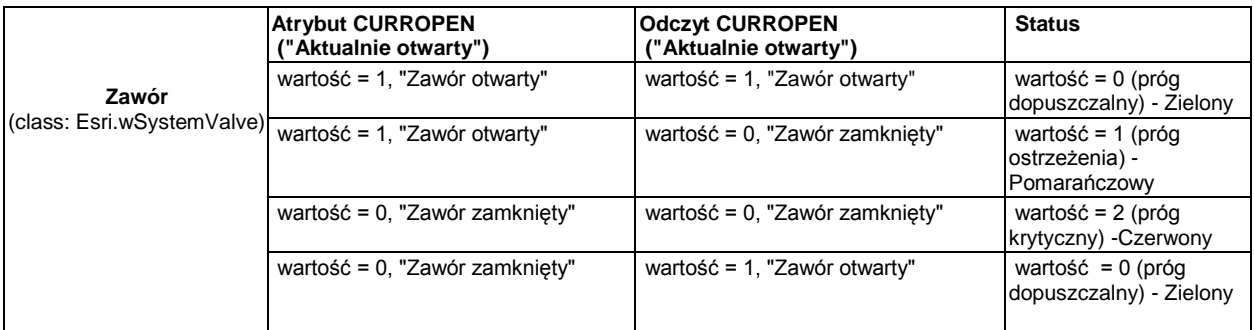

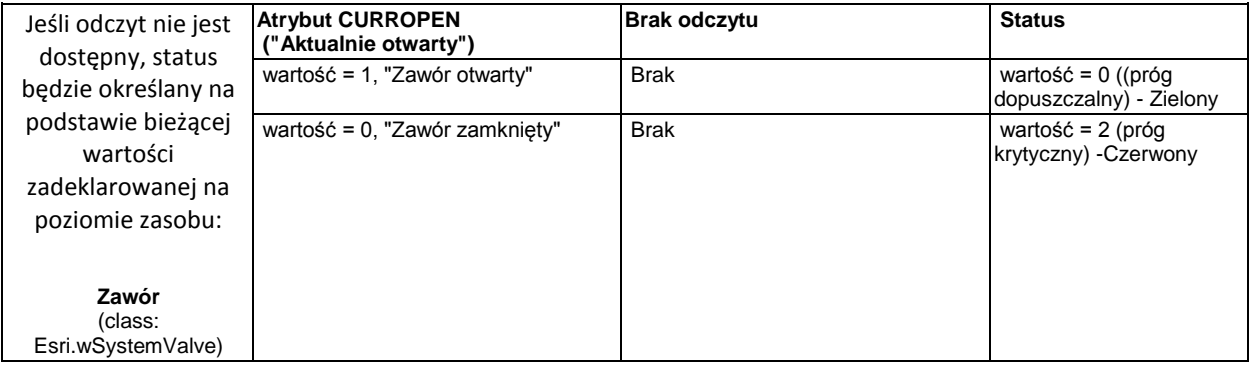

Dlatego możliwe jest filtrowanie danych zaworów według ich statusu i wyświetlanie otwartych, zamkniętych lub tymczasowo zamkniętych zaworów.

**Ikona**н

#### 5.2.2.2. Zasoby sieciowe

#### 5.2.2.2.1. Hydranty

Wyświetlane jest położenie i właściwości hydrantów. Wyświetlane informacje zależą od odczytu, który charakteryzuje status hydrantu przeciwpożarowego. Podobnie, jak przy wyświetlaniu zaworów, do wyświetlania hydrantów zgodnie z ich atrybutami lub wartością odczytu stosowana jest reguła.

Można filtrować według typu zasobu, który jest zdefiniowany dla hydrantów w modelu semantycznym. Wynikowa warstwa wyświetla dane dla hydrantu na podstawie reguł opisanych w poniższej tabeli.

Kolor nie wskazuje sytuacji normalnych/nieprawidłowych, ale określa, czy hydrant jest napełniony (zielony) czy suchy (czerwony). Kolor pomarańczowy wskazuje hydranty, które są "tymczasowo" suche.

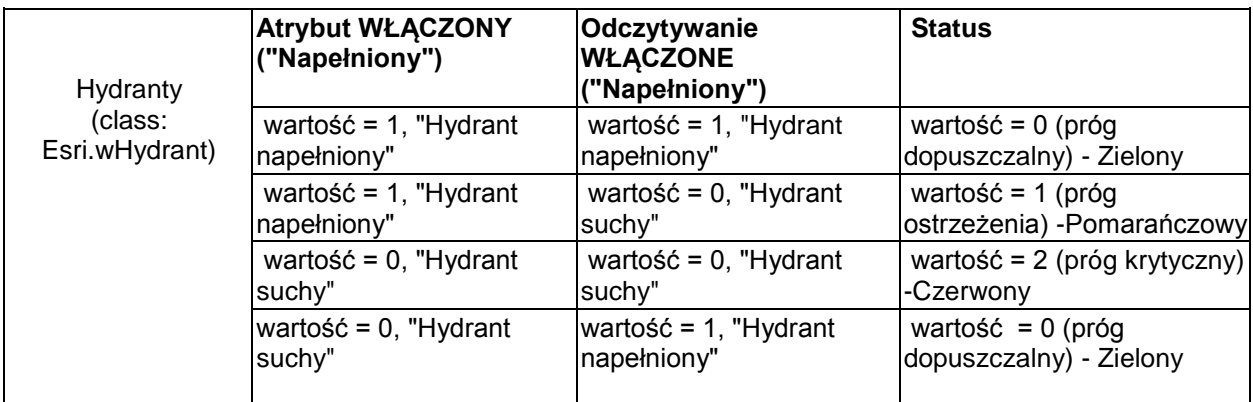

Jeśli odczyt nie jest dostępny, status będzie określany na podstawie wartości bieżącej zadeklarowanej na poziomie zasobu aplikacyjnego:

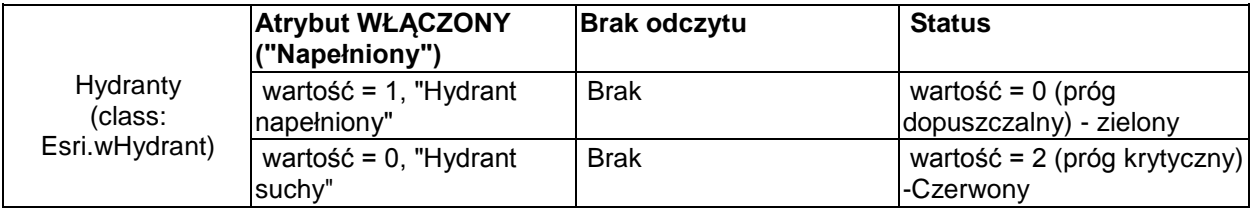

Dane hydrantu są dostarczana za pomocą interfejsu zasobów, a odczyty hydrantu (w tym otwarcia) są dostarczane za pośrednictwem interfejsu odczytów.

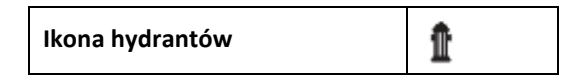

#### 5.2.2.2.2. Wycieki

Można filtrować według typu zasobu, który jest zdefiniowany dla wycieku w modelu semantycznym. Wynikowa warstwa wyświetla położenie i właściwości wycieku. Można również wyświetlać alarmy o ciągłym przepływie, który może być spowodowany wyciekiem.

#### **Analiza różnicowa**:

Istnieje dedykowana warstwa alarmów, która wyświetla alarm o ciągłym przepływie

Istnieją dwie osobne warstwy: warstwa "zasobów" i warstwa "alarmów".

Dane dotyczące wycieków są dostarczane za pośrednictwem interfejsu zasobów, a odczyty są dostarczane za pomocą interfejsu odczytów.

Alarmy "ciągły przepływ" występujące na poziomie wycieków są kierowane z powrotem do produktu IBM® Water Operations for Waternamics za pośrednictwem interfejsu alarmów.

Na poziomie sprzętu używane jest specjalne okno właściwości do wyświetlania listy alarmów dotyczących wycieków.

**Ikona wycieków**

#### 5.2.2.2.3. Zawory redukcyjne

B

Można wyświetlić pozycje zaworów redukcyjnych, które nie mają specjalnych reguł dla symboli, to jest dla zaworów redukcyjnych, które nie mają statusu czerwony/pomarańczowy/zielony. Można również wyświetlać ciśnienie wejściowe i wyjściowe wskazywane przez powiązane czujniki ciśnienia.

- Wyświetlana jest warstwa dla zasobów zaworów redukcyjnych.
- Wyświetlana jest warstwa dla zasobów czujników ciśnienia.
- Ciśnienia czujników dla zaworów redukcyjnych są wyświetlane w widoku logicznym.

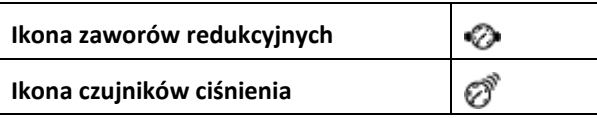

#### 5.2.2.2.4. Liczniki obszarów pomiarowych

Ten widok służy do wyświetlania pozycji liczników obszarów pomiarowych.

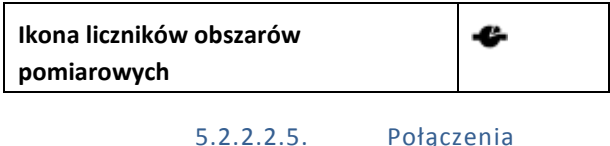

Ten widok służy do wyświetlania pozycji połączeń. Dla połączeń jest wyświetlana osobna warstwa.

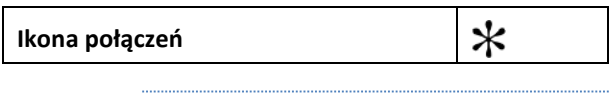

#### 5.2.2.3. Zasoby zakładów

Wyświetlane jest położenie i właściwości dla stacji pomp, zbiorników i zakładów przy użyciu pojedynczej ikony dla każdego typu budynku.

Definiowany jest filtr dla każdego typu zasobu zakładu lub instalacji, na przykład zbiornika/wieży ciśnień lub stacji pomp.

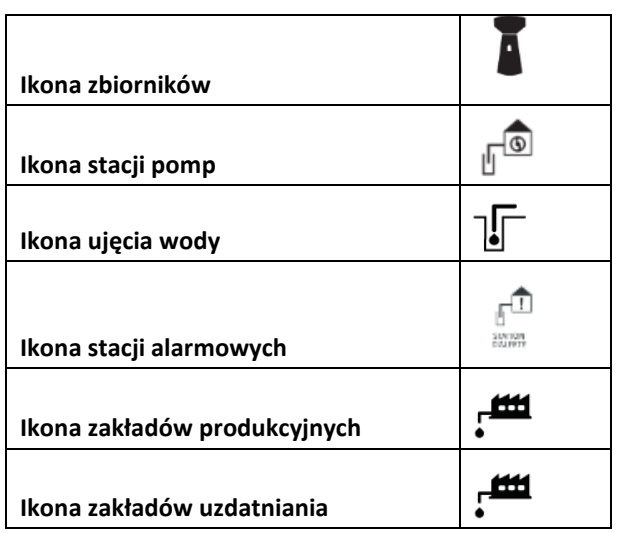

#### 5.2.2.4. Czujniki ciśnienia

Czujniki ciśnienia zakładu i ich statusy są traktowane w taki sam sposób, jak czujniki ciśnienia w sieci.

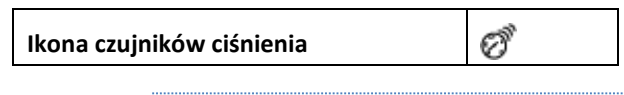

#### 5.2.2.5. Czujniki KAPTA™

Czujniki KAPTA™ oraz ich statusy są traktowane w taki sam sposób, jak czujniki ciśnienia w sieci.

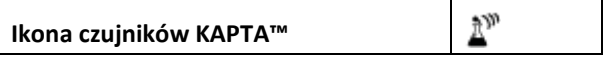

#### 5.2.2.6. Przykładowe punkty pomiarowe samomonitorowania

Musi być możliwe wyświetlanie pozycji i właściwości punktów pomiarowych samomonitorowania. Użytkownik musi mieć możliwość wyświetlania punktów pomiarowych samomonitorowania, a także oficjalnych monitorujących stacji pomiarowych.

Status punktów pomiarowych jest określany na podstawie wyników ostatniej analizy.

Tworzona jest osobna warstwa dla punktów pomiarowych samomonitorowania i jedna warstwa dla oficjalnych punktów monitorowania.

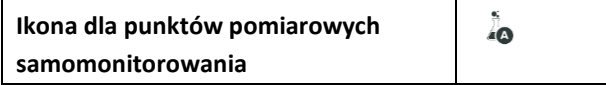

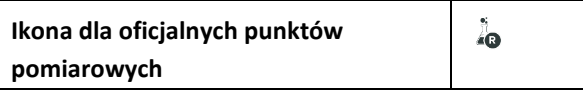

#### 5.2.2.7. Czujniki przyłączy zakładu

Czujniki te zwracają pojedynczy pomiar i obejmują czujniki stężenia chloru, mętności i temperatury.

Można wyświetlić pozycję i właściwości tych czujników.

Ich status jest określany przez porównanie zmierzonej wartości z progiem zdefiniowanym dla danego typu.

Tworzona jest warstwa dla wszystkich czujników przyłączy zakładu.

**Ikona dla czujników przyłączy zakładu** ▂

5.2.3. Interfejs zasobów

Czujniki i zasoby zakładu są aktualizowane za pomocą interfejsu zasobów.

#### **Opis**

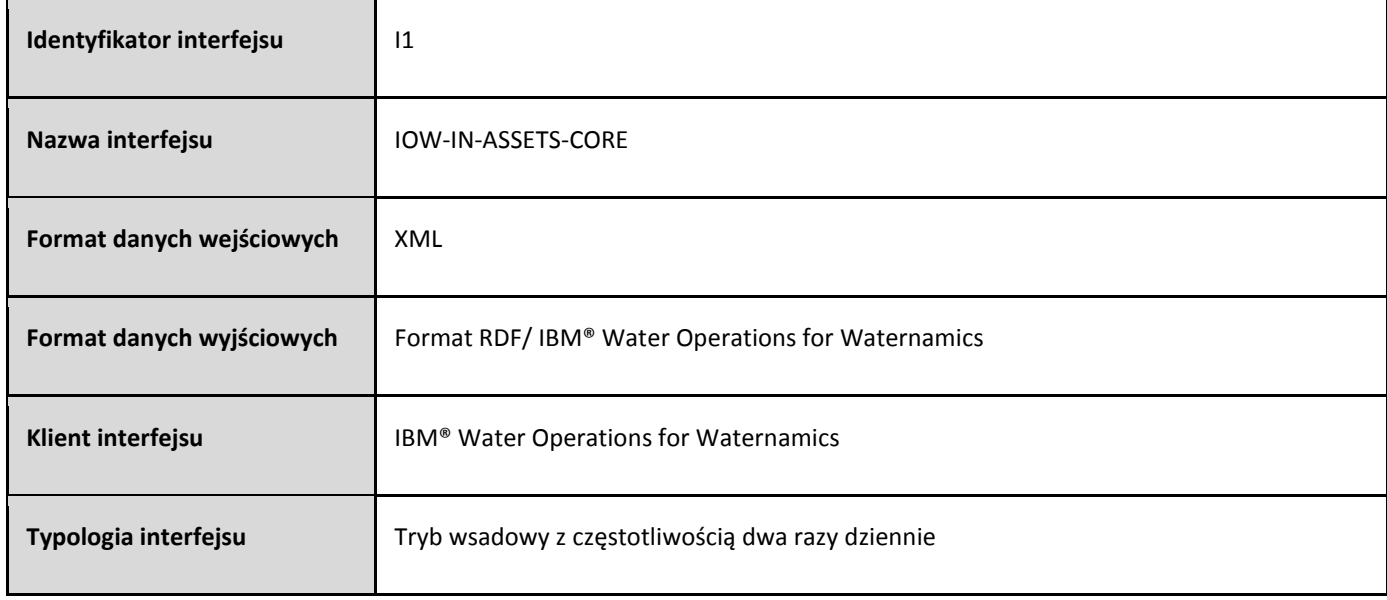

#### **Format danych**

Dane obsługiwane przez ten interfejs są w formacie XML. Format danych jest opisany w pliku XSD **[VDS\\_IOW-IN-](#page-199-0)[ASSETS-CORE.xsd.](#page-199-0)**

#### <span id="page-16-0"></span>5.3. Wyświetlanie właściwości zasobu

5.3.1. Ogólne zachowanie

Kliknij zasób, aby wyświetlić kartę podglądu, która zawiera właściwości elementu. Te właściwości są zwracane w operacjach pIBM® Water Operations for Waternamics za pomocą interfejsu zasobów.

#### 5.3.2. Wyświetlanie dodatkowych informacji na zewnętrznym serwerze

Niektóre urządzenia mogą być powiązane z odsyłaczem hipertekstowym, na przykład odsyłaczem do dokumentu PDF zapisanego w hurtowni danych.

Jeśli jest obecny atrybut adresu URL, atrybut jest zwracany przez interfejs zasobów w postaci odsyłacza hipertekstowego.

#### 5.3.3. Wyświetlanie alarmów i zleceń pracy powiązanych z zasobem

Aby wyświetlić alarmy i zlecenia powiązane z wybranym zasobem, kliknij przycisk **Więcej informacji** na karcie podglądu.

#### 5.3.4. Interfejs zasobów

Właściwości zasobu są synchronizowane za pomocą interfejsu zasobów.

#### **Opis**

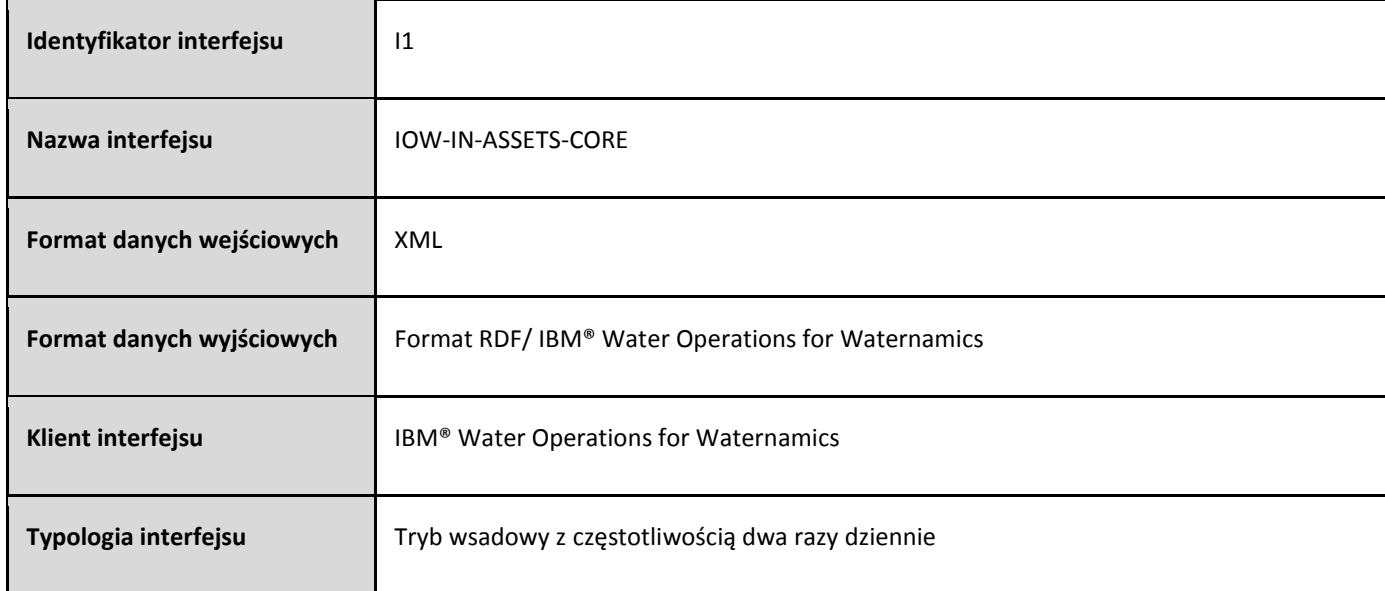

#### **Format danych**

Dane obsługiwane przez ten interfejs są w formacie XML. Format jest opisany w pliku XSD **[VDS\\_IOW-IN-ASSETS-](#page-199-0)[CORE.xsd.](#page-199-0)**

#### <span id="page-17-0"></span>5.4. Wyszukiwanie zasobów

5.4.1. Ogólne zachowanie

Istnieją trzy sposoby wyszukiwania zasobu w produkcie IBM® Water Operations for Waternamics:

- Wyszukiwanie zasobu z wykorzystaniem jego identyfikatora na mapie.
- Wyszukiwanie zasobu z wykorzystaniem jego identyfikatora na mapie logicznej.
- Wyszukiwanie zasobu z wykorzystaniem jego adresu.

#### 5.4.2. Wyszukiwanie zasobów na mapie

Aby wyszukać zasób przy użyciu identyfikatora zasobu, kliknij przycisk **Szukaj zasobu** w oknie filtru, wpisz identyfikator i kliknij przycisk **Szukaj**. Na mapie zostanie wyświetlona karta podglądu dla tego zasobu.

#### 5.4.3. Wyszukiwanie według identyfikatora na mapie logicznej

Można również wyszukać zasób przy użyciu jego identyfikatora IBM® Water Operations for Waternamics na mapie logicznej. Po wybraniu zasobu menu kontekstowe umożliwia jego wyświetlenie w widoku mapy.

#### 5.4.4. Wyszukiwanie według adresu na mapie

Aby wyszukiwać według adresu, kliknij opcję **Szukaj wg adresu** w oknie Filtr i wprowadź lokalizację. Po pomyślnym znalezieniu adresu mapa zostanie do niego przesunięta.

#### <span id="page-18-0"></span>5.5. Wyświetlanie odczytów i statusu zasobów

#### 5.5.1. Ogólne zachowanie

Z każdym zasobem może być powiązany jeden lub więcej odczytów. Dla każdego odczytu wyświetlane jest porównanie odczytu i wartości zdefiniowanych progów przy użyciu odpowiedniego kodu koloru na poziomie odczytu. Istnieją trzy standardowe progi z predefiniowanymi kolorami. Progi są definiowane według zasobu lub według typu zasobu i są automatycznie stosowane dla każdego zasobu.

Jeden z odczytów jest kwalifikowany jako odczyt główny i określa on kolor statusu ikony na mapie. Główny odczyt jest definiowany dla typu zasobu.

W produkcie IBM® Water Operations for Waternamics można zdefiniować tylko trzy progi:

- Akceptowalny: wyświetlany w kolorze zielonym
- Ostrzeżenie: wyświetlany w kolorze pomarańczowym
- Krytyczny: wyświetlany w kolorze czerwonym.

Jeśli wartość odczytu przekracza próg i dlatego nie może być używana w celu określenia poziomu, status jest niepewny i jest zaciemniony.

#### Na przykład:

Zdefiniuj trzy progi, używając następujących ograniczeń:

- Akceptowalny: wartość równa lub większa od 0 i mniejsza od -5
- Ostrzeżenie: wartość równa lub większa od 0 i mniejsza od 100.
- Krytyczny: wartość większa niż lub równa 100 i mniejsza niż 200.

W efekcie dolny limit zostanie wykluczony i zostanie użyty górny limit. Na przykład:

- jeśli Wartość = -50, poziom = **Nieokreślony** (szary), ponieważ jest poza limitami.
- jeśli Wartość = 0, poziom = **Akceptowalny** (zielony)
- jeśli Wartość = 100, poziom = **Ostrzeżenie** (pomarańczowy)
- jeśli Wartość = 200, poziom = **Krytyczny** (czerwony).
- jeśli Wartość = 250, poziom = **Nieokreślony** (szary), ponieważ jest poza limitami.

Typy odczytu i progi są definiowane dla każdego zasobu za pośrednictwem interfejsu zasobów. Odczyty są importowane do systemu IBM® Water Operations for Waternamics przy wykorzystaniu interfejsu odczytów.

#### 5.5.2. Status zasobu

Status zasobu jest określany przy użyciu najgorszego odczytu dla tego zasobu. Na przykład, jeśli pod uwagę są brane trzy typy odczytów, spośród których jeden ma wartość krytyczną, a dwa pozostałe są normalne, status zasobu będzie wskazywany jako Krytyczny.

#### 5.5.2.1. Czujniki ciśnienia i zawory redukujące ciśnienie

Czujnik ciśnienia jest charakteryzowany przez sześć właściwości. Wartości dla tych właściwości są importowane do produktu IBM® Water Operations for Waternamics przy użyciu interfejsu odczytów. Są to następujące właściwości:

- Ciśnienie
- Stan utrzymania
- Stan błędu (czy czujnik jest wadliwy, czy też nie)
- Błąd krótkoterminowy
- Błąd długoterminowy
- Błąd ogólny

Wartości błędów wskazują występowanie problemów z czujnikiem. Odczyt "błąd ogólny" określa wartość maksymalną dla innych błędów. Ta wartość wskazuje ogólny status czujnika.

Jeśli czujnik ciśnienia jest powiązany z zaworem redukującym ciśnienie, odczyt ciśnienia czujnika można traktować jako parametr zaworu redukcyjnego i ogólny błąd czujnika należy brać pod uwagę przy określaniu statusu zaworu redukcyjnego. Aby znaleźć powiązane wartości, można przejść w widoku logicznym od elementu nadrzędnego do elementu potomnego w celu wyświetlenia powiązanych odczytów i statusów.

Odczyt stanu utrzymania jest także powiązany z zaworem redukującym ciśnienie.

#### 5.5.2.2. Czujniki KAPTA™

Czujnik KAPTA™ jest charakteryzowany przez cztery pomiary: chlor, przewodność, temperatura i ciśnienie.

Podobnie jak w przypadku odczytów jakości wody, ogólny status czujnika jest określany przez najgorszą wartość odczytu, która jest określana na podstawie progów odczytu.

5.5.2.3. Odczyty przepływu

Czujniki przepływu i ciśnienia są powiązane z zakładami produkcyjnymi. Dla odczytów z tych czujników można wyświetlić dzienniki i statusy.

Znajomość statusów i odczytów czujników powiązanych z zakładem produkcyjnym jest przydatna. Informacje te można uzyskać, przechodząc do odpowiednich czujników w widoku logicznym.

Można filtrować widoki według typu czujnika.

#### 5.5.2.4. Odczyty połączenia

Z każdym połączeniem jest powiązany punkt pomiaru, brama, czujnik ciśnienia i zawór redukujący ciśnienie.

Można filtrować według typu urządzenia i połączenia.

Można przejść do widoku logicznego, aby uzyskać z urządzenia przyłącza odczyty przepływu, status bramy, odczyty ciśnienia i status zaworu redukcyjnego.

#### 5.5.2.5. Strefowanie i efektywność

Z licznikami stref powiązane są nocne przepływy i odczyty wolumenu.

Dla liczników strefowania są zdefiniowane filtry.

Wskazane jest uzyskiwanie informacji za pomocą stref piezometrycznych powiązanych z licznikami. Informacje te można znaleźć w widoku logicznym.

#### 5.5.3. Interfejs odczytów

Odczyty analizy sprzętu są aktualizowane przy użyciu interfejsu odczytów

#### **Opis**

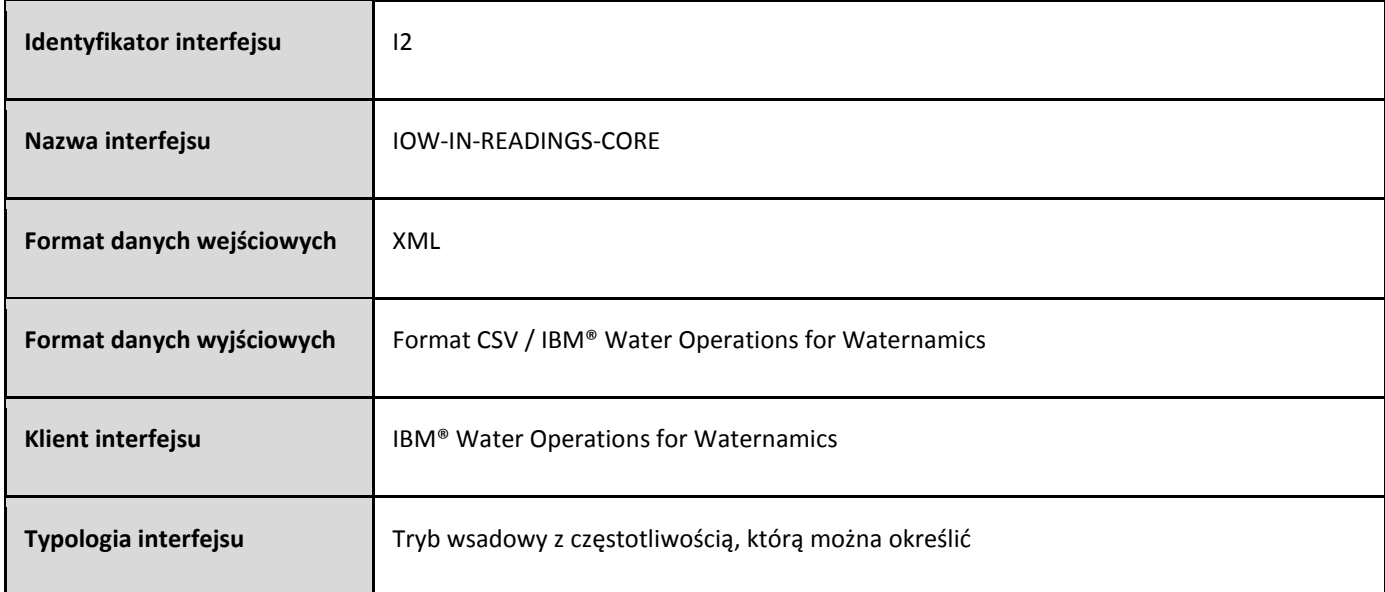

#### **Format danych**

Dane obsługiwane przez ten interfejs są w formacie XML. Format jest opisany w pliku XSD **[VDS\\_IOW-IN-READINGS-](#page-203-0)[Core.xsd](#page-203-0)**.

#### <span id="page-21-0"></span>5.6. Wyświetlanie zbiorników i poziomów

#### 5.6.1. Ogólne zachowanie

Zachowanie dla zbiorników jest takie samo, jak zachowanie dla wyposażenia i monitorowania statusu. Status jest uzależniony od poziomów w zbiornikach, które są importowane za pomocą interfejsu odczytów i używany jest status najgorszego zbiornika.

#### <span id="page-21-1"></span>5.7. Zarządzanie zdarzeniami i alarmami

#### 5.7.1. Ogólne zachowanie

W określonej warstwie zdarzenia mogą być tworzone automatycznie przez system, ale można też tworzyć alarmy ręcznie. Alarmy są generowane automatycznie za pomocą interfejsu alarmów.

#### 5.7.1.1. Ikony

Typy zdarzeń lub alarmów są identyfikowane w określonej warstwie. Ikona, która identyfikuje zdarzenie lub alarm na mapie, jest powiązana z każdą grupą filtrów. Kolor tła ikony odpowiada kolorowi grupy filtrów.

Typy zdarzeń lub alarmów są identyfikowane za pomocą specjalnej ikony. Kolor tła jest powiązany z każdą grupą filtrów, a kolor konturu wskazuje status zdarzenia:

- Zamknięte: zielony
- Niezamknięty (Podejrzenie, Naprawialny, Do naprawienia): czerwony

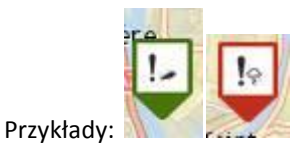

Po wybraniu jednego lub wielu filtrów w oknie filtru, na mapie zostaną wyświetlone zdarzenia i alarmy, które są powiązane z wynikową warstwą.

Aby wyświetlić atrybuty dla zdarzenia lub alarmu, kliknij ikonę zdarzenia lub alarmu na mapie. Możesz również zaktualizować lub anulować zdarzenie albo alarm.

#### 5.7.1.2. Statusy

Istnieją cztery statusy zdarzeń i alarmów o następujących wartościach:

- Podejrzenie
- Naprawialne
- Do naprawienia
- Zamknięte

Aby potwierdzić zdarzenie lub alarm, kliknij opcję **Więcej działań** na karcie podglądu dla alarmu lub zdarzenia, a następnie kliknij opcję **Potwierdź zdarzenie/alarm**.

Wartość "tak" zostanie przypisana Do pola **Potwierdzony** dla zdarzenia lub alarmu, a w polu **Data zakończenia** zostanie wyświetlona bieżąca data.

Potwierdzone zdarzenia lub alarmy nie są usuwane i pozostają widoczne w zależności od filtru zastosowanego dla pola "Zatwierdzone". Domyślnie wszystkie zdarzenia i alarmy są widoczne, niezależnie od tego, czy zostały one potwierdzone, czy też nie.

Przy potwierdzaniu alarmu nie można dodać komentarza. Można jednak dodać komentarz przed lub po wykonaniu operacji potwierdzania, klikając opcje **Więcej działań > Aktualizuj**.

#### 5.7.1.3. Filtry

Istnieje możliwość filtrowania zdarzeń i alarmów według:

- Typu (tylko jeden typ na warstwę)
- Status
- Powiązanej strefy
- Potwierdzenia (potwierdzone lub nie)
- Osoby, która utworzyła zdarzenie lub alarm
- Daty

Gdy stosowany jest filtr daty, wyświetlane będą tylko zdarzenia z datą rozpoczęcia pomiędzy datą rozpoczęcia wyszukiwania i datą zakończenia.

5.7.2. Opcje zdarzenia

5.7.2.1. Typy zdarzeń

Mogą być wyświetlane następujące typy zdarzeń:

- Awaryjny wyciek
- Pożar
- Kradzież wody
- Zdarzenie dotyczące klimatu
- Inne

5.7.2.2. Ikony

Każdy typ zdarzenia identyfikuje określona ikona.

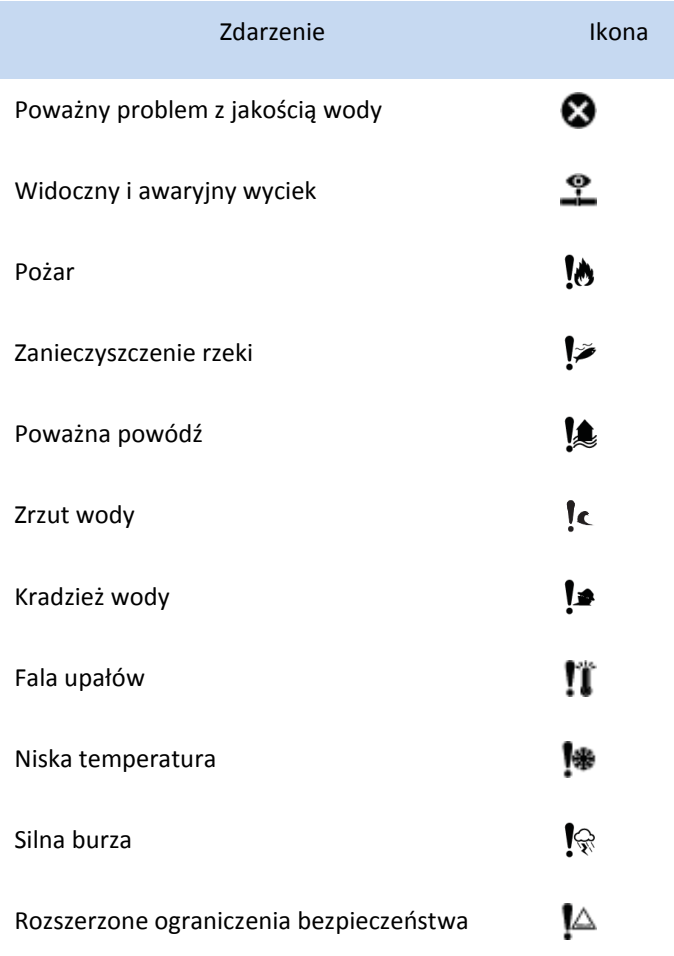

#### 5.7.2.3. Tworzenie zdarzeń

Aby utworzyć zdarzenie, najpierw wybierz jeden lub kilka filtrów w oknie filtru w celu wyświetlenia wymaganej warstwy danych. Kliknij kolejno opcje **Więcej działań > Nowy element**, a następnie przeciągnij i upuść nowy element na mapie, aby wybrać pozycję geograficzną.

Następujące pola zostaną wypełnione automatycznie:

• **Utworzone przez** będzie mieć podany login odpowiedniego użytkownika.

- W polu **Strefa piezometryczna** jest już podana strefa, w której zdarzenie miało miejsce (na podstawie zapytania geoprzestrzennego)
- Współrzędne, na podstawie pozycji wybranej poprzez przeciągnięcie i upuszczenie.
- Atrybut **Adres** zdarzenia zostanie zaktualizowany przy wykorzystaniu usługi geolokalizacyjnej ESRI, która jest wywoływana na podstawie współrzędnych. Użytkownik może samodzielnie dopasować adres, a współrzędne zostaną następnie aktualizowane przy użyciu tej samej usługi geolokalizacji.

#### 5.7.3. Opcje alarmów

5.7.3.1. Typy alarmów do wyświetlania

Typy alarmów są następujące:

- Przepływy wsteczne
- Trwałe nieszczelności
- Wtargnięcie
- Alerty liczników przenośnych
- Nieszczelności
- Korelowanie nieszczelności Gutermann

#### 5.7.3.2. Ikony

Każdy typ alarmu jest identyfikowany przez konkretną ikonę.

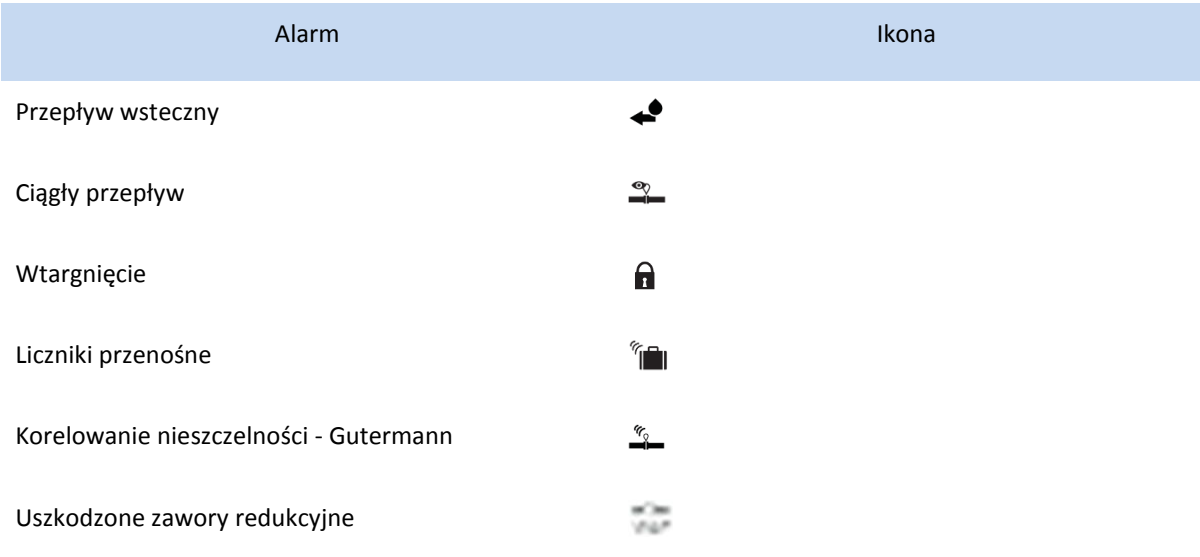

#### 5.7.3.3. Tworzenie alarmów

Alarmy są generowane tylko za pomocą interfejsu alarmów.

#### 5.7.3.4. Powiadomienia o alarmach i powiększanie

Powiadomienia są wysyłane zgodnie z następującymi regułami:

- Jeśli alarm jest pilny (T w polu Pilność interfejsu alarmu), a status ma wartość "Niezamknięty", powiadomienie krytyczne wyzwoli wyświetlenie komunikatu na banerze i alarmu dźwiękowego.
- Jeśli alarm nie jest pilny, a status ma wartość "Niezamknięty", wysyłane jest powiadomienie.
- W przeciwnym razie wysyłane jest normalne powiadomienie.

Otwórz powiadomienie, aby wyświetlić alarm na mapie.

#### 5.7.3.5. Wyzwalanie standardowej procedury obsługi

Gdy produkt IBM® Water Operations for Waternamics wyzwala alarm, może zostać automatycznie uruchomiona standardowa procedura obsługi (SOP). Zapoznaj się z sekcją [Standardowe procedury obsługi,](#page-28-0) aby uzyskać opis zaimplementowanych procedur.

#### 5.7.4. Interfejs alarmów

Alarmy w produkcie IBM® Water Operations for Waternamics są aktualizowane za pośrednictwem interfejsu alarmów.

#### **Opis**

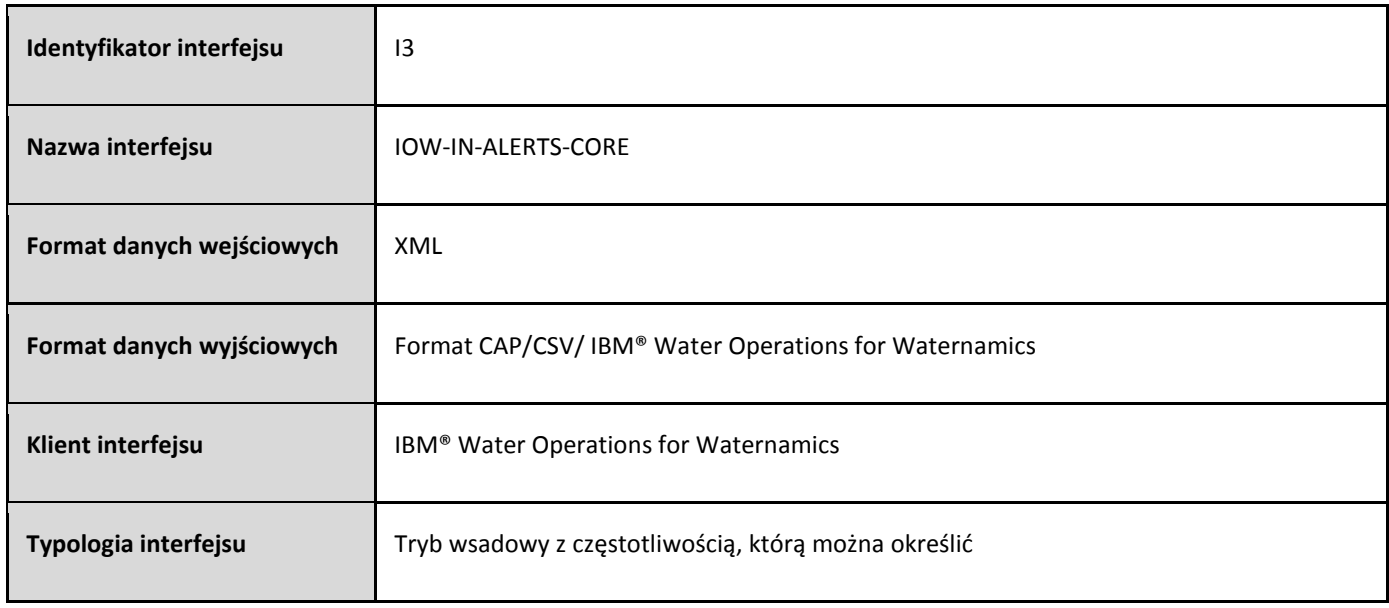

#### **Format danych**

Dane obsługiwane przez ten interfejs są w formacie XML. Format jest opisany w pliku XSD **[VDS\\_IOW-IN-ALERTS-](#page-196-1)[CORE\\_1.7.xsd](#page-196-1)**.

#### <span id="page-26-0"></span>5.8. Wyświetlanie zleceń pracy i ich statusów

#### 5.8.1. Ogólne zachowanie

Reprezentacja wizualna zlecenia pracy jest podobna do reprezentacji zdarzeń lub alarmów.

Można filtrować według typu zlecenia pracy oraz przy użyciu właściwości zlecenia pracy. Gdy stosowany jest filtr daty, tylko zlecenia pracy, które mają datę rozpoczęcia wyszukiwania pomiędzy datą początkową i datą końcową, są wyświetlane.

Typy zleceń pracy:

- Zlecenia pracy u klienta
- Zlecenia pracy na sieci
- Zlecenia pracy zakładu przemysłowego
- Roboty uliczne
- Odcięcia wody

#### 5.8.2. Opcje zlecenia pracy

#### 5.8.2.1. Ikony

Każdy typ zlecenia pracy identyfikuje określona ikona.

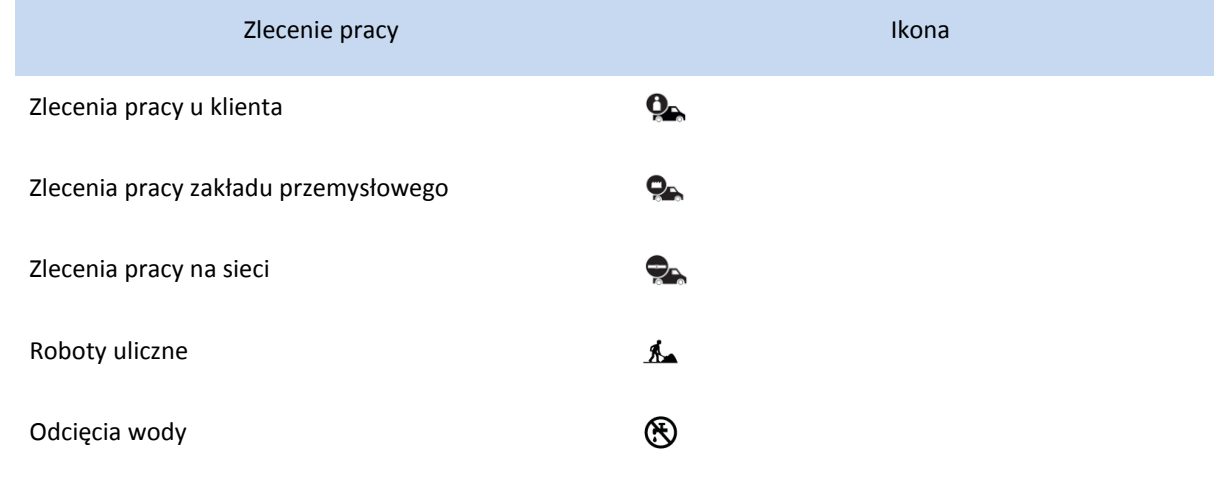

Kontur ikony zależy od statusu zlecenia pracy:

• Zakończone zlecenie pracy: ZIELONY

- Zlecenia pracy zaplanowane w okresie, który jest z przeszłości lub w przyszłości i nie obejmuje bieżącej daty: POMARAŃCZOWY
- Zlecenia pracy w toku (zaplanowane w okresie zawierającym bieżącą datę): CZERWONY

Kolor tła ikony jest powiązany z grupą filtrów, z którą powiązane jest zlecenie pracy.

#### 5.8.2.2. Wyświetlanie pozycji pojazdów interwencyjnych

Źródło danych śledzenia floty może załadować do produktu IBM® Water Operations for Waternamics pozycje pojazdów interwencyjnych i ich właściwości. Właściwości obejmują powiązaną jednostkę i typ. Na mapie ostatnio można wyświetlić znaną pozycję pojazdu wraz z odpowiednią ikoną dla każdego typu pojazdu.

Podczas wyświetlania warstwy są okresowo wyzwalane zapytania o aktualizacje. Kliknij ikonę, aby wyświetlić wartości wysłane przez źródło danych śledzenia floty:

- Identyfikator pojazdu
- Nazwa agenta powiązanego z pojazdem
- Numer rejestracyjny pojazdu
- Powiązana grupa lub jednostka
- Status pojazdu
- Telefon komórkowy kierowcy
- Data i godzina ostatniej aktualizacji na stronie śledzenia floty
- Stan pojazdu
- Szybkość pojazdu
- Status GPS

Dane nie są przechowywane w systemie IBM® Water Operations for Waternamics. Jest to tylko nakładka geograficzna.

Kolor konturu ikony jest określany przez status pojazdu:

- Pojazd porusza się (zielony)
- Silnik jest włączony, ale pojazd nie porusza się (bursztynowy)
- Silnik jest wyłączony (czerwony)
- Nieokreślony, status nieznany (szary)

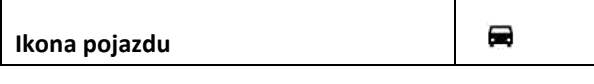

#### 5.8.2.3. Wyświetlanie warunków drogowych

Źródło danych o ruchu drogowym ładuje do platformy dane o ruchu drogowym w obszarach miejskich.

<sup>5.8.3.</sup> Tworzenie zlecenia pracy

#### 5.8.3.1. Tworzenie niezależnego zlecenia pracy

Aby utworzyć zlecenie pracy, najpierw wybierz filtr w celu wyświetlenia warstwy danych, a następnie kliknij opcje **Więcej działań>Nowy element**. Wybierz typ elementu, który ma zostać dodany, i przeciągnij go na mapie. Wpisz wartości w oknie Dodaj nowy element, a następnie kliknij przycisk **Zapisz**. Na mapie natychmiast zostanie wyświetlone nowe zlecenie pracy ze statusem Planowane.

Gdy system zewnętrzny odbierze żądanie, zostanie wyświetlone powiadomienie. Użytkownik jest powiadamiany po przetworzeniu żądania przez system zewnętrzny. Status żądania może mieć wartość Zaplanowane lub Zakończone.

Można wyświetlić postęp zlecenia pracy bezpośrednio, wyświetlając właściwości zlecenia pracy.

#### <span id="page-28-0"></span>5.9. Standardowe procedury obsługi (SOP)

#### 5.9.1. Przegląd

Rozwiązanie obejmuje mechanizm ręcznego lub automatycznego aktywowania standardowych procedur obsługi. Procedury te mogą zawierać jedną lub więcej czynności, z których część może być przeznaczona dla określonego użytkownika lub użytkowników z grupy użytkowników, a inne inicjują w pełni zautomatyzowany proces lub przepływ pracy. Więcej informacji na temat procedur SOP zawiera sekcja [Konfigurowanie standardowych procedur](http://www.ibm.com/support/knowledgecenter/SS3NGB_5.1.0.6/ioc/use_sopconfig.html)  [obsługi](http://www.ibm.com/support/knowledgecenter/SS3NGB_5.1.0.6/ioc/use_sopconfig.html) w dokumentacji produktu IBM® Intelligent Operations Center.

#### 5.9.2. Procedury SOP dostarczane razem z produktem

Produkt pozwala administratorowi na tworzenie konkretnych procedur, niezależnie od tego, czy będą one zawierać tylko działania wykonywane ręcznie, czy w pełni zautomatyzowane procesy.

Na przykład produkt udostępnia następujące procedury, które implementują w pełni zautomatyzowanego procesy:

- **Zarządzanie zdarzeniami**: Po utworzeniu zdarzenia jest inicjowana procedura i jej zautomatyzowany proces. Na przykład zautomatyzowany proces może sprawdzić strefę zdarzenia i w razie potrzeby wysłać wiadomość e-mail do jednego lub kilku odbiorców przed automatycznym wykonaniem tej procedury.
- **Zarządzanie alarmami**: Jeśli w platformie zostanie utworzony alarm (poprzez interfejs), inicjowana jest procedura i jej proces. Na przykład zautomatyzowany proces może utworzyć komunikat, który pozwoli na utworzenie interwencji w interfejsie, potem będzie oczekiwać na zatwierdzenie lub odrzucenie żądania, a następnie powiadomi grupę użytkowników za pomocą wiadomości e-mail oraz poprzez powiadomienie w aplikacji przed wykonaniem tej procedury.
- **Zarządzanie przekroczeniami progów:** Jeśli odczyt przekroczy wartość progową skonfigurowaną dla platformy, można zainicjować wysłanie wiadomości e-mail lub powiadomienia aplikacji za pośrednictwem procedury i jej zautomatyzowanego procesu.

Te procedury i powiązane z nimi zautomatyzowane procesy wymagają konfiguracji, aby aktywować procedury w zależności od typu zdarzenia, alarmu i przekroczonego progu. Można także skonfigurować adresy dla wiadomości e-mail i powiadomień.

#### 5.9.3. Konfigurowanie zautomatyzowanych procedur i procesów

Produkt udostępnia graficzne narzędzia, dostępne za pośrednictwem przeglądarki WWW, których można użyć do skonfigurowania procedur, działań wykonywanych samodzielnie i zautomatyzowanych procesów, niezależnie od tego, czy są one nowe, czy też zostały wcześniej wspomniane.

Podczas projektowania zautomatyzowanego procesu, projektant może utworzyć logikę procesu, wykorzystując wartości głównych atrybutów danych, z których korzysta procedura (na przykład zdarzenie, alarm, odczyt, itd.). Działania, które mają być wykonywane przez proces, można wybrać z biblioteki działań dostarczanej z produktem:

- Wyślij powiadomienie
- Wyślij wiadomość e-mail
- Zmiana statusu interwencji
- Zamknij działanie automatycznie

# <span id="page-30-0"></span>Dodatek A: Pliki XSD dla wersji 5.2.1.1

#### <span id="page-30-1"></span>SCHEMAT ALERTÓW DLA WERSJI 5.2.1.1

<?xml version="1.0" encoding="UTF-8"?>

 $\leftarrow$ 

```
/*
```
\* Licensed Materials - Property of Veolia Environment-VE and IBM

\*

```
* 5725-D69
```
\* © Copyright Veolia Environment-VE 2017, 2018.

\* © Copyright International Business Machines Corporation 2012, 2018.

\*

\* For IBM Corporation provided versions, releases and modifications: US Government Users

\* Restricted Rights - Use, duplication or disclosure restricted by GSA ADP Schedule Contract

\* with IBM Corporation.

\*/

#### V1.8

-->

<xsd:schema targetNamespace="http://vds.com/alertsType"

xmlns:alert="http://vds.com/alertsType"

xmlns:xsd="http://www.w3.org/2001/XMLSchema"

elementFormDefault="qualified">

```
 <xsd:element name="operations">
```
<xsd:complexType>

<xsd:sequence>

<xsd:element minOccurs="1" maxOccurs="unbounded" name="record" type="alert:recordType"/>

</xsd:sequence>

<xsd:attribute name="rootTenant" type="xsd:string" />

<xsd:attribute name="flowSource" type="xsd:string" />

<xsd:attribute name="timeout" type="xsd:string" />

<xsd:attribute name="timeoutTypeId" type="xsd:string" />

<xsd:attribute name="requestType" type="xsd:string" />

</xsd:complexType>

</xsd:element>

```
 <xsd:complexType name="recordType">
```
<xsd:annotation>

<xsd:documentation>Event data source record</xsd:documentation>

</xsd:annotation>

<xsd:all>

 $<$   $-$ 

\* Minimal properties

\*/

```
 -->
```
 <xsd:element name="EXTEVENTID" type="xsd:string" minOccurs="1" maxOccurs="1" /> <xsd:element name="TENANT\_ID" type="xsd:string" minOccurs="0" maxOccurs="1" /> <xsd:element name="MODEL\_ID" type="xsd:string" minOccurs="0" maxOccurs="1" /> <xsd:element name="STARTTS" type="alert:iibDateTime" minOccurs="1" maxOccurs="1" /> <xsd:element name="LASTUPDATEDTS" type="alert:iibDateTime" minOccurs="1" maxOccurs="1" /> <xsd:element name="SUBJECT" type="xsd:string" minOccurs="1" maxOccurs="1" /> <xsd:element name="CATEGORY" type="xsd:string" minOccurs="1" maxOccurs="1" /> <xsd:element name="EVENTYPE" type="xsd:string" minOccurs="1" maxOccurs="1" /> <xsd:element name="EVENTSUBTYPE" type="xsd:string" minOccurs="0" maxOccurs="1" /> <xsd:element name="COSTS" type="xsd:string" minOccurs="0" maxOccurs="1" /> <xsd:element name="CONSEQUENCES" type="xsd:string" minOccurs="0" maxOccurs="1" /> <xsd:element name="CREATIONTYPE" type="xsd:string" minOccurs="1" maxOccurs="1" /> <xsd:element name="NETWORK" type="xsd:string" minOccurs="1" maxOccurs="1" /> <xsd:element name="DOMAIN" type="xsd:string" minOccurs="1" maxOccurs="1" /> <xsd:element name="STATUS" type="xsd:string" minOccurs="1" maxOccurs="1" />

 <xsd:element name="ENDTS" type="alert:iibDateTime" minOccurs="0" maxOccurs="1" /> <xsd:element name="EXTWORKEQUIPMENTID" type="xsd:string" minOccurs="0" maxOccurs="1" /> <xsd:element name="EXTWORKEQUIPMENTTYPE" type="xsd:string" minOccurs="0" maxOccurs="1" /> <xsd:element name="LOCATION" type="xsd:string" minOccurs="0" maxOccurs="1" /> <xsd:element name="DESCRIPTION" type="xsd:string" minOccurs="0" maxOccurs="1" /> <xsd:element name="ADDRESS" type="xsd:string" minOccurs="0" maxOccurs="1" /> <xsd:element name="OWNER" type="xsd:string" minOccurs="0" maxOccurs="1" /> <xsd:element name="CREATEDBY" type="xsd:string" minOccurs="0" maxOccurs="1" /> <xsd:element name="URGENCY" type="xsd:string" minOccurs="0" maxOccurs="1" /> <xsd:element name="CERTAINTY" type="xsd:string" minOccurs="0" maxOccurs="1" /> <xsd:element name="ZONE" type="xsd:string" minOccurs="0" maxOccurs="1" /> <xsd:element name="SEVERITY" type="xsd:string" minOccurs="0" maxOccurs="1" /> <xsd:element name="ACK" type="xsd:string" minOccurs="0" maxOccurs="1" /> <xsd:element name="ASSET\_STRING\_ID" type="xsd:string" minOccurs="0" maxOccurs="1" />

<xsd:element name="MEASURE" minOccurs="0" maxOccurs="1" >

<xsd:annotation>

```
<xsd:documentation>threshold attribute domain is 0..1</xsd:documentation>
```
</xsd:annotation>

<xsd:complexType>

<xsd:attribute name="value" type="xsd:string" />

```
 <xsd:attribute name="unit" type="xsd:string" />
```

```
 <xsd:attribute name="type" type="xsd:string" />
```

```
 <xsd:attribute name="threshold_value" type="xsd:string" />
```

```
 <xsd:attribute name="threshold" type="xsd:string" />
```
</xsd:complexType>

</xsd:element>

</xsd:all>

</xsd:complexType>

```
 <xsd:simpleType name="iibDateTime">
```
<xsd:restriction base="xsd:string">

<xsd:pattern

```
Value= "\d{4}-(0[1-9]|1[012])-(0[1-9]|[12][0-9]|3[01])\s(0[0-9]|[1][0-9]|2[0-3]):([0-5][0-9]):([0-5][0-9]).([0-9]{3})" 
/
```
</xsd:restriction>

</xsd:simpleType>

</xsd:schema>

# <span id="page-33-0"></span>SCHEMAT ZASOBÓW DLA WERSJI 5.2.1.1 <?xml version="1.0" encoding="UTF-8"?>  $\leftarrow$ /\* \* Licensed Materials - Property of Veolia Environment-VE and IBM \* \* 5725-D69 \* \* © Copyright Veolia Environment-VE 2017, 2018. \* © Copyright International Business Machines Corporation 2015, 2018. \* \* For IBM Corporation provided versions, releases and modifications: US Government Users \* Restricted Rights - Use, duplication or disclosure restricted by GSA ADP Schedule Contract \* with IBM Corporation. \*/ V1.8 --> <xsd:schema targetNamespace="http://vds.com/assetTypes" xmlns:asset="http://vds.com/assetTypes" xmlns:xsd="http://www.w3.org/2001/XMLSchema" elementFormDefault="qualified"> <xsd:complexType name="modelrefType"> <xsd:annotation> <xsd:documentation>modelref will refer to the ID of the semantic model for a multi tenant environment. If the id attribute of modelref is empty all the request will

executed played against the default model. </xsd:documentation>

</xsd:annotation>

<xsd:sequence>

<xsd:element maxOccurs="unbounded" name="request" type="asset:requestType" />

```
 </xsd:sequence>
```
<xsd:attribute name="id" type="xsd:string" />

</xsd:complexType>

<xsd:complexType name="relationType">

<xsd:annotation>

<xsd:documentation>

RelationType describes relationships between assets.

</xsd:documentation>

</xsd:annotation>

<xsd:attribute name="relationName" type="xsd:string" />

<xsd:attribute name="targetExtWorkEquipmentType" type="xsd:string" />

```
 <xsd:attribute name="targetExtWorkEquipmentId" type="xsd:string" />
```
</xsd:complexType>

```
 <xsd:complexType name="relationsType">
```
<xsd:sequence>

<xsd:element maxOccurs="unbounded" minOccurs="1" name="relation" type="asset:relationType" />

</xsd:sequence>

```
 </xsd:complexType>
```
<xsd:complexType name="thresholdType">

```
 <xsd:attribute name="range" type="xsd:string" />
```

```
 <xsd:attribute name="level" type="xsd:string" />
```
</xsd:complexType>

<xsd:complexType name="measureTypeType">

<xsd:sequence>

<xsd:element minOccurs="0" maxOccurs="unbounded" name="threshold" type="asset:thresholdType" />

</xsd:sequence>

```
 <xsd:attribute name="unit" type="xsd:string" />
```
<xsd:attribute name="no reading timeout" type="xsd:string" />

<xsd:attribute name="name" type="xsd:string" />

<xsd:attribute name="measureLabel" type="xsd:string" />

<xsd:attribute name="isPrimaryMeasurement" type="xsd:string" />

</xsd:complexType>

<xsd:complexType name="measureTypesType">

<xsd:sequence>

<xsd:element minOccurs="1" maxOccurs="unbounded" name="measureType"

type="asset:measureTypeType" />

</xsd:sequence>

</xsd:complexType>

<xsd:complexType name="attributeType">

<xsd:sequence>

<xsd:element minOccurs="0" maxOccurs="1" name="value"

type="xsd:string" />

<xsd:element minOccurs="0" maxOccurs="1" name="unit"

type="xsd:string" />

</xsd:sequence>

<xsd:attribute name="type" type="xsd:string" />

<xsd:attribute name="name" type="xsd:string" />

</xsd:complexType>

<xsd:complexType name="assetType">

<xsd:annotation>

<xsd:documentation>

AssetType is to describe the asset to create/update/delete.

</xsd:documentation>

</xsd:annotation>

<xsd:sequence>

<xsd:element minOccurs="1" maxOccurs="1" name="internalLocation" type="xsd:string" />

<xsd:element minOccurs="0" maxOccurs="1" name="relations" type="asset:relationsType" />

<xsd:element minOccurs="0" maxOccurs="unbounded" name="attribute" type="asset:attributeType" />
<xsd:element minOccurs="0" name="measureTypes" type="asset:measureTypesType" />

</xsd:sequence>

<xsd:attribute name="extWorkEquipmentType" type="xsd:string" />

<xsd:attribute name="extWorkEquipmentId" type="xsd:string" />

<xsd:attribute name="assetLabel" type="xsd:string" />

<xsd:attribute name="assetDescription" type="xsd:string" />

<xsd:attribute name="tenantId" type="xsd:string" />

</xsd:complexType>

<xsd:complexType name="requestType">

<xsd:annotation>

<xsd:documentation>

Request is the actual operation that will

be executed. It captures the following informations :

- request type :

CREATE / UPDATE / DELETE

- Assets data (attributes, relations etc...)

the request type must be one of the following :

- INSERT : create an asset.
- DELETE : delete an asset.
- UPDATE : update an asset.

</xsd:documentation>

</xsd:annotation>

<xsd:sequence>

<xsd:element maxOccurs="unbounded" name="asset" type="asset:assetType" />

</xsd:sequence>

<xsd:attribute name="type" type="xsd:string" />

</xsd:complexType>

<xsd:element name="operation">

<xsd:annotation>

<xsd:documentation>

Operation is the root element of the xml file. It

will contain all the requests.

rootTenant : root tenant for the ingested data.

timestamp : xml file generation date.

</xsd:documentation>

</xsd:annotation>

<xsd:complexType>

<xsd:sequence>

<xsd:element maxOccurs="unbounded" name="modelref" type="asset:modelrefType" />

</xsd:sequence>

<xsd:attribute name="rootTenant" type="xsd:string" />

<xsd:attribute name="flowSource" type="xsd:string" />

<xsd:attribute name="timestamp" type="xsd:string" />

<xsd:attribute name="timeout" type="xsd:string" />

<xsd:attribute name="timeoutTypeId" type="xsd:string" />

</xsd:complexType>

</xsd:element>

</xsd:schema>

## SCHEMAT ODCZYTU POMIARÓW DLA WERSJI 5.2.1.1

<?xml version="1.0" encoding="UTF-8"?>

 $<$ !--

/\*

\* Licensed Materials - Property of Veolia Environment-VE and IBM

\*

\* 5725-D69

\*

\* © Copyright Veolia Environment-VE 2017, 2018.

\* © Copyright International Business Machines Corporation 2012, 2018.

\*

\* For IBM Corporation provided versions, releases and modifications: US Government Users

\* Restricted Rights - Use, duplication or disclosure restricted by GSA ADP Schedule Contract

\* with IBM Corporation.

```
*/
```

```
V1.8
```
-->

<xsd:schema targetNamespace="http://vds.com/readingsTypes"

xmlns:readings="http://vds.com/readingsTypes" xmlns:xsd="http://www.w3.org/2001/XMLSchema" elementFormDefault="qualified">

<xsd:complexType name="readingValueType">

<xsd:attribute name="value" type="xsd:string" />

<xsd:attribute name="type" type="xsd:string" />

```
 </xsd:complexType>
```
<xsd:complexType name="readingValuesType">

<xsd:sequence>

<xsd:element maxOccurs="unbounded" name="readingValue" type="readings:readingValueType" />

</xsd:sequence>

</xsd:complexType>

<xsd:complexType name="workEquipmentType">

<xsd:sequence>

<xsd:element minOccurs="0" maxOccurs="1" name="description" type="xsd:string" />

<xsd:element minOccurs="0" maxOccurs="unbounded" name="relations"

 type="readings:relationsType" /> <xsd:element minOccurs="0" maxOccurs="1" name="attributes" type="readings:attributesType" /> <xsd:element minOccurs="0" maxOccurs="1" name="measureTypes" type="readings:measureTypesType" /> </xsd:sequence> <xsd:attribute name="location" type="xsd:string" /> <xsd:attribute name="extType" type="xsd:string" /> <xsd:attribute name="extId" type="xsd:string" /> <xsd:attribute name="modelRef" type="xsd:string" /> <xsd:attribute name="tenantId" type="xsd:string" /> <xsd:attribute name="assetLabel" type="xsd:string" /> <xsd:attribute name="assetDescription" type="xsd:string" /> </xsd:complexType> <xsd:complexType name="readingSetType"> <xsd:sequence> <xsd:element name="workEquipment" type="readings:workEquipmentType" /> <xsd:element name="readingValues" type="readings:readingValuesType" /> </xsd:sequence> <xsd:attribute name="extReadingSetid" type="xsd:string" /> <xsd:attribute name="timestamp" type="xsd:string" /> </xsd:complexType> <xsd:complexType name="attributeType"> <xsd:sequence> <xsd:element minOccurs="0" maxOccurs="1" name="value" type="xsd:string" /> <xsd:element minOccurs="0" maxOccurs="1" name="unit" type="xsd:string" /> </xsd:sequence> <xsd:attribute name="type" type="xsd:string" /> <xsd:attribute name="name" type="xsd:string" /> </xsd:complexType> <xsd:complexType name="attributesType"> <xsd:sequence> <xsd:element minOccurs="0" maxOccurs="unbounded" name="attribute" type="readings:attributeType" /> </xsd:sequence> </xsd:complexType>

```
 <xsd:complexType name="relationType">
```

```
 <xsd:attribute name="targetExtWorkEquipmentType" type="xsd:string" />
   <xsd:attribute name="targetExtWorkEquipmentId" type="xsd:string" />
  <xsd:attribute name="type" type="xsd:string" />
 </xsd:complexType>
 <xsd:complexType name="relationsType">
   <xsd:sequence>
    <xsd:element name="relation" type="readings:relationType" />
   </xsd:sequence>
 </xsd:complexType>
 <xsd:complexType name="thresholdType">
   <xsd:attribute name="range" type="xsd:string" />
   <xsd:attribute name="level" type="xsd:string" />
 </xsd:complexType>
 <xsd:complexType name="measureTypeType">
   <xsd:sequence>
    <xsd:element minOccurs="0" maxOccurs="unbounded" name="threshold"
                        type="readings:thresholdType" />
   </xsd:sequence>
   <xsd:attribute name="unit" type="xsd:string" />
   <xsd:attribute name="no_reading_timeout" type="xsd:string" />
   <xsd:attribute name="name" type="xsd:string" />
   <xsd:attribute name="measureLabel" type="xsd:string" />
   <xsd:attribute name="isPrimaryMeasurement" type="xsd:string" />
 </xsd:complexType>
 <xsd:complexType name="measureTypesType">
   <xsd:sequence>
    <xsd:element minOccurs="0" maxOccurs="unbounded" name="measureType" 
                                     type="readings:measureTypeType" />
   </xsd:sequence>
 </xsd:complexType>
 <xsd:element name="readings">
   <xsd:complexType>
    <xsd:sequence>
       <xsd:element maxOccurs="unbounded" name="readingSet" type="readings:readingSetType" />
    </xsd:sequence>
```

```
 <xsd:attribute name="rootTenant" type="xsd:string" />
```

```
<xsd:attribute name="flowSource" type="xsd:string" />
```
<xsd:attribute name="timeout" type="xsd:string" />

<xsd:attribute name="timeoutTypeId" type="xsd:string" />

</xsd:complexType>

</xsd:element>

</xsd:schema>

# SCHEMAT ZLECEŃ USŁUGI DLA WERSJI 5.2.1.1

```
<?xml version="1.0" encoding="UTF-8"?>
```

```
\leftarrow#
# Licensed Materials - Property of Veolia Environment-VE
#
# © Copyright Veolia Environment-VE 2016, 2018.
#
# Users Restricted Rights - Use, duplication or
# disclosure restricted by Contract with Veolia Environment-VE
#
-->
<xsd:schema targetNamespace="http://vds.com/serviceOrdersType"
        xmlns:so="http://vds.com/serviceOrdersType" xmlns:xsd="http://www.w3.org/2001/XMLSchema"
        elementFormDefault="qualified">
   <xsd:complexType name="requestType">
     <xsd:sequence>
       <xsd:element minOccurs="1" maxOccurs="unbounded" name="serviceorder" type="so:serviceOrder" />
     </xsd:sequence>
     <xsd:attribute name="type" type="xsd:string" />
   </xsd:complexType>
   <xsd:complexType name="serviceOrder">
     <xsd:all>
       <xsd:element minOccurs="0" maxOccurs="1" name="EXTERNAL_ID"
                                 type="xsd:string" />
       <xsd:element minOccurs="1" maxOccurs="1" name="TENANT_ID"
                                 type="xsd:string" />
       <xsd:element minOccurs="1" maxOccurs="1" name="EAM_ID"
                                 type="xsd:string" />
       <xsd:element minOccurs="0" maxOccurs="1" name="GIS_ID"
                                 type="xsd:string" />
       <xsd:element minOccurs="0" maxOccurs="1" name="SITE_ID"
                                 type="xsd:string" />
       <xsd:element minOccurs="0" maxOccurs="1" name="NAME"
                                 type="xsd:string" />
       <xsd:element minOccurs="0" maxOccurs="1" name="DESCRIPTION"
                                 type="xsd:string" />
       <xsd:element minOccurs="0" maxOccurs="1" name="REGISTRATION_NO"
                                 type="xsd:string" />
       <xsd:element minOccurs="0" maxOccurs="1" name="LOCATION"
                                 type="xsd:string" />
       <xsd:element minOccurs="0" maxOccurs="1" name="ADDRESS"
                                 type="xsd:string" />
```

```
 <xsd:element minOccurs="0" maxOccurs="1" name="REGISTRATION_DATE"
                               type="so:iibDateTime" />
     <xsd:element minOccurs="0" maxOccurs="1" name="OPENING_DATE"
                               type="so:iibDateTime" />
     <xsd:element minOccurs="0" maxOccurs="1" name="COMPLETION_DATE"
                               type="so:iibDateTime" />
     <xsd:element minOccurs="0" maxOccurs="1" name="ATTACHMENTS"
                                type="xsd:string" />
     <xsd:element minOccurs="0" maxOccurs="1" name="COMPLETION_STATUS"
                               type="xsd:string" />
     <xsd:element minOccurs="0" maxOccurs="1" name="STATUS"
                               type="xsd:string" />
     <xsd:element minOccurs="0" maxOccurs="1" name="CATEGORY"
                               type=" xsd:string" />
     <xsd:element minOccurs="0" maxOccurs="1" name="TYPE"
                               type=" xsd:string" />
     <xsd:element minOccurs="0" maxOccurs="1" name="CUSTOMER_ID"
                               type=" xsd:string" />
     <xsd:element minOccurs="0" maxOccurs="1" name="customServiceOrderAttributes"
                               type="so:attributes" />
     <xsd:element minOccurs="0" maxOccurs="1" name="assets" type="so:assets" />
     <xsd:element minOccurs="0" maxOccurs="1" name="workorders" type="so:workorders" />
   </xsd:all>
 </xsd:complexType>
 <xsd:complexType name="attributes">
   <xsd:sequence>
     <xsd:element minOccurs="1" maxOccurs="unbounded" name="attribute" type="so:attribute" />
   </xsd:sequence>
 </xsd:complexType>
 <xsd:complexType name="assets">
   <xsd:sequence>
     <xsd:element minOccurs="1" maxOccurs="unbounded" name="asset" type="so:asset" />
   </xsd:sequence>
 </xsd:complexType>
 <xsd:complexType name="workorders">
   <xsd:sequence>
     <xsd:element minOccurs="1" maxOccurs="unbounded" name="workorder" type="so:workorder" />
   </xsd:sequence>
 </xsd:complexType>
 <xsd:complexType name="attribute">
   <xsd:attribute name="id" type="xsd:string" />
   <xsd:attribute name="type" type="xsd:string" />
   <xsd:attribute name="value" type="xsd:string" />
 </xsd:complexType>
 <xsd:complexType name="asset">
   <xsd:attribute name="id" type="xsd:string" />
  <xsd:attribute name="type" type="xsd:string" />
  <xsd:attribute name="relationshipType" type="xsd:string" />
  <xsd:attribute name="usedForGeoLocation" type="xsd:string" />
 </xsd:complexType>
 <xsd:complexType name="workorder">
   <xsd:attribute name="id" type="xsd:string" />
   <xsd:attribute name="relationshipType" type="xsd:string" />
```

```
 </xsd:complexType>
 <xsd:simpleType name="iibDateTime">
   <xsd:restriction base="xsd:string">
     <xsd:pattern
value="\d{4}-(0[1-9]|1[012])-(0[1-9]|[12][0-9]|3[01])\s(0[0-9]|[1][0-9]|2[0-3]):([0-5][0-9]):([0-5][0-9]).([0-9]{3})" />
   </xsd:restriction>
 </xsd:simpleType>
   <xsd:element name="operations">
     <xsd:complexType>
       <xsd:sequence>
         <xsd:element minOccurs="1" maxOccurs="unbounded" name="request"
                                          type="so:requestType">
         </xsd:element>
       </xsd:sequence>
       <xsd:attribute name="rootTenant" type="xsd:string" />
       <xsd:attribute name="flowSource" type="xsd:string" />
       <xsd:attribute name="timeout" type="xsd:string" />
       <xsd:attribute name="timeoutTypeId" type="xsd:string" />
     </xsd:complexType>
   </xsd:element>
</xsd:schema>
```
## SCHEMAT ZLECENIA PRACY DLA WERSJI 5.2.1.1

```
<?xml version="1.0" encoding="UTF-8"?>
\leftarrow#
# Licensed Materials - Property of Veolia Environment-VE
#
# © Copyright Veolia Environment-VE 2016, 2018.
#
# Users Restricted Rights - Use, duplication or
# disclosure restricted by Contract with Veolia Environment-VE
#
-->
<xsd:schema targetNamespace="http://vds.com/workOrdersType"
        xmlns:wo="http://vds.com/workOrdersType" xmlns:xsd="http://www.w3.org/2001/XMLSchema"
        elementFormDefault="qualified">
   <xsd:complexType name="requestType">
     <xsd:sequence>
       <xsd:element minOccurs="1" maxOccurs="unbounded" name="workorder">
         <xsd:complexType>
           <xsd:all>
             <xsd:element minOccurs="0" maxOccurs="1" name="DATASOURCEID"
                                                         type="xsd:string" />
             <xsd:element minOccurs="0" maxOccurs="1" name="RECORDID"
                                                         type="xsd:string" />
             <xsd:element minOccurs="1" maxOccurs="1" name="WOEXTID"
                                                         type="xsd:string" />
             <xsd:element minOccurs="0" maxOccurs="1" name="EXTERNAL_ID"
                                                         type="xsd:string" />
             <xsd:element minOccurs="1" maxOccurs="1" name="TENANT_ID"
                                                         type="xsd:string" />
             <xsd:element minOccurs="0" maxOccurs="1" name="MODEL_ID"
                                                         type="xsd:string" />
             <xsd:element minOccurs="1" maxOccurs="1" name="SUBJECT"
                                                         type="xsd:string" />
             <xsd:element minOccurs="0" maxOccurs="1" name="DESCRIPTION"
                                                         type="xsd:string" />
```
 <xsd:element minOccurs="1" maxOccurs="1" name="DOMAIN" type="xsd:string" /> <xsd:element minOccurs="0" maxOccurs="1" name="CATEGORY" type="xsd:string" /> <xsd:element minOccurs="0" maxOccurs="1" name="WORKORDERTYPE" type="xsd:string" /> <xsd:element minOccurs="0" maxOccurs="1" name="WORKTYPE" type="xsd:string" /> <xsd:element minOccurs="0" maxOccurs="1" name="SUBTYPE" type="xsd:string" /> <xsd:element minOccurs="0" maxOccurs="1" name="FAILURE" type="xsd:string" /> <xsd:element minOccurs="0" maxOccurs="1" name="PRIORITY" type="xsd:string" /> <xsd:element minOccurs="1" maxOccurs="1" name="STATUS" type="xsd:string" /> <xsd:element minOccurs="0" maxOccurs="1" name="JOBPLAN" type="xsd:string" /> <xsd:element minOccurs="1" maxOccurs="1" name="CREATIONDATE" type="wo:iibDateTime" /> <xsd:element minOccurs="1" maxOccurs="1" name="CREATIONTYPE" type="xsd:string" /> <xsd:element minOccurs="1" maxOccurs="1" name="CREATEDBY" type="xsd:string" /> <xsd:element minOccurs="1" maxOccurs="1" name="TARGETSTARTDATE" type="wo:iibDateTime" /> <xsd:element minOccurs="0" maxOccurs="1" name="TARGETENDDATE" type="wo:iibDateTime" /> <xsd:element minOccurs="0" maxOccurs="1" name="ACTSTARTDATE" type="wo:iibDateTime" /> <xsd:element minOccurs="0" maxOccurs="1" name="ACTENDDATE" type="wo:iibDateTime " /> <xsd:element minOccurs="1" maxOccurs="1" name="LASTUPDATEDTS" type="wo:iibDateTime " /> <xsd:element minOccurs="0" maxOccurs="1" name="ZONE" type="xsd:string" />

 <xsd:element minOccurs="0" maxOccurs="1" name="LOCATION" type="xsd:string" /> <xsd:element minOccurs="0" maxOccurs="1" name="URL" type="xsd:string" /> <xsd:element minOccurs="0" maxOccurs="1" name="EXTWORKEQUIPMENTID" type="xsd:string" /> <xsd:element minOccurs="0" maxOccurs="1" name="EXTWORKEQUIPMENTTYPE" type="xsd:string" /> <xsd:element minOccurs="0" maxOccurs="1" name="UPDATEDBY" type="xsd:string" /> <xsd:element minOccurs="0" maxOccurs="1" name="LEAD" type="xsd:string" /> <xsd:element minOccurs="1" maxOccurs="1" name="NETWORK" type="xsd:string" /> <xsd:element minOccurs="0" maxOccurs="1" name="ADDRESS" type="xsd:string" /> <xsd:element minOccurs="0" maxOccurs="1" name="PERFORMEDBY" type="xsd:string" /> <xsd:element minOccurs="0" maxOccurs="1" name="LOCOWNERID" type="xsd:string" /> <xsd:element minOccurs="0" maxOccurs="1" name="LOCOWNERDETAILS" type="xsd:string" /> <xsd:element minOccurs="0" maxOccurs="1" name="LOCCONTACTID" type="xsd:string" /> <xsd:element minOccurs="0" maxOccurs="1" name="ISSUERCOMPANY" type="xsd:string" /> <xsd:element minOccurs="0" maxOccurs="1" name="AFFECTED" type="xsd:string" /> <xsd:element minOccurs="0" maxOccurs="1" name="LOCCONTACTDETAILS" type="xsd:string" /> <xsd:element minOccurs="0" maxOccurs="1" name="REPORT" type="xsd:string" /> <xsd:element minOccurs="0" maxOccurs="1" name="SITE\_ID" type="xsd:string" /> <xsd:element minOccurs="0" maxOccurs="1" name="MAINTENANCE\_TYPE" type="xsd:string" />

#### IBM® Water Operations for Waternamics - podręcznik użytkownika

 <xsd:element minOccurs="0" maxOccurs="1" name="ASSET\_LENGTH\_WORKED\_ON" type="xsd:string" /> <xsd:element minOccurs="0" maxOccurs="1" name="ASSET\_STATE" type="xsd:string" /> <xsd:element minOccurs="0" maxOccurs="1" name="WORKER\_COMMENT" type="xsd:string" /> <xsd:element name="SRCEVENTLIST" type="wo:srcEventListType" maxOccurs="1" minOccurs="0"> </xsd:element> <xsd:element minOccurs="0" maxOccurs="1" name="customWorkOrderAttributes" type="wo:attributes" /> <xsd:element minOccurs="0" maxOccurs="1" name="assets" type="wo:assets" /> </xsd:all> </xsd:complexType> </xsd:element> </xsd:sequence> <xsd:attribute name="type" type="xsd:string" /> </xsd:complexType> <xsd:element name="operations"> <xsd:complexType> <xsd:sequence> <xsd:element minOccurs="1" maxOccurs="unbounded" name="request" type="wo:requestType"> </xsd:element> </xsd:sequence> <xsd:attribute name="rootTenant" type="xsd:string" /> <xsd:attribute name="flowSource" type="xsd:string" /> <xsd:attribute name="timeout" type="xsd:string" /> <xsd:attribute name="timeoutTypeId" type="xsd:string" /> </xsd:complexType> </xsd:element> <xsd:complexType name="srcEventType"> <xsd:all> <xsd:element name="SRCEVTCATEGORY" maxOccurs="1" minOccurs="1" type="xsd:string"> </xsd:element> <xsd:element name="SRCEVTTYPE" type="xsd:string"

maxOccurs="1" minOccurs="1">

<xsd:annotation>

<xsd:documentation>

For a SRCEVTCATEGORY = ALERT or EVENT, this is

the IOW EVENTTYPE For a SRCEVTCATEGORY =

WORKORDER, this is the IOW

WORKORDER DOMAIN For

a SRCEVTCATEGORY = NOREADING or

READINGTHRESHOLD, this is the IOW

MEASUREMENTTYPE

</xsd:documentation>

</xsd:annotation>

</xsd:element>

<xsd:element name="SRCEVTID" type="xsd:string" maxOccurs="1"

minOccurs="0">

<xsd:annotation>

<xsd:documentation>

For a SRCEVTCATEGORY = ALERT or EVENT, this is

the IOW EXTEVENTID For a SRCEVTCATEGORY =

WORKORDER, this is the

IOW WOEXTID For a

SRCEVTCATEGORY = NOREADING or READINGTHRESHOLD,

this is the IOW MEASUREMENT\_ID (only for WO OUT)

</xsd:documentation>

</xsd:annotation>

</xsd:element>

<xsd:element name="SRCEVTDATE" type="wo:iibDateTime" maxOccurs="1" minOccurs="1">

</xsd:element>

<xsd:element name="SRCEVTORIGVALUE" type="xsd:string" maxOccurs="1" minOccurs="0">

</xsd:element>

<xsd:element name="SRCEVTCURRVALUE" type="xsd:string" maxOccurs="1" minOccurs="0">

</xsd:element>

<xsd:element name="SRCEVTCURRVALUETS" type="wo:iibDateTime"

maxOccurs="1" minOccurs="0">

</xsd:element>

<xsd:element name="SRCEVTCOMMENT" type="xsd:string"

maxOccurs="1" minOccurs="0">

```
 </xsd:element>
       <xsd:element name="SOPREFERENCE" type="xsd:string"
                                  maxOccurs="1" minOccurs="0"></xsd:element>
     </xsd:all>
   </xsd:complexType>
   <xsd:complexType name="srcEventListType">
     <xsd:sequence>
      <xsd:element name="SRCEVENT" type="wo:srcEventType"
                                  maxOccurs="unbounded" minOccurs="0"></xsd:element>
     </xsd:sequence>
   </xsd:complexType>
   <xsd:complexType name="attributes">
     <xsd:sequence>
       <xsd:element minOccurs="1" maxOccurs="unbounded" name="attribute" type="wo:attribute" />
     </xsd:sequence>
   </xsd:complexType>
   <xsd:complexType name="assets">
     <xsd:sequence>
       <xsd:element minOccurs="1" maxOccurs="unbounded" name="asset" type="wo:asset" />
     </xsd:sequence>
   </xsd:complexType>
   <xsd:complexType name="attribute">
     <xsd:attribute name="id" type="xsd:string" />
     <xsd:attribute name="type" type="xsd:string" />
     <xsd:attribute name="value" type="xsd:string" />
   </xsd:complexType>
   <xsd:complexType name="asset">
     <xsd:attribute name="id" type="xsd:string" />
     <xsd:attribute name="type" type="xsd:string" />
     <xsd:attribute name="relationshipType" type="xsd:string" /> 
    <xsd:attribute name="usedForGeoLocation" type="xsd:string" />
   </xsd:complexType>
   <xsd:simpleType name="iibDateTime">
    <xsd:restriction base="xsd:string">
      <xsd:pattern
value="\d{4}-(0[1-9]|1[012])-(0[1-9]|[12][0-9]|3[01])\s(0[0-9]|[1][0-9]|2[0-3]):([0-5][0-9]):([0-5][0-9]).([0-9]{3})" /> 
</xsd:restriction>
  </xsd:simpleType></xsd:schema>
```
# Załącznik B: Pliki XSD dla wersji 5.2.1

# SCHEMAT ALERTÓW DLA WERSJI 5.2.1

<?xml version="1.0" encoding="UTF-8"?>

 $\leftarrow$ 

```
/*
```
\* Licensed Materials - Property of Veolia Environment-VE and IBM

\*

```
* 5725-D69
```
\* © Copyright Veolia Environment-VE 2017, 2018.

\* © Copyright International Business Machines Corporation 2012, 2018.

\*

\* For IBM Corporation provided versions, releases and modifications: US Government Users

\* Restricted Rights - Use, duplication or disclosure restricted by GSA ADP Schedule Contract

\* with IBM Corporation.

\*/

## V1.8

-->

<xsd:schema targetNamespace="http://vds.com/alertsType"

xmlns:alert="http://vds.com/alertsType"

xmlns:xsd="http://www.w3.org/2001/XMLSchema"

elementFormDefault="qualified">

```
 <xsd:element name="operations">
```
<xsd:complexType>

<xsd:sequence>

<xsd:element minOccurs="1" maxOccurs="unbounded" name="record" type="alert:recordType"/>

</xsd:sequence>

<xsd:attribute name="rootTenant" type="xsd:string" />

<xsd:attribute name="flowSource" type="xsd:string" />

<xsd:attribute name="timeout" type="xsd:string" />

<xsd:attribute name="timeoutTypeId" type="xsd:string" />

<xsd:attribute name="requestType" type="xsd:string" />

</xsd:complexType>

</xsd:element>

```
 <xsd:complexType name="recordType">
```
<xsd:annotation>

<xsd:documentation>Event data source record</xsd:documentation>

</xsd:annotation>

<xsd:all>

 $<$   $-$ 

\* Minimal properties

\*/

```
 -->
```
 <xsd:element name="EXTEVENTID" type="xsd:string" minOccurs="1" maxOccurs="1" /> <xsd:element name="TENANT\_ID" type="xsd:string" minOccurs="0" maxOccurs="1" /> <xsd:element name="MODEL\_ID" type="xsd:string" minOccurs="0" maxOccurs="1" /> <xsd:element name="STARTTS" type="alert:iibDateTime" minOccurs="1" maxOccurs="1" /> <xsd:element name="LASTUPDATEDTS" type="alert:iibDateTime" minOccurs="1" maxOccurs="1" /> <xsd:element name="SUBJECT" type="xsd:string" minOccurs="1" maxOccurs="1" /> <xsd:element name="CATEGORY" type="xsd:string" minOccurs="1" maxOccurs="1" /> <xsd:element name="EVENTYPE" type="xsd:string" minOccurs="1" maxOccurs="1" /> <xsd:element name="EVENTSUBTYPE" type="xsd:string" minOccurs="0" maxOccurs="1" /> <xsd:element name="COSTS" type="xsd:string" minOccurs="0" maxOccurs="1" /> <xsd:element name="CONSEQUENCES" type="xsd:string" minOccurs="0" maxOccurs="1" /> <xsd:element name="CREATIONTYPE" type="xsd:string" minOccurs="1" maxOccurs="1" /> <xsd:element name="NETWORK" type="xsd:string" minOccurs="1" maxOccurs="1" /> <xsd:element name="DOMAIN" type="xsd:string" minOccurs="1" maxOccurs="1" /> <xsd:element name="STATUS" type="xsd:string" minOccurs="1" maxOccurs="1" />

 <xsd:element name="ENDTS" type="alert:iibDateTime" minOccurs="0" maxOccurs="1" /> <xsd:element name="EXTWORKEQUIPMENTID" type="xsd:string" minOccurs="0" maxOccurs="1" /> <xsd:element name="EXTWORKEQUIPMENTTYPE" type="xsd:string" minOccurs="0" maxOccurs="1" /> <xsd:element name="LOCATION" type="xsd:string" minOccurs="0" maxOccurs="1" /> <xsd:element name="DESCRIPTION" type="xsd:string" minOccurs="0" maxOccurs="1" /> <xsd:element name="ADDRESS" type="xsd:string" minOccurs="0" maxOccurs="1" /> <xsd:element name="OWNER" type="xsd:string" minOccurs="0" maxOccurs="1" /> <xsd:element name="CREATEDBY" type="xsd:string" minOccurs="0" maxOccurs="1" /> <xsd:element name="URGENCY" type="xsd:string" minOccurs="0" maxOccurs="1" /> <xsd:element name="CERTAINTY" type="xsd:string" minOccurs="0" maxOccurs="1" /> <xsd:element name="ZONE" type="xsd:string" minOccurs="0" maxOccurs="1" /> <xsd:element name="SEVERITY" type="xsd:string" minOccurs="0" maxOccurs="1" /> <xsd:element name="ACK" type="xsd:string" minOccurs="0" maxOccurs="1" /> <xsd:element name="ASSET\_STRING\_ID" type="xsd:string" minOccurs="0" maxOccurs="1" />

## IBM® Water Operations for Waternamics - podręcznik użytkownika

<xsd:element name="MEASURE" minOccurs="0" maxOccurs="1" >

<xsd:annotation>

<xsd:documentation>threshold attribute domain is 0..1</xsd:documentation>

</xsd:annotation>

<xsd:complexType>

<xsd:attribute name="value" type="xsd:string" />

<xsd:attribute name="unit" type="xsd:string" />

<xsd:attribute name="type" type="xsd:string" />

<xsd:attribute name="threshold\_value" type="xsd:string" />

<xsd:attribute name="threshold" type="xsd:string" />

</xsd:complexType>

</xsd:element>

</xsd:all>

</xsd:complexType>

<xsd:simpleType name="iibDateTime">

<xsd:restriction base="xsd:string">

<xsd:pattern

Value= "\d{4}-(0[1-9]|1[012])-(0[1-9]|[12][0-9]|3[01])\s(0[0-9]|[1][0-9]|2[0-3]):([0-5][0-9]):([0-5][0-9]).([0-9]{3})"  $/$ 

</xsd:restriction>

</xsd:simpleType>

</xsd:schema>

## SCHEMAT ZASOBÓW DLA WERSJI 5.2.1

<?xml version="1.0" encoding="UTF-8"?>

 $\leftarrow$ 

/\*

\* Licensed Materials - Property of Veolia Environment-VE and IBM

\*

\* 5725-D69

\*

\* © Copyright Veolia Environment-VE 2017, 2018.

\* © Copyright International Business Machines Corporation 2015, 2018.

\*

\* For IBM Corporation provided versions, releases and modifications: US Government Users

\* Restricted Rights - Use, duplication or disclosure restricted by GSA ADP Schedule Contract

\* with IBM Corporation.

\*/

V1.8

-->

<xsd:schema targetNamespace="http://vds.com/assetTypes"

xmlns:asset="http://vds.com/assetTypes"

xmlns:xsd="http://www.w3.org/2001/XMLSchema"

elementFormDefault="qualified">

```
 <xsd:complexType name="modelrefType">
```
<xsd:annotation>

<xsd:documentation>modelref will refer to the ID of the semantic

model for a multi tenant environment.

If the id attribute of modelref

is empty all the request will

executed played against the default model. </xsd:documentation>

</xsd:annotation>

<xsd:sequence>

<xsd:element maxOccurs="unbounded" name="request" type="asset:requestType" />

```
 </xsd:sequence>
```
<xsd:attribute name="id" type="xsd:string" />

</xsd:complexType>

<xsd:complexType name="relationType">

<xsd:annotation>

<xsd:documentation>

RelationType describes relationships between assets.

</xsd:documentation>

</xsd:annotation>

<xsd:attribute name="relationName" type="xsd:string" />

<xsd:attribute name="targetExtWorkEquipmentType" type="xsd:string" />

```
 <xsd:attribute name="targetExtWorkEquipmentId" type="xsd:string" />
```
</xsd:complexType>

```
 <xsd:complexType name="relationsType">
```
<xsd:sequence>

<xsd:element maxOccurs="unbounded" minOccurs="1" name="relation" type="asset:relationType" />

</xsd:sequence>

```
 </xsd:complexType>
```
<xsd:complexType name="thresholdType">

```
 <xsd:attribute name="range" type="xsd:string" />
```

```
 <xsd:attribute name="level" type="xsd:string" />
```
</xsd:complexType>

<xsd:complexType name="measureTypeType">

<xsd:sequence>

<xsd:element minOccurs="0" maxOccurs="unbounded" name="threshold" type="asset:thresholdType" />

</xsd:sequence>

```
 <xsd:attribute name="unit" type="xsd:string" />
```
<xsd:attribute name="no reading timeout" type="xsd:string" />

```
 <xsd:attribute name="name" type="xsd:string" />
```
### IBM® Water Operations for Waternamics - podręcznik użytkownika

<xsd:attribute name="measureLabel" type="xsd:string" />

<xsd:attribute name="isPrimaryMeasurement" type="xsd:string" />

</xsd:complexType>

<xsd:complexType name="measureTypesType">

<xsd:sequence>

<xsd:element minOccurs="1" maxOccurs="unbounded" name="measureType"

type="asset:measureTypeType" />

</xsd:sequence>

</xsd:complexType>

<xsd:complexType name="attributeType">

<xsd:sequence>

<xsd:element minOccurs="0" maxOccurs="1" name="value"

type="xsd:string" />

<xsd:element minOccurs="0" maxOccurs="1" name="unit"

type="xsd:string" />

</xsd:sequence>

<xsd:attribute name="type" type="xsd:string" />

<xsd:attribute name="name" type="xsd:string" />

</xsd:complexType>

<xsd:complexType name="assetType">

<xsd:annotation>

<xsd:documentation>

AssetType is to describe the asset to create/update/delete.

</xsd:documentation>

</xsd:annotation>

<xsd:sequence>

<xsd:element minOccurs="1" maxOccurs="1" name="internalLocation" type="xsd:string" />

<xsd:element minOccurs="0" maxOccurs="1" name="relations" type="asset:relationsType" />

<xsd:element minOccurs="0" maxOccurs="unbounded" name="attribute" type="asset:attributeType" />

<xsd:element minOccurs="0" name="measureTypes" type="asset:measureTypesType" />

</xsd:sequence>

<xsd:attribute name="extWorkEquipmentType" type="xsd:string" />

<xsd:attribute name="extWorkEquipmentId" type="xsd:string" />

<xsd:attribute name="assetLabel" type="xsd:string" />

<xsd:attribute name="assetDescription" type="xsd:string" />

<xsd:attribute name="tenantId" type="xsd:string" />

</xsd:complexType>

<xsd:complexType name="requestType">

<xsd:annotation>

<xsd:documentation>

Request is the actual operation that will

be executed. It captures the following informations :

- request type :

CREATE / UPDATE / DELETE

- Assets data (attributes, relations etc...)

the request type must be one of the following :

- INSERT : create an asset.
- DELETE : delete an asset.
- UPDATE : update an asset.

</xsd:documentation>

</xsd:annotation>

<xsd:sequence>

<xsd:element maxOccurs="unbounded" name="asset" type="asset:assetType" />

</xsd:sequence>

<xsd:attribute name="type" type="xsd:string" />

</xsd:complexType>

<xsd:element name="operation">

<xsd:annotation>

<xsd:documentation>

Operation is the root element of the xml file. It

will contain all the requests.

rootTenant : root tenant for the ingested data.

timestamp : xml file generation date.

</xsd:documentation>

</xsd:annotation>

<xsd:complexType>

<xsd:sequence>

<xsd:element maxOccurs="unbounded" name="modelref" type="asset:modelrefType" />

</xsd:sequence>

<xsd:attribute name="rootTenant" type="xsd:string" />

<xsd:attribute name="flowSource" type="xsd:string" />

<xsd:attribute name="timestamp" type="xsd:string" />

<xsd:attribute name="timeout" type="xsd:string" />

<xsd:attribute name="timeoutTypeId" type="xsd:string" />

</xsd:complexType>

</xsd:element>

</xsd:schema>

## SCHEMAT ODCZYTU POMIARÓW DLA WERSJI 5.2.1

<?xml version="1.0" encoding="UTF-8"?>

 $<$ !--

/\*

\* Licensed Materials - Property of Veolia Environment-VE and IBM

\*

\* 5725-D69

\*

\* © Copyright Veolia Environment-VE 2017, 2018.

\* © Copyright International Business Machines Corporation 2012, 2018.

\*

\* For IBM Corporation provided versions, releases and modifications: US Government Users

\* Restricted Rights - Use, duplication or disclosure restricted by GSA ADP Schedule Contract

\* with IBM Corporation.

```
*/
```

```
V1.8
```
-->

<xsd:schema targetNamespace="http://vds.com/readingsTypes"

xmlns:readings="http://vds.com/readingsTypes" xmlns:xsd="http://www.w3.org/2001/XMLSchema" elementFormDefault="qualified">

<xsd:complexType name="readingValueType">

<xsd:attribute name="value" type="xsd:string" />

<xsd:attribute name="type" type="xsd:string" />

```
 </xsd:complexType>
```
<xsd:complexType name="readingValuesType">

<xsd:sequence>

<xsd:element maxOccurs="unbounded" name="readingValue" type="readings:readingValueType" />

</xsd:sequence>

</xsd:complexType>

<xsd:complexType name="workEquipmentType">

<xsd:sequence>

<xsd:element minOccurs="0" maxOccurs="1" name="description" type="xsd:string" />

<xsd:element minOccurs="0" maxOccurs="unbounded" name="relations"

 type="readings:relationsType" /> <xsd:element minOccurs="0" maxOccurs="1" name="attributes" type="readings:attributesType" /> <xsd:element minOccurs="0" maxOccurs="1" name="measureTypes" type="readings:measureTypesType" /> </xsd:sequence> <xsd:attribute name="location" type="xsd:string" /> <xsd:attribute name="extType" type="xsd:string" /> <xsd:attribute name="extId" type="xsd:string" /> <xsd:attribute name="modelRef" type="xsd:string" /> <xsd:attribute name="tenantId" type="xsd:string" /> <xsd:attribute name="assetLabel" type="xsd:string" /> <xsd:attribute name="assetDescription" type="xsd:string" /> </xsd:complexType> <xsd:complexType name="readingSetType"> <xsd:sequence> <xsd:element name="workEquipment" type="readings:workEquipmentType" /> <xsd:element name="readingValues" type="readings:readingValuesType" /> </xsd:sequence> <xsd:attribute name="extReadingSetid" type="xsd:string" /> <xsd:attribute name="timestamp" type="xsd:string" /> </xsd:complexType> <xsd:complexType name="attributeType"> <xsd:sequence> <xsd:element minOccurs="0" maxOccurs="1" name="value" type="xsd:string" /> <xsd:element minOccurs="0" maxOccurs="1" name="unit" type="xsd:string" /> </xsd:sequence> <xsd:attribute name="type" type="xsd:string" /> <xsd:attribute name="name" type="xsd:string" /> </xsd:complexType> <xsd:complexType name="attributesType"> <xsd:sequence> <xsd:element minOccurs="0" maxOccurs="unbounded" name="attribute" type="readings:attributeType" /> </xsd:sequence> </xsd:complexType>

```
 <xsd:complexType name="relationType">
```

```
 <xsd:attribute name="targetExtWorkEquipmentType" type="xsd:string" />
   <xsd:attribute name="targetExtWorkEquipmentId" type="xsd:string" />
  <xsd:attribute name="type" type="xsd:string" />
 </xsd:complexType>
 <xsd:complexType name="relationsType">
   <xsd:sequence>
    <xsd:element name="relation" type="readings:relationType" />
   </xsd:sequence>
 </xsd:complexType>
 <xsd:complexType name="thresholdType">
   <xsd:attribute name="range" type="xsd:string" />
   <xsd:attribute name="level" type="xsd:string" />
 </xsd:complexType>
 <xsd:complexType name="measureTypeType">
   <xsd:sequence>
    <xsd:element minOccurs="0" maxOccurs="unbounded" name="threshold"
                        type="readings:thresholdType" />
   </xsd:sequence>
   <xsd:attribute name="unit" type="xsd:string" />
   <xsd:attribute name="no_reading_timeout" type="xsd:string" />
   <xsd:attribute name="name" type="xsd:string" />
   <xsd:attribute name="measureLabel" type="xsd:string" />
   <xsd:attribute name="isPrimaryMeasurement" type="xsd:string" />
 </xsd:complexType>
 <xsd:complexType name="measureTypesType">
   <xsd:sequence>
    <xsd:element minOccurs="0" maxOccurs="unbounded" name="measureType" 
                                     type="readings:measureTypeType" />
   </xsd:sequence>
 </xsd:complexType>
 <xsd:element name="readings">
   <xsd:complexType>
    <xsd:sequence>
       <xsd:element maxOccurs="unbounded" name="readingSet" type="readings:readingSetType" />
    </xsd:sequence>
```

```
 <xsd:attribute name="rootTenant" type="xsd:string" />
```

```
<xsd:attribute name="flowSource" type="xsd:string" />
```
<xsd:attribute name="timeout" type="xsd:string" />

<xsd:attribute name="timeoutTypeId" type="xsd:string" />

</xsd:complexType>

</xsd:element>

</xsd:schema>

# SCHEMAT ZLECENIA USŁUGI DLA WERSJI 5.2.1

```
<?xml version="1.0" encoding="UTF-8"?>
```

```
\leftarrow#
# Licensed Materials - Property of Veolia Environment-VE
#
# © Copyright Veolia Environment-VE 2016, 2018.
#
# Users Restricted Rights - Use, duplication or
# disclosure restricted by Contract with Veolia Environment-VE
#
-->
<xsd:schema targetNamespace="http://vds.com/serviceOrdersType"
        xmlns:so="http://vds.com/serviceOrdersType" xmlns:xsd="http://www.w3.org/2001/XMLSchema"
        elementFormDefault="qualified">
   <xsd:complexType name="requestType">
     <xsd:sequence>
       <xsd:element minOccurs="1" maxOccurs="unbounded" name="serviceorder" type="so:serviceOrder" />
     </xsd:sequence>
     <xsd:attribute name="type" type="xsd:string" />
   </xsd:complexType>
   <xsd:complexType name="serviceOrder">
     <xsd:all>
       <xsd:element minOccurs="0" maxOccurs="1" name="EXTERNAL_ID"
                                 type="xsd:integer" />
       <xsd:element minOccurs="0" maxOccurs="1" name="TENANT_ID"
                                 type="xsd:string" />
       <xsd:element minOccurs="0" maxOccurs="1" name="EAM_ID"
                                 type="xsd:string" />
       <xsd:element minOccurs="0" maxOccurs="1" name="GIS_ID"
                                 type="xsd:string" />
       <xsd:element minOccurs="0" maxOccurs="1" name="SITE_ID"
                                 type="xsd:string" />
       <xsd:element minOccurs="0" maxOccurs="1" name="NAME"
                                 type="xsd:string" />
       <xsd:element minOccurs="0" maxOccurs="1" name="DESCRIPTION"
                                 type="xsd:string" />
       <xsd:element minOccurs="0" maxOccurs="1" name="REGISTRATION_NO"
                                 type="xsd:string" />
       <xsd:element minOccurs="0" maxOccurs="1" name="LOCATION"
                                 type="xsd:string" />
       <xsd:element minOccurs="0" maxOccurs="1" name="ADDRESS"
                                 type="xsd:string" />
```

```
 <xsd:element minOccurs="0" maxOccurs="1" name="REGISTRATION_DATE"
                               type="so:iibDateTime" />
     <xsd:element minOccurs="0" maxOccurs="1" name="OPENING_DATE"
                               type="so:iibDateTime" />
     <xsd:element minOccurs="0" maxOccurs="1" name="COMPLETION_DATE"
                               type="so:iibDateTime" />
     <xsd:element minOccurs="0" maxOccurs="1" name="ATTACHMENTS"
                                type="xsd:string" />
     <xsd:element minOccurs="0" maxOccurs="1" name="COMPLETION_STATUS"
                               type="xsd:integer" />
     <xsd:element minOccurs="0" maxOccurs="1" name="STATUS"
                               type="xsd:string" />
     <xsd:element minOccurs="0" maxOccurs="1" name="CATEGORY"
                               type=" xsd:string" />
     <xsd:element minOccurs="0" maxOccurs="1" name="TYPE"
                               type=" xsd:string" />
     <xsd:element minOccurs="0" maxOccurs="1" name="CUSTOMER_ID"
                               type=" xsd:string" />
     <xsd:element minOccurs="0" maxOccurs="1" name="customServiceOrderAttributes"
                               type="so:attributes" />
     <xsd:element minOccurs="0" maxOccurs="1" name="assets" type="so:assets" />
     <xsd:element minOccurs="0" maxOccurs="1" name="workorders" type="so:workorders" />
   </xsd:all>
 </xsd:complexType>
 <xsd:complexType name="attributes">
   <xsd:sequence>
     <xsd:element minOccurs="1" maxOccurs="unbounded" name="attribute" type="so:attribute" />
   </xsd:sequence>
 </xsd:complexType>
 <xsd:complexType name="assets">
   <xsd:sequence>
     <xsd:element minOccurs="1" maxOccurs="unbounded" name="asset" type="so:asset" />
   </xsd:sequence>
 </xsd:complexType>
 <xsd:complexType name="workorders">
   <xsd:sequence>
     <xsd:element minOccurs="1" maxOccurs="unbounded" name="workorder" type="so:workorder" />
   </xsd:sequence>
 </xsd:complexType>
 <xsd:complexType name="attribute">
   <xsd:attribute name="id" type="xsd:string" />
   <xsd:attribute name="type" type="xsd:string" />
   <xsd:attribute name="value" type="xsd:string" />
 </xsd:complexType>
 <xsd:complexType name="asset">
   <xsd:attribute name="id" type="xsd:string" />
  <xsd:attribute name="type" type="xsd:string" />
  <xsd:attribute name="relationshipType" type="xsd:string" />
  <xsd:attribute name="usedForGeoLocation" type="xsd:string" />
 </xsd:complexType>
 <xsd:complexType name="workorder">
   <xsd:attribute name="id" type="xsd:string" />
   <xsd:attribute name="relationshipType" type="xsd:string" />
```

```
 </xsd:complexType>
 <xsd:simpleType name="iibDateTime">
   <xsd:restriction base="xsd:string">
     <xsd:pattern
value="\d{4}-(0[1-9]|1[012])-(0[1-9]|[12][0-9]|3[01])\s(0[0-9]|[1][0-9]|2[0-3]):([0-5][0-9]):([0-5][0-9]).([0-9]{3})" />
   </xsd:restriction>
 </xsd:simpleType>
   <xsd:element name="operations">
     <xsd:complexType>
       <xsd:sequence>
         <xsd:element minOccurs="1" maxOccurs="unbounded" name="request"
                                          type="so:requestType">
         </xsd:element>
       </xsd:sequence>
       <xsd:attribute name="rootTenant" type="xsd:string" />
       <xsd:attribute name="flowSource" type="xsd:string" />
       <xsd:attribute name="timeout" type="xsd:string" />
       <xsd:attribute name="timeoutTypeId" type="xsd:string" />
     </xsd:complexType>
   </xsd:element>
</xsd:schema>
```
# SCHEMAT ZLECENIA PRACY DLA WERSJI 5.2.1

```
<?xml version="1.0" encoding="UTF-8"?>
\leftarrow#
# Licensed Materials - Property of Veolia Environment-VE
#
# © Copyright Veolia Environment-VE 2016, 2018.
#
# Users Restricted Rights - Use, duplication or
# disclosure restricted by Contract with Veolia Environment-VE
#
-->
<xsd:schema targetNamespace="http://vds.com/workOrdersType"
        xmlns:wo="http://vds.com/workOrdersType" xmlns:xsd="http://www.w3.org/2001/XMLSchema"
        elementFormDefault="qualified">
   <xsd:complexType name="requestType">
     <xsd:sequence>
       <xsd:element minOccurs="1" maxOccurs="unbounded" name="workorder">
         <xsd:complexType>
           <xsd:all>
             <xsd:element minOccurs="0" maxOccurs="1" name="DATASOURCEID"
                                                         type="xsd:string" />
             <xsd:element minOccurs="0" maxOccurs="1" name="RECORDID"
                                                         type="xsd:string" />
             <xsd:element minOccurs="1" maxOccurs="1" name="WOEXTID"
                                                         type="xsd:string" />
             <xsd:element minOccurs="0" maxOccurs="1" name="EXTERNAL_ID"
                                                         type="xsd:string" />
             <xsd:element minOccurs="1" maxOccurs="1" name="TENANT_ID"
                                                         type="xsd:string" />
             <xsd:element minOccurs="0" maxOccurs="1" name="MODEL_ID"
                                                         type="xsd:string" />
             <xsd:element minOccurs="1" maxOccurs="1" name="SUBJECT"
                                                         type="xsd:string" />
             <xsd:element minOccurs="0" maxOccurs="1" name="DESCRIPTION"
                                                         type="xsd:string" />
```
 <xsd:element minOccurs="1" maxOccurs="1" name="DOMAIN" type="xsd:string" /> <xsd:element minOccurs="0" maxOccurs="1" name="CATEGORY" type="xsd:string" /> <xsd:element minOccurs="0" maxOccurs="1" name="WORKORDERTYPE" type="xsd:string" /> <xsd:element minOccurs="0" maxOccurs="1" name="WORKTYPE" type="xsd:string" /> <xsd:element minOccurs="0" maxOccurs="1" name="SUBTYPE" type="xsd:string" /> <xsd:element minOccurs="0" maxOccurs="1" name="FAILURE" type="xsd:string" /> <xsd:element minOccurs="0" maxOccurs="1" name="PRIORITY" type="xsd:string" /> <xsd:element minOccurs="1" maxOccurs="1" name="STATUS" type="xsd:string" /> <xsd:element minOccurs="0" maxOccurs="1" name="JOBPLAN" type="xsd:string" /> <xsd:element minOccurs="1" maxOccurs="1" name="CREATIONDATE" type="wo:iibDateTime" /> <xsd:element minOccurs="1" maxOccurs="1" name="CREATIONTYPE" type="xsd:string" /> <xsd:element minOccurs="1" maxOccurs="1" name="CREATEDBY" type="xsd:string" /> <xsd:element minOccurs="1" maxOccurs="1" name="TARGETSTARTDATE" type="wo:iibDateTime" /> <xsd:element minOccurs="0" maxOccurs="1" name="TARGETENDDATE" type="wo:iibDateTime" /> <xsd:element minOccurs="0" maxOccurs="1" name="ACTSTARTDATE" type="wo:iibDateTime" /> <xsd:element minOccurs="0" maxOccurs="1" name="ACTENDDATE" type="wo:iibDateTime " /> <xsd:element minOccurs="1" maxOccurs="1" name="LASTUPDATEDTS" type="wo:iibDateTime " /> <xsd:element minOccurs="0" maxOccurs="1" name="ZONE" type="xsd:string" />

 <xsd:element minOccurs="0" maxOccurs="1" name="LOCATION" type="xsd:string" /> <xsd:element minOccurs="0" maxOccurs="1" name="URL" type="xsd:string" /> <xsd:element minOccurs="0" maxOccurs="1" name="EXTWORKEQUIPMENTID" type="xsd:string" /> <xsd:element minOccurs="0" maxOccurs="1" name="EXTWORKEQUIPMENTTYPE" type="xsd:string" /> <xsd:element minOccurs="0" maxOccurs="1" name="UPDATEDBY" type="xsd:string" /> <xsd:element minOccurs="0" maxOccurs="1" name="LEAD" type="xsd:string" /> <xsd:element minOccurs="1" maxOccurs="1" name="NETWORK" type="xsd:string" /> <xsd:element minOccurs="0" maxOccurs="1" name="ADDRESS" type="xsd:string" /> <xsd:element minOccurs="0" maxOccurs="1" name="PERFORMEDBY" type="xsd:string" /> <xsd:element minOccurs="0" maxOccurs="1" name="LOCOWNERID" type="xsd:string" /> <xsd:element minOccurs="0" maxOccurs="1" name="LOCOWNERDETAILS" type="xsd:string" /> <xsd:element minOccurs="0" maxOccurs="1" name="LOCCONTACTID" type="xsd:string" /> <xsd:element minOccurs="0" maxOccurs="1" name="ISSUERCOMPANY" type="xsd:string" /> <xsd:element minOccurs="0" maxOccurs="1" name="AFFECTED" type="xsd:string" /> <xsd:element minOccurs="0" maxOccurs="1" name="LOCCONTACTDETAILS" type="xsd:string" /> <xsd:element minOccurs="0" maxOccurs="1" name="REPORT" type="xsd:string" /> <xsd:element minOccurs="0" maxOccurs="1" name="SITE\_ID" type="xsd:string" /> <xsd:element minOccurs="0" maxOccurs="1" name="MAINTENANCE\_TYPE" type="xsd:string" />

#### IBM® Water Operations for Waternamics - podręcznik użytkownika

 <xsd:element minOccurs="0" maxOccurs="1" name="ASSET\_LENGTH\_WORKED\_ON" type="xsd:decimal" /> <xsd:element minOccurs="0" maxOccurs="1" name="ASSET\_STATE" type="xsd:string" /> <xsd:element minOccurs="0" maxOccurs="1" name="WORKER\_COMMENT" type="xsd:string" /> <xsd:element name="SRCEVENTLIST" type="wo:srcEventListType" maxOccurs="1" minOccurs="0"> </xsd:element> <xsd:element minOccurs="0" maxOccurs="1" name="customWorkOrderAttributes" type="wo:attributes" /> <xsd:element minOccurs="0" maxOccurs="1" name="assets" type="wo:assets" /> </xsd:all> </xsd:complexType> </xsd:element> </xsd:sequence> <xsd:attribute name="type" type="xsd:string" /> </xsd:complexType> <xsd:element name="operations"> <xsd:complexType> <xsd:sequence> <xsd:element minOccurs="1" maxOccurs="unbounded" name="request" type="wo:requestType"> </xsd:element> </xsd:sequence> <xsd:attribute name="rootTenant" type="xsd:string" /> <xsd:attribute name="flowSource" type="xsd:string" /> <xsd:attribute name="timeout" type="xsd:string" /> <xsd:attribute name="timeoutTypeId" type="xsd:string" /> </xsd:complexType> </xsd:element> <xsd:complexType name="srcEventType"> <xsd:all> <xsd:element name="SRCEVTCATEGORY" maxOccurs="1" minOccurs="1" type="xsd:string"> </xsd:element> <xsd:element name="SRCEVTTYPE" type="xsd:string"

maxOccurs="1" minOccurs="1">

<xsd:annotation>

<xsd:documentation>

For a SRCEVTCATEGORY = ALERT or EVENT, this is

the IOW EVENTTYPE For a SRCEVTCATEGORY =

WORKORDER, this is the IOW

WORKORDER DOMAIN For

a SRCEVTCATEGORY = NOREADING or

READINGTHRESHOLD, this is the IOW

MEASUREMENTTYPE

</xsd:documentation>

</xsd:annotation>

</xsd:element>

<xsd:element name="SRCEVTID" type="xsd:string" maxOccurs="1"

minOccurs="0">

<xsd:annotation>

<xsd:documentation>

For a SRCEVTCATEGORY = ALERT or EVENT, this is

the IOW EXTEVENTID For a SRCEVTCATEGORY =

WORKORDER, this is the

IOW WOEXTID For a

SRCEVTCATEGORY = NOREADING or READINGTHRESHOLD,

this is the IOW MEASUREMENT\_ID (only for WO OUT)

</xsd:documentation>

</xsd:annotation>

</xsd:element>

<xsd:element name="SRCEVTDATE" type="wo:iibDateTime" maxOccurs="1" minOccurs="1">

</xsd:element>

<xsd:element name="SRCEVTORIGVALUE" type="xsd:string" maxOccurs="1" minOccurs="0">

</xsd:element>

<xsd:element name="SRCEVTCURRVALUE" type="xsd:string" maxOccurs="1" minOccurs="0">

</xsd:element>

<xsd:element name="SRCEVTCURRVALUETS" type="wo:iibDateTime"

maxOccurs="1" minOccurs="0">

</xsd:element>

<xsd:element name="SRCEVTCOMMENT" type="xsd:string"

maxOccurs="1" minOccurs="0">

```
 </xsd:element>
       <xsd:element name="SOPREFERENCE" type="xsd:string"
                                  maxOccurs="1" minOccurs="0"></xsd:element>
     </xsd:all>
   </xsd:complexType>
   <xsd:complexType name="srcEventListType">
     <xsd:sequence>
      <xsd:element name="SRCEVENT" type="wo:srcEventType"
                                  maxOccurs="unbounded" minOccurs="0"></xsd:element>
     </xsd:sequence>
   </xsd:complexType>
   <xsd:complexType name="attributes">
     <xsd:sequence>
       <xsd:element minOccurs="1" maxOccurs="unbounded" name="attribute" type="wo:attribute" />
     </xsd:sequence>
   </xsd:complexType>
   <xsd:complexType name="assets">
     <xsd:sequence>
       <xsd:element minOccurs="1" maxOccurs="unbounded" name="asset" type="wo:asset" />
     </xsd:sequence>
   </xsd:complexType>
   <xsd:complexType name="attribute">
     <xsd:attribute name="id" type="xsd:string" />
     <xsd:attribute name="type" type="xsd:string" />
     <xsd:attribute name="value" type="xsd:string" />
   </xsd:complexType>
   <xsd:complexType name="asset">
     <xsd:attribute name="id" type="xsd:string" />
     <xsd:attribute name="type" type="xsd:string" />
     <xsd:attribute name="relationshipType" type="xsd:string" /> 
    <xsd:attribute name="usedForGeoLocation" type="xsd:string" />
   </xsd:complexType>
   <xsd:simpleType name="iibDateTime">
    <xsd:restriction base="xsd:string">
      <xsd:pattern
value="\d{4}-(0[1-9]|1[012])-(0[1-9]|[12][0-9]|3[01])\s(0[0-9]|[1][0-9]|2[0-3]):([0-5][0-9]):([0-5][0-9]).([0-9]{3})" /> 
</xsd:restriction>
  </xsd:simpleType></xsd:schema>
```
# Załącznik C: Pliki XSD dla wersji 5.2.0.6

## SCHEMAT ALERTÓW DLA WERSJI 5.2.0.6

<?xml version="1.0" encoding="UTF-8"?>

 $\leftarrow$ 

```
/*
```
\* Licensed Materials - Property of Veolia Environment-VE and IBM

\*

```
* 5725-D69
```
\* © Copyright Veolia Environment-VE 2017, 2018.

\* © Copyright International Business Machines Corporation 2012, 2018.

\*

\* For IBM Corporation provided versions, releases and modifications: US Government Users

\* Restricted Rights - Use, duplication or disclosure restricted by GSA ADP Schedule Contract

\* with IBM Corporation.

\*/

## V1.8

-->

<xsd:schema targetNamespace="http://vds.com/alertsType"

xmlns:alert="http://vds.com/alertsType"

xmlns:xsd="http://www.w3.org/2001/XMLSchema"

elementFormDefault="qualified">

<xsd:element name="operations">

<xsd:complexType>

<xsd:sequence>

<xsd:element minOccurs="1" maxOccurs="unbounded" name="record" type="alert:recordType"/>

</xsd:sequence>

<xsd:attribute name="rootTenant" type="xsd:string" />

<xsd:attribute name="flowSource" type="xsd:string" />

<xsd:attribute name="timeout" type="xsd:string" />

<xsd:attribute name="timeoutTypeId" type="xsd:string" />

<xsd:attribute name="requestType" type="xsd:string" />

</xsd:complexType>

</xsd:element>

<xsd:complexType name="recordType">

<xsd:annotation>

<xsd:documentation>Event data source record</xsd:documentation>

</xsd:annotation>

<xsd:all>

 $<$   $-$ 

\* Minimal properties

\*/

```
 -->
```
 <xsd:element name="EXTEVENTID" type="xsd:string" minOccurs="1" maxOccurs="1" /> <xsd:element name="TENANT\_ID" type="xsd:string" minOccurs="0" maxOccurs="1" /> <xsd:element name="MODEL\_ID" type="xsd:string" minOccurs="0" maxOccurs="1" /> <xsd:element name="STARTTS" type="alert:iibDateTime" minOccurs="1" maxOccurs="1" /> <xsd:element name="LASTUPDATEDTS" type="alert:iibDateTime" minOccurs="1" maxOccurs="1" /> <xsd:element name="SUBJECT" type="xsd:string" minOccurs="1" maxOccurs="1" /> <xsd:element name="CATEGORY" type="xsd:string" minOccurs="1" maxOccurs="1" /> <xsd:element name="EVENTYPE" type="xsd:string" minOccurs="1" maxOccurs="1" /> <xsd:element name="EVENTSUBTYPE" type="xsd:string" minOccurs="0" maxOccurs="1" /> <xsd:element name="COSTS" type="xsd:string" minOccurs="0" maxOccurs="1" /> <xsd:element name="CONSEQUENCES" type="xsd:string" minOccurs="0" maxOccurs="1" /> <xsd:element name="CREATIONTYPE" type="xsd:string" minOccurs="1" maxOccurs="1" /> <xsd:element name="NETWORK" type="xsd:string" minOccurs="1" maxOccurs="1" /> <xsd:element name="DOMAIN" type="xsd:string" minOccurs="1" maxOccurs="1" /> <xsd:element name="STATUS" type="xsd:string" minOccurs="1" maxOccurs="1" />

 <xsd:element name="ENDTS" type="alert:iibDateTime" minOccurs="0" maxOccurs="1" /> <xsd:element name="EXTWORKEQUIPMENTID" type="xsd:string" minOccurs="0" maxOccurs="1" /> <xsd:element name="EXTWORKEQUIPMENTTYPE" type="xsd:string" minOccurs="0" maxOccurs="1" /> <xsd:element name="LOCATION" type="xsd:string" minOccurs="0" maxOccurs="1" /> <xsd:element name="DESCRIPTION" type="xsd:string" minOccurs="0" maxOccurs="1" /> <xsd:element name="ADDRESS" type="xsd:string" minOccurs="0" maxOccurs="1" /> <xsd:element name="OWNER" type="xsd:string" minOccurs="0" maxOccurs="1" /> <xsd:element name="CREATEDBY" type="xsd:string" minOccurs="0" maxOccurs="1" /> <xsd:element name="URGENCY" type="xsd:string" minOccurs="0" maxOccurs="1" /> <xsd:element name="CERTAINTY" type="xsd:string" minOccurs="0" maxOccurs="1" /> <xsd:element name="ZONE" type="xsd:string" minOccurs="0" maxOccurs="1" /> <xsd:element name="SEVERITY" type="xsd:string" minOccurs="0" maxOccurs="1" /> <xsd:element name="ACK" type="xsd:string" minOccurs="0" maxOccurs="1" /> <xsd:element name="ASSET\_STRING\_ID" type="xsd:string" minOccurs="0" maxOccurs="1" />

</xsd:all>

</xsd:complexType>

<xsd:simpleType name="iibDateTime">

<xsd:restriction base="xsd:string">

<xsd:pattern

Value= "\d{4}-(0[1-9]|1[012])-(0[1-9]|[12][0-9]|3[01])\s(0[0-9]|[1][0-9]|2[0-3]):([0-5][0-9]):([0-5][0-9]).([0-9]{3})"  $/$ 

</xsd:restriction>

</xsd:simpleType>

# SCHEMAT ZASOBÓW DLA WERSJI 5.2.0.6

<?xml version="1.0" encoding="UTF-8"?>

 $\leftarrow$ 

/\*

\* Licensed Materials - Property of Veolia Environment-VE and IBM

\*

\* 5725-D69

\*

\* © Copyright Veolia Environment-VE 2017, 2018.

\* © Copyright International Business Machines Corporation 2015, 2018.

\*

\* For IBM Corporation provided versions, releases and modifications: US Government Users

\* Restricted Rights - Use, duplication or disclosure restricted by GSA ADP Schedule Contract

\* with IBM Corporation.

\*/

## V1.8

-->

<xsd:schema targetNamespace="http://vds.com/assetTypes"

xmlns:asset="http://vds.com/assetTypes"

xmlns:xsd="http://www.w3.org/2001/XMLSchema"

elementFormDefault="qualified">

<xsd:complexType name="modelrefType">

<xsd:annotation>

<xsd:documentation>modelref will refer to the ID of the semantic

model for a multi tenant environment.

If the id attribute of modelref

is empty all the request will

executed played against the default model. </xsd:documentation>

</xsd:annotation>

<xsd:sequence>

<xsd:element maxOccurs="unbounded" name="request" type="asset:requestType" />

```
 </xsd:sequence>
```
<xsd:attribute name="id" type="xsd:string" />

</xsd:complexType>

<xsd:complexType name="relationType">

<xsd:annotation>

<xsd:documentation>

RelationType describes relationships between assets.

</xsd:documentation>

</xsd:annotation>

<xsd:attribute name="relationName" type="xsd:string" />

<xsd:attribute name="targetExtWorkEquipmentType" type="xsd:string" />

```
 <xsd:attribute name="targetExtWorkEquipmentId" type="xsd:string" />
```
</xsd:complexType>

```
 <xsd:complexType name="relationsType">
```
<xsd:sequence>

<xsd:element maxOccurs="unbounded" minOccurs="1" name="relation" type="asset:relationType" />

</xsd:sequence>

```
 </xsd:complexType>
```
<xsd:complexType name="thresholdType">

```
 <xsd:attribute name="range" type="xsd:string" />
```

```
 <xsd:attribute name="level" type="xsd:string" />
```
</xsd:complexType>

<xsd:complexType name="measureTypeType">

<xsd:sequence>

<xsd:element minOccurs="0" maxOccurs="unbounded" name="threshold" type="asset:thresholdType" />

</xsd:sequence>

```
 <xsd:attribute name="unit" type="xsd:string" />
```
<xsd:attribute name="no\_reading\_timeout" type="xsd:string" />

<xsd:attribute name="name" type="xsd:string" />

#### IBM® Water Operations for Waternamics - podręcznik użytkownika

<xsd:attribute name="measureLabel" type="xsd:string" />

<xsd:attribute name="isPrimaryMeasurement" type="xsd:string" />

</xsd:complexType>

<xsd:complexType name="measureTypesType">

<xsd:sequence>

<xsd:element minOccurs="1" maxOccurs="unbounded" name="measureType"

type="asset:measureTypeType" />

</xsd:sequence>

</xsd:complexType>

<xsd:complexType name="attributeType">

<xsd:sequence>

<xsd:element minOccurs="0" maxOccurs="1" name="value"

type="xsd:string" />

<xsd:element minOccurs="0" maxOccurs="1" name="unit"

type="xsd:string" />

</xsd:sequence>

<xsd:attribute name="type" type="xsd:string" />

<xsd:attribute name="name" type="xsd:string" />

</xsd:complexType>

<xsd:complexType name="assetType">

<xsd:annotation>

<xsd:documentation>

AssetType is to describe the asset to create/update/delete.

</xsd:documentation>

</xsd:annotation>

<xsd:sequence>

<xsd:element minOccurs="1" maxOccurs="1" name="internalLocation" type="xsd:string" />

<xsd:element minOccurs="0" maxOccurs="1" name="relations" type="asset:relationsType" />

<xsd:element minOccurs="0" maxOccurs="unbounded" name="attribute" type="asset:attributeType" />

<xsd:element minOccurs="0" name="measureTypes" type="asset:measureTypesType" />

</xsd:sequence>

<xsd:attribute name="extWorkEquipmentType" type="xsd:string" />

<xsd:attribute name="extWorkEquipmentId" type="xsd:string" />

<xsd:attribute name="assetLabel" type="xsd:string" />

<xsd:attribute name="assetDescription" type="xsd:string" />

<xsd:attribute name="tenantId" type="xsd:string" />

</xsd:complexType>

<xsd:complexType name="requestType">

<xsd:annotation>

<xsd:documentation>

Request is the actual operation that will

be executed. It captures the following informations :

- request type :

CREATE / UPDATE / DELETE

- Assets data (attributes, relations etc...)

the request type must be one of the following :

- INSERT : create an asset.
- DELETE : delete an asset.
- UPDATE : update an asset.

</xsd:documentation>

</xsd:annotation>

<xsd:sequence>

<xsd:element maxOccurs="unbounded" name="asset" type="asset:assetType" />

</xsd:sequence>

<xsd:attribute name="type" type="xsd:string" />

</xsd:complexType>

<xsd:element name="operation">

<xsd:annotation>

<xsd:documentation>

Operation is the root element of the xml file. It

will contain all the requests.

rootTenant : root tenant for the ingested data.

timestamp : xml file generation date.

</xsd:documentation>

</xsd:annotation>

<xsd:complexType>

<xsd:sequence>

<xsd:element maxOccurs="unbounded" name="modelref" type="asset:modelrefType" />

</xsd:sequence>

<xsd:attribute name="rootTenant" type="xsd:string" />

<xsd:attribute name="flowSource" type="xsd:string" />

<xsd:attribute name="timestamp" type="xsd:string" />

<xsd:attribute name="timeout" type="xsd:string" />

<xsd:attribute name="timeoutTypeId" type="xsd:string" />

</xsd:complexType>

</xsd:element>

## SCHEMAT ODCZYTU POMIARÓW DLA WERSJI 5.2.0.6

<?xml version="1.0" encoding="UTF-8"?>

 $< I -$ 

/\*

\* Licensed Materials - Property of Veolia Environment-VE and IBM

\*

\* 5725-D69

\*

\* © Copyright Veolia Environment-VE 2017, 2018.

\* © Copyright International Business Machines Corporation 2012, 2018.

\*

\* For IBM Corporation provided versions, releases and modifications: US Government Users

\* Restricted Rights - Use, duplication or disclosure restricted by GSA ADP Schedule Contract

\* with IBM Corporation.

```
*/
```
### V1.8

-->

<xsd:schema targetNamespace="http://vds.com/readingsTypes"

xmlns:readings="http://vds.com/readingsTypes" xmlns:xsd="http://www.w3.org/2001/XMLSchema"

elementFormDefault="qualified">

<xsd:complexType name="readingValueType">

<xsd:attribute name="value" type="xsd:string" />

<xsd:attribute name="unit" type="xsd:string" />

<xsd:attribute name="type" type="xsd:string" />

</xsd:complexType>

<xsd:complexType name="readingValuesType">

<xsd:sequence>

<xsd:element maxOccurs="unbounded" name="readingValue" type="readings:readingValueType" />

</xsd:sequence>

</xsd:complexType>

<xsd:complexType name="workEquipmentType">

<xsd:sequence>

<xsd:element minOccurs="0" maxOccurs="1" name="description" type="xsd:string" />

#### IBM® Water Operations for Waternamics - podręcznik użytkownika

<xsd:element minOccurs="0" maxOccurs="unbounded" name="relations" type="readings:relationsType" /> <xsd:element minOccurs="0" maxOccurs="1" name="attributes" type="readings:attributesType" /> <xsd:element minOccurs="0" maxOccurs="1" name="measureTypes" type="readings:measureTypesType" /> </xsd:sequence> <xsd:attribute name="location" type="xsd:string" /> <xsd:attribute name="extType" type="xsd:string" /> <xsd:attribute name="extId" type="xsd:string" /> <xsd:attribute name="modelRef" type="xsd:string" /> <xsd:attribute name="tenantId" type="xsd:string" /> <xsd:attribute name="assetLabel" type="xsd:string" /> <xsd:attribute name="assetDescription" type="xsd:string" /> </xsd:complexType> <xsd:complexType name="readingSetType"> <xsd:sequence> <xsd:element name="workEquipment" type="readings:workEquipmentType" /> <xsd:element name="readingValues" type="readings:readingValuesType" /> </xsd:sequence> <xsd:attribute name="extReadingSetid" type="xsd:string" /> <xsd:attribute name="timestamp" type="xsd:string" /> </xsd:complexType> <xsd:complexType name="attributeType"> <xsd:sequence> <xsd:element minOccurs="0" maxOccurs="1" name="value" type="xsd:string" /> <xsd:element minOccurs="0" maxOccurs="1" name="unit" type="xsd:string" /> </xsd:sequence> <xsd:attribute name="type" type="xsd:string" /> <xsd:attribute name="name" type="xsd:string" /> </xsd:complexType> <xsd:complexType name="attributesType"> <xsd:sequence> <xsd:element minOccurs="0" maxOccurs="unbounded" name="attribute" type="readings:attributeType" /> </xsd:sequence>

</xsd:complexType>

```
 <xsd:complexType name="relationType">
   <xsd:attribute name="targetExtWorkEquipmentType" type="xsd:string" />
   <xsd:attribute name="targetExtWorkEquipmentId" type="xsd:string" />
  <xsd:attribute name="type" type="xsd:string" />
 </xsd:complexType>
 <xsd:complexType name="relationsType">
   <xsd:sequence>
    <xsd:element name="relation" type="readings:relationType" />
   </xsd:sequence>
 </xsd:complexType>
 <xsd:complexType name="thresholdType">
   <xsd:attribute name="range" type="xsd:string" />
   <xsd:attribute name="level" type="xsd:string" />
 </xsd:complexType>
 <xsd:complexType name="measureTypeType">
   <xsd:sequence>
    <xsd:element minOccurs="0" maxOccurs="unbounded" name="threshold"
                        type="readings:thresholdType" />
   </xsd:sequence>
   <xsd:attribute name="unit" type="xsd:string" />
   <xsd:attribute name="no_reading_timeout" type="xsd:string" />
   <xsd:attribute name="name" type="xsd:string" />
   <xsd:attribute name="measureLabel" type="xsd:string" />
   <xsd:attribute name="isPrimaryMeasurement" type="xsd:string" />
 </xsd:complexType>
 <xsd:complexType name="measureTypesType">
   <xsd:sequence>
    <xsd:element minOccurs="0" maxOccurs="unbounded" name="measureType" 
                                     type="readings:measureTypeType" />
   </xsd:sequence>
 </xsd:complexType>
 <xsd:element name="readings">
   <xsd:complexType>
    <xsd:sequence>
       <xsd:element maxOccurs="unbounded" name="readingSet" type="readings:readingSetType" />
    </xsd:sequence>
```

```
 <xsd:attribute name="rootTenant" type="xsd:string" />
```
<xsd:attribute name="flowSource" type="xsd:string" />

<xsd:attribute name="timeout" type="xsd:string" />

<xsd:attribute name="timeoutTypeId" type="xsd:string" />

</xsd:complexType>

</xsd:element>

# SCHEMAT ZLECENIA USŁUGI DLA WERSJI 5.2.0.6

```
<?xml version="1.0" encoding="UTF-8"?>
```

```
\leftarrow#
# Licensed Materials - Property of Veolia Environment-VE
#
# © Copyright Veolia Environment-VE 2016, 2018.
#
# Users Restricted Rights - Use, duplication or
# disclosure restricted by Contract with Veolia Environment-VE
#
-->
<xsd:schema targetNamespace="http://vds.com/serviceOrdersType"
        xmlns:so="http://vds.com/serviceOrdersType" xmlns:xsd="http://www.w3.org/2001/XMLSchema"
        elementFormDefault="qualified">
   <xsd:complexType name="requestType">
     <xsd:sequence>
       <xsd:element minOccurs="1" maxOccurs="unbounded" name="serviceorder" type="so:serviceOrder" />
     </xsd:sequence>
     <xsd:attribute name="type" type="xsd:string" />
   </xsd:complexType>
   <xsd:complexType name="serviceOrder">
     <xsd:all>
       <xsd:element minOccurs="0" maxOccurs="1" name="EXTERNAL_ID"
                                 type="xsd:integer" />
       <xsd:element minOccurs="0" maxOccurs="1" name="TENANT_ID"
                                 type="xsd:string" />
       <xsd:element minOccurs="0" maxOccurs="1" name="EAM_ID"
                                 type="xsd:string" />
       <xsd:element minOccurs="0" maxOccurs="1" name="GIS_ID"
                                 type="xsd:string" />
       <xsd:element minOccurs="0" maxOccurs="1" name="SITE_ID"
                                 type="xsd:string" />
       <xsd:element minOccurs="0" maxOccurs="1" name="NAME"
                                 type="xsd:string" />
       <xsd:element minOccurs="0" maxOccurs="1" name="DESCRIPTION"
                                 type="xsd:string" />
       <xsd:element minOccurs="0" maxOccurs="1" name="REGISTRATION_NO"
                                 type="xsd:string" />
       <xsd:element minOccurs="0" maxOccurs="1" name="LOCATION"
                                 type="xsd:string" />
       <xsd:element minOccurs="0" maxOccurs="1" name="ADDRESS"
                                 type="xsd:string" />
```

```
 <xsd:element minOccurs="0" maxOccurs="1" name="REGISTRATION_DATE"
                                 type="so:iibDateTime" />
       <xsd:element minOccurs="0" maxOccurs="1" name="OPENING_DATE"
                                 type="so:iibDateTime" />
       <xsd:element minOccurs="0" maxOccurs="1" name="COMPLETION_DATE"
                                 type="so:iibDateTime" />
       <xsd:element minOccurs="0" maxOccurs="1" name="ATTACHMENTS"
                                  type="xsd:string" />
       <xsd:element minOccurs="0" maxOccurs="1" name="COMPLETION_STATUS"
                                 type="xsd:integer" />
       <xsd:element minOccurs="0" maxOccurs="1" name="STATUS"
                                 type="xsd:string" />
       <xsd:element minOccurs="0" maxOccurs="1" name="CATEGORY"
                                 type=" xsd:string" />
       <xsd:element minOccurs="0" maxOccurs="1" name="customServiceOrderAttributes"
                                  type="so:attributes" />
       <xsd:element minOccurs="0" maxOccurs="1" name="assets" type="so:assets" />
       <xsd:element minOccurs="0" maxOccurs="1" name="workorders" type="so:workorders" />
     </xsd:all>
   </xsd:complexType>
   <xsd:complexType name="attributes">
     <xsd:sequence>
       <xsd:element minOccurs="1" maxOccurs="unbounded" name="attribute" type="so:attribute" />
     </xsd:sequence>
   </xsd:complexType>
   <xsd:complexType name="assets">
     <xsd:sequence>
       <xsd:element minOccurs="1" maxOccurs="unbounded" name="asset" type="so:asset" />
     </xsd:sequence>
   </xsd:complexType>
   <xsd:complexType name="workorders">
     <xsd:sequence>
       <xsd:element minOccurs="1" maxOccurs="unbounded" name="workorder" type="so:workorder" />
     </xsd:sequence>
   </xsd:complexType>
   <xsd:complexType name="attribute">
     <xsd:attribute name="id" type="xsd:string" />
     <xsd:attribute name="type" type="xsd:string" />
     <xsd:attribute name="value" type="xsd:string" />
   </xsd:complexType>
   <xsd:complexType name="asset">
     <xsd:attribute name="id" type="xsd:string" />
    <xsd:attribute name="type" type="xsd:string" />
    <xsd:attribute name="relationshipType" type="xsd:string" />
   </xsd:complexType>
   <xsd:complexType name="workorder">
     <xsd:attribute name="id" type="xsd:string" />
     <xsd:attribute name="relationshipType" type="xsd:string" />
   </xsd:complexType>
  <xsd:simpleType name="iibDateTime">
   <xsd:restriction base="xsd:string">
     <xsd:pattern
value="\d{4}-(0[1-9]|1[012])-(0[1-9]|[12][0-9]|3[01])\s(0[0-9]|[1][0-9]|2[0-3]):([0-5][0-9]):([0-5][0-9]).([0-9]{3})" />
```

```
 </xsd:restriction>
 </xsd:simpleType>
  <xsd:element name="operations">
     <xsd:complexType>
       <xsd:sequence>
         <xsd:element minOccurs="1" maxOccurs="unbounded" name="request"
                                         type="so:requestType">
         </xsd:element>
       </xsd:sequence>
       <xsd:attribute name="rootTenant" type="xsd:string" />
       <xsd:attribute name="flowSource" type="xsd:string" />
       <xsd:attribute name="timeout" type="xsd:string" />
      <xsd:attribute name="timeoutTypeId" type="xsd:string" />
     </xsd:complexType>
   </xsd:element>
</xsd:schema>
```
# SCHEMAT ZLECENIA PRACY DLA WERSJI 5.2.0.6

```
<?xml version="1.0" encoding="UTF-8"?>
\leftarrow#
# Licensed Materials - Property of Veolia Environment-VE
#
# © Copyright Veolia Environment-VE 2016, 2018.
#
# Users Restricted Rights - Use, duplication or
# disclosure restricted by Contract with Veolia Environment-VE
#
-->
<xsd:schema targetNamespace="http://vds.com/workOrdersType"
        xmlns:wo="http://vds.com/workOrdersType" xmlns:xsd="http://www.w3.org/2001/XMLSchema"
        elementFormDefault="qualified">
   <xsd:complexType name="requestType">
     <xsd:sequence>
       <xsd:element minOccurs="1" maxOccurs="unbounded" name="workorder">
         <xsd:complexType>
           <xsd:all>
             <xsd:element minOccurs="0" maxOccurs="1" name="DATASOURCEID"
                                                         type="xsd:string" />
             <xsd:element minOccurs="0" maxOccurs="1" name="RECORDID"
                                                         type="xsd:string" />
             <xsd:element minOccurs="1" maxOccurs="1" name="WOEXTID"
                                                         type="xsd:string" />
             <xsd:element minOccurs="1" maxOccurs="1" name="TENANT_ID"
                                                         type="xsd:string" />
             <xsd:element minOccurs="0" maxOccurs="1" name="MODEL_ID"
                                                         type="xsd:string" />
             <xsd:element minOccurs="1" maxOccurs="1" name="SUBJECT"
                                                         type="xsd:string" />
             <xsd:element minOccurs="0" maxOccurs="1" name="DESCRIPTION"
                                                         type="xsd:string" />
```
 <xsd:element minOccurs="1" maxOccurs="1" name="DOMAIN" type="xsd:string" /> <xsd:element minOccurs="0" maxOccurs="1" name="CATEGORY" type="xsd:string" /> <xsd:element minOccurs="0" maxOccurs="1" name="WORKORDERTYPE" type="xsd:string" /> <xsd:element minOccurs="0" maxOccurs="1" name="WORKTYPE" type="xsd:string" /> <xsd:element minOccurs="0" maxOccurs="1" name="SUBTYPE" type="xsd:string" /> <xsd:element minOccurs="0" maxOccurs="1" name="FAILURE" type="xsd:string" /> <xsd:element minOccurs="0" maxOccurs="1" name="PRIORITY" type="xsd:string" /> <xsd:element minOccurs="1" maxOccurs="1" name="STATUS" type="xsd:string" /> <xsd:element minOccurs="0" maxOccurs="1" name="JOBPLAN" type="xsd:string" /> <xsd:element minOccurs="1" maxOccurs="1" name="CREATIONDATE" type="wo:iibDateTime" /> <xsd:element minOccurs="1" maxOccurs="1" name="CREATIONTYPE" type="xsd:string" /> <xsd:element minOccurs="1" maxOccurs="1" name="CREATEDBY" type="xsd:string" /> <xsd:element minOccurs="1" maxOccurs="1" name="TARGETSTARTDATE" type="wo:iibDateTime" /> <xsd:element minOccurs="0" maxOccurs="1" name="TARGETENDDATE" type="wo:iibDateTime" /> <xsd:element minOccurs="0" maxOccurs="1" name="ACTSTARTDATE" type="wo:iibDateTime" /> <xsd:element minOccurs="0" maxOccurs="1" name="ACTENDDATE" type="wo:iibDateTime " /> <xsd:element minOccurs="1" maxOccurs="1" name="LASTUPDATEDTS" type="wo:iibDateTime " /> <xsd:element minOccurs="0" maxOccurs="1" name="ZONE" type="xsd:string" />

 <xsd:element minOccurs="0" maxOccurs="1" name="LOCATION" type="xsd:string" /> <xsd:element minOccurs="0" maxOccurs="1" name="URL" type="xsd:string" /> <xsd:element minOccurs="0" maxOccurs="1" name="EXTWORKEQUIPMENTID" type="xsd:string" /> <xsd:element minOccurs="0" maxOccurs="1" name="EXTWORKEQUIPMENTTYPE" type="xsd:string" /> <xsd:element minOccurs="0" maxOccurs="1" name="UPDATEDBY" type="xsd:string" /> <xsd:element minOccurs="0" maxOccurs="1" name="LEAD" type="xsd:string" /> <xsd:element minOccurs="1" maxOccurs="1" name="NETWORK" type="xsd:string" /> <xsd:element minOccurs="0" maxOccurs="1" name="ADDRESS" type="xsd:string" /> <xsd:element minOccurs="0" maxOccurs="1" name="PERFORMEDBY" type="xsd:string" /> <xsd:element minOccurs="0" maxOccurs="1" name="LOCOWNERID" type="xsd:string" /> <xsd:element minOccurs="0" maxOccurs="1" name="LOCOWNERDETAILS" type="xsd:string" /> <xsd:element minOccurs="0" maxOccurs="1" name="LOCCONTACTID" type="xsd:string" /> <xsd:element minOccurs="0" maxOccurs="1" name="ISSUERCOMPANY" type="xsd:string" /> <xsd:element minOccurs="0" maxOccurs="1" name="AFFECTED" type="xsd:string" /> <xsd:element minOccurs="0" maxOccurs="1" name="LOCCONTACTDETAILS" type="xsd:string" /> <xsd:element minOccurs="0" maxOccurs="1" name="REPORT" type="xsd:string" /> <xsd:element minOccurs="0" maxOccurs="1" name="SITE\_ID" type="xsd:string" /> <xsd:element minOccurs="0" maxOccurs="1" name="MAINTENANCE\_TYPE" type="xsd:string" />

#### IBM® Water Operations for Waternamics - podręcznik użytkownika

 <xsd:element minOccurs="0" maxOccurs="1" name="ASSET\_LENGTH\_WORKED\_ON" type="xsd:decimal" /> <xsd:element minOccurs="0" maxOccurs="1" name="ASSET\_STATE" type="xsd:string" /> <xsd:element minOccurs="0" maxOccurs="1" name="WORKER\_COMMENT" type="xsd:string" /> <xsd:element name="SRCEVENTLIST" type="wo:srcEventListType" maxOccurs="1" minOccurs="0"> </xsd:element> <xsd:element minOccurs="0" maxOccurs="1" name="customWorkOrderAttributes" type="wo:attributes" /> <xsd:element minOccurs="0" maxOccurs="1" name="assets" type="wo:assets" /> </xsd:all> </xsd:complexType> </xsd:element> </xsd:sequence> <xsd:attribute name="type" type="xsd:string" /> </xsd:complexType> <xsd:element name="operations"> <xsd:complexType> <xsd:sequence> <xsd:element minOccurs="1" maxOccurs="unbounded" name="request" type="wo:requestType"> </xsd:element> </xsd:sequence> <xsd:attribute name="rootTenant" type="xsd:string" /> <xsd:attribute name="flowSource" type="xsd:string" /> <xsd:attribute name="timeout" type="xsd:string" /> <xsd:attribute name="timeoutTypeId" type="xsd:string" /> </xsd:complexType> </xsd:element> <xsd:complexType name="srcEventType"> <xsd:all> <xsd:element name="SRCEVTCATEGORY" maxOccurs="1" minOccurs="1" type="xsd:string"> </xsd:element> <xsd:element name="SRCEVTTYPE" type="xsd:string"

maxOccurs="1" minOccurs="1">

<xsd:annotation>

<xsd:documentation>

For a SRCEVTCATEGORY = ALERT or EVENT, this is

the IOW EVENTTYPE For a SRCEVTCATEGORY =

WORKORDER, this is the IOW

WORKORDER DOMAIN For

a SRCEVTCATEGORY = NOREADING or

READINGTHRESHOLD, this is the IOW

MEASUREMENTTYPE

</xsd:documentation>

</xsd:annotation>

</xsd:element>

<xsd:element name="SRCEVTID" type="xsd:string" maxOccurs="1"

minOccurs="0">

<xsd:annotation>

<xsd:documentation>

For a SRCEVTCATEGORY = ALERT or EVENT, this is

the IOW EXTEVENTID For a SRCEVTCATEGORY =

WORKORDER, this is the

IOW WOEXTID For a

SRCEVTCATEGORY = NOREADING or READINGTHRESHOLD,

this is the IOW MEASUREMENT\_ID (only for WO OUT)

</xsd:documentation>

</xsd:annotation>

</xsd:element>

<xsd:element name="SRCEVTDATE" type="wo:iibDateTime" maxOccurs="1" minOccurs="1">

</xsd:element>

<xsd:element name="SRCEVTORIGVALUE" type="xsd:string" maxOccurs="1" minOccurs="0">

</xsd:element>

<xsd:element name="SRCEVTCURRVALUE" type="xsd:string" maxOccurs="1" minOccurs="0">

</xsd:element>

<xsd:element name="SRCEVTCURRVALUETS" type="wo:iibDateTime"

maxOccurs="1" minOccurs="0">

</xsd:element>

<xsd:element name="SRCEVTCOMMENT" type="xsd:string"

maxOccurs="1" minOccurs="0">

```
 </xsd:element>
       <xsd:element name="SOPREFERENCE" type="xsd:string"
                                  maxOccurs="1" minOccurs="0"></xsd:element>
     </xsd:all>
   </xsd:complexType>
   <xsd:complexType name="srcEventListType">
     <xsd:sequence>
      <xsd:element name="SRCEVENT" type="wo:srcEventType"
                                  maxOccurs="unbounded" minOccurs="0"></xsd:element>
     </xsd:sequence>
   </xsd:complexType>
   <xsd:complexType name="attributes">
     <xsd:sequence>
       <xsd:element minOccurs="1" maxOccurs="unbounded" name="attribute" type="wo:attribute" />
     </xsd:sequence>
   </xsd:complexType>
   <xsd:complexType name="assets">
     <xsd:sequence>
       <xsd:element minOccurs="1" maxOccurs="unbounded" name="asset" type="wo:asset" />
     </xsd:sequence>
   </xsd:complexType>
   <xsd:complexType name="attribute">
     <xsd:attribute name="id" type="xsd:string" />
     <xsd:attribute name="type" type="xsd:string" />
     <xsd:attribute name="value" type="xsd:string" />
   </xsd:complexType>
   <xsd:complexType name="asset">
     <xsd:attribute name="id" type="xsd:string" />
     <xsd:attribute name="type" type="xsd:string" />
     <xsd:attribute name="relationshipType" type="xsd:string" />
   </xsd:complexType>
   <xsd:simpleType name="iibDateTime">
    <xsd:restriction base="xsd:string">
      <xsd:pattern
value="\d{4}-(0[1-9]|1[012])-(0[1-9]|[12][0-9]|3[01])\s(0[0-9]|[1][0-9]|2[0-3]):([0-5][0-9]):([0-5][0-9]).([0-9]{3})" /> 
</xsd:restriction>
  </xsd:simpleType>
```

```
</xsd:schema>
```

```
Załącznik D: Pliki XSD dla wersji 5.2.0.5
SCHEMAT ALERTÓW DLA WERSJI 5.2.0.5
<?xml version="1.0" encoding="UTF-8"?>
\leftarrow/* 
* Licensed Materials - Property of Veolia Environment-VE and IBM
*
* 5725-D69
* © Copyright Veolia Environment-VE 2017.
* © Copyright International Business Machines Corporation 2012, 2017. 
*
* For IBM Corporation provided versions, releases and modifications: US Government Users
* Restricted Rights - Use, duplication or disclosure restricted by GSA ADP Schedule Contract
* with IBM Corporation.
*/
V1.8
-->
<xsd:schema targetNamespace="http://vds.com/alertsType"
        xmlns:alert="http://vds.com/alertsType" 
        xmlns:xsd="http://www.w3.org/2001/XMLSchema"
        elementFormDefault="qualified">
   <xsd:element name="operations">
     <xsd:complexType>
       <xsd:sequence>
         <xsd:element minOccurs="1" maxOccurs="unbounded" name="record" type="alert:recordType"/>
       </xsd:sequence>
       <xsd:attribute name="rootTenant" type="xsd:string" />
       <xsd:attribute name="flowSource" type="xsd:string" />
       <xsd:attribute name="timeout" type="xsd:string" />
       <xsd:attribute name="timeoutTypeId" type="xsd:string" />
       <xsd:attribute name="requestType" type="xsd:string" />
     </xsd:complexType>
   </xsd:element>
```

```
 <xsd:complexType name="recordType">
```

```
 <xsd:annotation>
```
<xsd:documentation>Event data source record</xsd:documentation>

</xsd:annotation>

<xsd:all>

 $\left| - \right|$ 

\* Minimal properties

\*/

-->

 <xsd:element name="EXTEVENTID" type="xsd:string" minOccurs="1" maxOccurs="1" /> <xsd:element name="TENANT\_ID" type="xsd:string" minOccurs="0" maxOccurs="1" /> <xsd:element name="MODEL\_ID" type="xsd:string" minOccurs="0" maxOccurs="1" /> <xsd:element name="STARTTS" type="alert:iibDateTime" minOccurs="1" maxOccurs="1" /> <xsd:element name="LASTUPDATEDTS" type="alert:iibDateTime" minOccurs="1" maxOccurs="1" /> <xsd:element name="SUBJECT" type="xsd:string" minOccurs="1" maxOccurs="1" /> <xsd:element name="CATEGORY" type="xsd:string" minOccurs="1" maxOccurs="1" /> <xsd:element name="EVENTYPE" type="xsd:string" minOccurs="1" maxOccurs="1" /> <xsd:element name="EVENTSUBTYPE" type="xsd:string" minOccurs="0" maxOccurs="1" /> <xsd:element name="COSTS" type="xsd:string" minOccurs="0" maxOccurs="1" /> <xsd:element name="CONSEQUENCES" type="xsd:string" minOccurs="0" maxOccurs="1" /> <xsd:element name="CREATIONTYPE" type="xsd:string" minOccurs="1" maxOccurs="1" /> <xsd:element name="NETWORK" type="xsd:string" minOccurs="1" maxOccurs="1" /> <xsd:element name="DOMAIN" type="xsd:string" minOccurs="1" maxOccurs="1" /> <xsd:element name="STATUS" type="xsd:string" minOccurs="1" maxOccurs="1" />

 <xsd:element name="ENDTS" type="alert:iibDateTime" minOccurs="0" maxOccurs="1" /> <xsd:element name="EXTWORKEQUIPMENTID" type="xsd:string" minOccurs="0" maxOccurs="1" /> <xsd:element name="EXTWORKEQUIPMENTTYPE" type="xsd:string" minOccurs="0" maxOccurs="1" /> <xsd:element name="LOCATION" type="xsd:string" minOccurs="0" maxOccurs="1" /> <xsd:element name="DESCRIPTION" type="xsd:string" minOccurs="0" maxOccurs="1" /> <xsd:element name="ADDRESS" type="xsd:string" minOccurs="0" maxOccurs="1" /> <xsd:element name="OWNER" type="xsd:string" minOccurs="0" maxOccurs="1" /> <xsd:element name="CREATEDBY" type="xsd:string" minOccurs="0" maxOccurs="1" /> <xsd:element name="URGENCY" type="xsd:string" minOccurs="0" maxOccurs="1" /> <xsd:element name="CERTAINTY" type="xsd:string" minOccurs="0" maxOccurs="1" /> <xsd:element name="ZONE" type="xsd:string" minOccurs="0" maxOccurs="1" /> <xsd:element name="SEVERITY" type="xsd:string" minOccurs="0" maxOccurs="1" /> <xsd:element name="ACK" type="xsd:string" minOccurs="0" maxOccurs="1" />

</xsd:all>

</xsd:complexType>

<xsd:simpleType name="iibDateTime">

<xsd:restriction base="xsd:string">

<xsd:pattern

Value= "\d{4}-(0[1-9]|1[012])-(0[1-9]|[12][0-9]|3[01])\s(0[0-9]|[1][0-9]|2[0-3]):([0-5][0-9]):([0-5][0-9]).([0-9]{3})" />

</xsd:restriction>

</xsd:simpleType>

# SCHEMAT ZASOBÓW DLA WERSJI 5.2.0.5 <?xml version="1.0" encoding="UTF-8"?>  $\leftarrow$ /\* \* Licensed Materials - Property of Veolia Environment-VE and IBM \* \* 5725-D69 \* \* © Copyright Veolia Environment-VE 2017. \* © Copyright International Business Machines Corporation 2015, 2017. \* \* For IBM Corporation provided versions, releases and modifications: US Government Users \* Restricted Rights - Use, duplication or disclosure restricted by GSA ADP Schedule Contract \* with IBM Corporation. \*/ V1.8 --> <xsd:schema targetNamespace="http://vds.com/assetTypes" xmlns:asset="http://vds.com/assetTypes" xmlns:xsd="http://www.w3.org/2001/XMLSchema" elementFormDefault="qualified"> <xsd:complexType name="modelrefType"> <xsd:annotation> <xsd:documentation>modelref will refer to the ID of the semantic model for a multi tenant environment. If the id attribute of modelref is empty all the request will executed played against the default model. </xsd:documentation> </xsd:annotation>

### <xsd:sequence>

<xsd:element maxOccurs="unbounded" name="request" type="asset:requestType" />

```
 </xsd:sequence>
```
<xsd:attribute name="id" type="xsd:string" />

</xsd:complexType>

<xsd:complexType name="relationType">

<xsd:annotation>

<xsd:documentation>

RelationType is made to describe relations between assets.

</xsd:documentation>

</xsd:annotation>

<xsd:attribute name="relationName" type="xsd:string" />

<xsd:attribute name="targetExtWorkEquipmentType" type="xsd:string" />

```
 <xsd:attribute name="targetExtWorkEquipmentId" type="xsd:string" />
```
</xsd:complexType>

```
 <xsd:complexType name="relationsType">
```
<xsd:sequence>

<xsd:element maxOccurs="unbounded" minOccurs="1" name="relation" type="asset:relationType" />

```
 </xsd:sequence>
```

```
 </xsd:complexType>
```
<xsd:complexType name="thresholdType">

```
 <xsd:attribute name="range" type="xsd:string" />
```

```
 <xsd:attribute name="level" type="xsd:string" />
```
</xsd:complexType>

<xsd:complexType name="measureTypeType">

<xsd:sequence>

<xsd:element minOccurs="0" name="threshold" type="asset:thresholdType" />

</xsd:sequence>

<xsd:attribute name="unit" type="xsd:string" />

<xsd:attribute name="no reading timeout" type="xsd:string" />

<xsd:attribute name="name" type="xsd:string" />

#### IBM® Water Operations for Waternamics - podręcznik użytkownika

<xsd:attribute name="measureLabel" type="xsd:string" />

<xsd:attribute name="isPrimaryMeasurement" type="xsd:string" />

</xsd:complexType>

<xsd:complexType name="measureTypesType">

<xsd:sequence>

<xsd:element minOccurs="1" maxOccurs="unbounded" name="measureType"

type="asset:measureTypeType" />

</xsd:sequence>

</xsd:complexType>

<xsd:complexType name="attributeType">

<xsd:sequence>

<xsd:element minOccurs="0" maxOccurs="1" name="value"

type="xsd:string" />

<xsd:element minOccurs="0" maxOccurs="1" name="unit"

type="xsd:string" />

</xsd:sequence>

<xsd:attribute name="type" type="xsd:string" />

<xsd:attribute name="name" type="xsd:string" />

</xsd:complexType>

<xsd:complexType name="assetType">

<xsd:annotation>

<xsd:documentation>

AssetType is to describe the asset to create/update/delete.

</xsd:documentation>

</xsd:annotation>

<xsd:sequence>

<xsd:element minOccurs="1" maxOccurs="1" name="internalLocation" type="xsd:string" />

<xsd:element minOccurs="0" maxOccurs="1" name="relations" type="asset:relationsType" />

<xsd:element minOccurs="0" maxOccurs="unbounded" name="attribute" type="asset:attributeType" />

<xsd:element minOccurs="0" name="measureTypes" type="asset:measureTypesType" />

</xsd:sequence>

<xsd:attribute name="extWorkEquipmentType" type="xsd:string" />

<xsd:attribute name="extWorkEquipmentId" type="xsd:string" />

<xsd:attribute name="assetLabel" type="xsd:string" />

<xsd:attribute name="assetDescription" type="xsd:string" />

<xsd:attribute name="tenantId" type="xsd:string" />

</xsd:complexType>

<xsd:complexType name="requestType">

<xsd:annotation>

<xsd:documentation>

Request is the actual operation that will

be executed. It captures the following informations :

- request type :

CREATE / UPDATE / DELETE

- Assets data (attributes, relations etc...)

the request type must be one of the following :

- INSERT : create an asset.

- DELETE : delete an asset.

- UPDATE : update an asset.

</xsd:documentation>

</xsd:annotation>

<xsd:sequence>

<xsd:element maxOccurs="unbounded" name="asset" type="asset:assetType" />

</xsd:sequence>

<xsd:attribute name="type" type="xsd:string" />

</xsd:complexType>

<xsd:element name="operation">

<xsd:annotation>

<xsd:documentation>

Operation is the root element of the xml file. It

will contain all the requests.

rootTenant : root tenant for the ingested data.

timestamp : xml file generation date.

</xsd:documentation>

</xsd:annotation>

<xsd:complexType>

<xsd:sequence>

<xsd:element maxOccurs="unbounded" name="modelref" type="asset:modelrefType" />

</xsd:sequence>

<xsd:attribute name="rootTenant" type="xsd:string" />

<xsd:attribute name="flowSource" type="xsd:string" />

<xsd:attribute name="timestamp" type="xsd:string" />

<xsd:attribute name="timeout" type="xsd:string" />

<xsd:attribute name="timeoutTypeId" type="xsd:string" />

</xsd:complexType>

</xsd:element>

## SCHEMAT ODCZYTU POMIARÓW DLA WERSJI 5.2.0.5

<?xml version="1.0" encoding="UTF-8"?>

 $< I -$ 

/\*

\* Licensed Materials - Property of Veolia Environment-VE and IBM

\*

\* 5725-D69

\*

\* © Copyright Veolia Environment-VE 2017.

\* © Copyright International Business Machines Corporation 2012, 2017.

\*

\* For IBM Corporation provided versions, releases and modifications: US Government Users

\* Restricted Rights - Use, duplication or disclosure restricted by GSA ADP Schedule Contract

\* with IBM Corporation.

```
*/
```
### V1.8

-->

<xsd:schema targetNamespace="http://vds.com/readingsTypes"

xmlns:readings="http://vds.com/readingsTypes" xmlns:xsd="http://www.w3.org/2001/XMLSchema"

elementFormDefault="qualified">

<xsd:complexType name="readingValueType">

<xsd:attribute name="value" type="xsd:string" />

<xsd:attribute name="unit" type="xsd:string" />

<xsd:attribute name="type" type="xsd:string" />

</xsd:complexType>

<xsd:complexType name="readingValuesType">

<xsd:sequence>

<xsd:element maxOccurs="unbounded" name="readingValue" type="readings:readingValueType" />

</xsd:sequence>

</xsd:complexType>

<xsd:complexType name="workEquipmentType">

<xsd:sequence>

<xsd:element minOccurs="0" maxOccurs="1" name="description" type="xsd:string" />

#### IBM® Water Operations for Waternamics - podręcznik użytkownika

<xsd:element minOccurs="0" maxOccurs="unbounded" name="relations" type="readings:relationsType" /> <xsd:element minOccurs="0" maxOccurs="1" name="attributes" type="readings:attributesType" /> <xsd:element minOccurs="0" maxOccurs="1" name="measureTypes" type="readings:measureTypesType" /> </xsd:sequence> <xsd:attribute name="location" type="xsd:string" /> <xsd:attribute name="extType" type="xsd:string" /> <xsd:attribute name="extId" type="xsd:string" /> <xsd:attribute name="modelRef" type="xsd:string" /> <xsd:attribute name="tenantId" type="xsd:string" /> <xsd:attribute name="assetLabel" type="xsd:string" /> <xsd:attribute name="assetDescription" type="xsd:string" /> </xsd:complexType> <xsd:complexType name="readingSetType"> <xsd:sequence> <xsd:element name="workEquipment" type="readings:workEquipmentType" /> <xsd:element name="readingValues" type="readings:readingValuesType" /> </xsd:sequence> <xsd:attribute name="extReadingSetid" type="xsd:string" /> <xsd:attribute name="timestamp" type="xsd:string" /> </xsd:complexType> <xsd:complexType name="attributeType"> <xsd:sequence> <xsd:element minOccurs="0" maxOccurs="1" name="value" type="xsd:string" /> <xsd:element minOccurs="0" maxOccurs="1" name="unit" type="xsd:string" /> </xsd:sequence> <xsd:attribute name="type" type="xsd:string" /> <xsd:attribute name="name" type="xsd:string" /> </xsd:complexType> <xsd:complexType name="attributesType"> <xsd:sequence> <xsd:element minOccurs="0" maxOccurs="unbounded" name="attribute" type="readings:attributeType" /> </xsd:sequence>

</xsd:complexType>

```
 <xsd:complexType name="relationType">
   <xsd:attribute name="targetExtWorkEquipmentType" type="xsd:string" />
   <xsd:attribute name="targetExtWorkEquipmentId" type="xsd:string" />
  <xsd:attribute name="type" type="xsd:string" />
 </xsd:complexType>
 <xsd:complexType name="relationsType">
   <xsd:sequence>
    <xsd:element name="relation" type="readings:relationType" />
   </xsd:sequence>
 </xsd:complexType>
 <xsd:complexType name="thresholdType">
   <xsd:attribute name="range" type="xsd:string" />
   <xsd:attribute name="level" type="xsd:string" />
 </xsd:complexType>
 <xsd:complexType name="measureTypeType">
   <xsd:sequence>
    <xsd:element minOccurs="0" maxOccurs="unbounded" name="threshold"
                        type="readings:thresholdType" />
   </xsd:sequence>
   <xsd:attribute name="unit" type="xsd:string" />
   <xsd:attribute name="no_reading_timeout" type="xsd:string" />
   <xsd:attribute name="name" type="xsd:string" />
   <xsd:attribute name="measureLabel" type="xsd:string" />
   <xsd:attribute name="isPrimaryMeasurement" type="xsd:string" />
 </xsd:complexType>
 <xsd:complexType name="measureTypesType">
   <xsd:sequence>
    <xsd:element minOccurs="0" maxOccurs="unbounded" name="measureType" 
                                     type="readings:measureTypeType" />
   </xsd:sequence>
 </xsd:complexType>
 <xsd:element name="readings">
   <xsd:complexType>
    <xsd:sequence>
       <xsd:element maxOccurs="unbounded" name="readingSet" type="readings:readingSetType" />
    </xsd:sequence>
```

```
 <xsd:attribute name="rootTenant" type="xsd:string" />
```
<xsd:attribute name="flowSource" type="xsd:string" />

<xsd:attribute name="timeout" type="xsd:string" />

<xsd:attribute name="timeoutTypeId" type="xsd:string" />

</xsd:complexType>

</xsd:element>

# SCHEMAT ZLECENIA USŁUGI DLA WERSJI 5.2.0.5

```
<?xml version="1.0" encoding="UTF-8"?>
```

```
\leftarrow#
# Licensed Materials - Property of Veolia Environment-VE
#
# © Copyright Veolia Environment-VE 2016, 2017.
#
# Users Restricted Rights - Use, duplication or
# disclosure restricted by Contract with Veolia Environment-VE
#
-->
<xsd:schema targetNamespace="http://vds.com/serviceOrdersType"
        xmlns:so="http://vds.com/serviceOrdersType" xmlns:xsd="http://www.w3.org/2001/XMLSchema"
        elementFormDefault="qualified">
   <xsd:complexType name="requestType">
     <xsd:sequence>
       <xsd:element minOccurs="1" maxOccurs="unbounded" name="serviceorder" type="so:serviceOrder" />
     </xsd:sequence>
     <xsd:attribute name="type" type="xsd:string" />
   </xsd:complexType>
   <xsd:complexType name="serviceOrder">
     <xsd:all>
       <xsd:element minOccurs="0" maxOccurs="1" name="EXTERNAL_ID"
                                 type="xsd:integer" />
       <xsd:element minOccurs="0" maxOccurs="1" name="TENANT_ID"
                                 type="xsd:string" />
       <xsd:element minOccurs="0" maxOccurs="1" name="EAM_ID"
                                 type="xsd:string" />
       <xsd:element minOccurs="0" maxOccurs="1" name="GIS_ID"
                                 type="xsd:string" />
       <xsd:element minOccurs="0" maxOccurs="1" name="SITE_ID"
                                 type="xsd:string" />
       <xsd:element minOccurs="0" maxOccurs="1" name="NAME"
                                 type="xsd:string" />
       <xsd:element minOccurs="0" maxOccurs="1" name="DESCRIPTION"
                                 type="xsd:string" />
       <xsd:element minOccurs="0" maxOccurs="1" name="REGISTRATION_NO"
                                 type="xsd:string" />
       <xsd:element minOccurs="0" maxOccurs="1" name="LOCATION"
                                 type="xsd:string" />
       <xsd:element minOccurs="0" maxOccurs="1" name="REGISTRATION_DATE"
                                 type="so:iibDateTime" />
       <xsd:element minOccurs="0" maxOccurs="1" name="OPENING_DATE"
```

```
type="so:iibDateTime" />
       <xsd:element minOccurs="0" maxOccurs="1" name="COMPLETION_DATE"
                                 type="so:iibDateTime" />
       <xsd:element minOccurs="0" maxOccurs="1" name="ATTACHMENTS"
                                  type="xsd:string" />
       <xsd:element minOccurs="0" maxOccurs="1" name="COMPLETION_STATUS"
                                 type="xsd:string" />
       <xsd:element minOccurs="0" maxOccurs="1" name="STATUS"
                                 type="xsd:string" />
       <xsd:element minOccurs="0" maxOccurs="1" name="CATEGORY"
                                 type=" xsd:string" />
       <xsd:element minOccurs="0" maxOccurs="1" name="customServiceOrderAttributes"
                                  type="so:attributes" />
       <xsd:element minOccurs="0" maxOccurs="1" name="assets" type="so:assets" />
       <xsd:element minOccurs="0" maxOccurs="1" name="workorders" type="so:workorders" />
     </xsd:all>
   </xsd:complexType>
   <xsd:complexType name="attributes">
     <xsd:sequence>
       <xsd:element minOccurs="1" maxOccurs="unbounded" name="attribute" type="so:attribute" />
     </xsd:sequence>
   </xsd:complexType>
   <xsd:complexType name="assets">
     <xsd:sequence>
       <xsd:element minOccurs="1" maxOccurs="unbounded" name="asset" type="so:asset" />
     </xsd:sequence>
   </xsd:complexType>
   <xsd:complexType name="workorders">
     <xsd:sequence>
       <xsd:element minOccurs="1" maxOccurs="unbounded" name="workorder" type="so:workorder" />
     </xsd:sequence>
   </xsd:complexType>
   <xsd:complexType name="attribute">
     <xsd:attribute name="id" type="xsd:string" />
     <xsd:attribute name="type" type="xsd:string" />
     <xsd:attribute name="value" type="xsd:string" />
   </xsd:complexType>
   <xsd:complexType name="asset">
     <xsd:attribute name="id" type="xsd:string" />
    <xsd:attribute name="type" type="xsd:string" />
    <xsd:attribute name="relationshipType" type="xsd:string" />
   </xsd:complexType>
   <xsd:complexType name="workorder">
     <xsd:attribute name="id" type="xsd:string" />
     <xsd:attribute name="relationshipType" type="xsd:string" />
   </xsd:complexType>
  <xsd:simpleType name="iibDateTime">
   <xsd:restriction base="xsd:string">
     <xsd:pattern
value="\d{4}-(0[1-9]|1[012])-(0[1-9]|[12][0-9]|3[01])\s(0[0-9]|[1][0-9]|2[0-3]):([0-5][0-9]):([0-5][0-9]).([0-9]{3})" />
   </xsd:restriction>
  </xsd:simpleType>
   <xsd:element name="operations">
```
 <xsd:complexType> <xsd:sequence> <xsd:element minOccurs="1" maxOccurs="unbounded" name="request" type="so:requestType"> </xsd:element> </xsd:sequence> <xsd:attribute name="rootTenant" type="xsd:string" /> <xsd:attribute name="flowSource" type="xsd:string" /> <xsd:attribute name="timeout" type="xsd:string" /> <xsd:attribute name="timeoutTypeId" type="xsd:string" /> </xsd:complexType> </xsd:element> </xsd:schema>
# SCHEMAT ZLECENIA PRACY DLA WERSJI 5.2.0.5

```
<?xml version="1.0" encoding="UTF-8"?>
\leftarrow#
# Licensed Materials - Property of Veolia Environment-VE
#
# © Copyright Veolia Environment-VE 2016, 2017.
#
# Users Restricted Rights - Use, duplication or
# disclosure restricted by Contract with Veolia Environment-VE
#
-->
<xsd:schema targetNamespace="http://vds.com/workOrdersType"
        xmlns:wo="http://vds.com/workOrdersType" xmlns:xsd="http://www.w3.org/2001/XMLSchema"
        elementFormDefault="qualified">
   <xsd:complexType name="requestType">
     <xsd:sequence>
       <xsd:element minOccurs="1" maxOccurs="unbounded" name="workorder">
         <xsd:complexType>
           <xsd:all>
             <xsd:element minOccurs="0" maxOccurs="1" name="DATASOURCEID"
                                                         type="xsd:string" />
             <xsd:element minOccurs="0" maxOccurs="1" name="RECORDID"
                                                         type="xsd:string" />
             <xsd:element minOccurs="1" maxOccurs="1" name="WOEXTID"
                                                         type="xsd:string" />
             <xsd:element minOccurs="0" maxOccurs="1" name="TENANT_ID"
                                                         type="xsd:string" />
             <xsd:element minOccurs="1" maxOccurs="1" name="MODEL_ID"
                                                         type="xsd:string" />
             <xsd:element minOccurs="1" maxOccurs="1" name="SUBJECT"
                                                         type="xsd:string" />
             <xsd:element minOccurs="0" maxOccurs="1" name="DESCRIPTION"
                                                         type="xsd:string" />
```
 <xsd:element minOccurs="1" maxOccurs="1" name="DOMAIN" type="xsd:string" /> <xsd:element minOccurs="0" maxOccurs="1" name="CATEGORY" type="xsd:string" /> <xsd:element minOccurs="0" maxOccurs="1" name="WORKORDERTYPE" type="xsd:string" /> <xsd:element minOccurs="0" maxOccurs="1" name="WORKTYPE" type="xsd:string" /> <xsd:element minOccurs="0" maxOccurs="1" name="SUBTYPE" type="xsd:string" /> <xsd:element minOccurs="0" maxOccurs="1" name="FAILURE" type="xsd:string" /> <xsd:element minOccurs="0" maxOccurs="1" name="PRIORITY" type="xsd:string" /> <xsd:element minOccurs="1" maxOccurs="1" name="STATUS" type="xsd:string" /> <xsd:element minOccurs="0" maxOccurs="1" name="JOBPLAN" type="xsd:string" /> <xsd:element minOccurs="1" maxOccurs="1" name="CREATIONDATE" type="wo:iibDateTime" /> <xsd:element minOccurs="1" maxOccurs="1" name="CREATIONTYPE" type="xsd:string" /> <xsd:element minOccurs="1" maxOccurs="1" name="CREATEDBY" type="xsd:string" /> <xsd:element minOccurs="0" maxOccurs="1" name="TARGETSTARTDATE" type="wo:iibDateTime" /> <xsd:element minOccurs="0" maxOccurs="1" name="TARGETENDDATE" type="wo:iibDateTime" /> <xsd:element minOccurs="0" maxOccurs="1" name="ACTSTARTDATE" type="wo:iibDateTime" /> <xsd:element minOccurs="0" maxOccurs="1" name="ACTENDDATE" type="wo:iibDateTime " /> <xsd:element minOccurs="1" maxOccurs="1" name="LASTUPDATEDTS" type="wo:iibDateTime " /> <xsd:element minOccurs="0" maxOccurs="1" name="ZONE" type="xsd:string" />

 <xsd:element minOccurs="0" maxOccurs="1" name="LOCATION" type="xsd:string" /> <xsd:element minOccurs="0" maxOccurs="1" name="URL" type="xsd:string" /> <xsd:element minOccurs="0" maxOccurs="1" name="EXTWORKEQUIPMENTID" type="xsd:string" /> <xsd:element minOccurs="0" maxOccurs="1" name="EXTWORKEQUIPMENTTYPE" type="xsd:string" /> <xsd:element minOccurs="0" maxOccurs="1" name="UPDATEDBY" type="xsd:string" /> <xsd:element minOccurs="0" maxOccurs="1" name="LEAD" type="xsd:string" /> <xsd:element minOccurs="1" maxOccurs="1" name="NETWORK" type="xsd:string" /> <xsd:element minOccurs="0" maxOccurs="1" name="ADDRESS" type="xsd:string" /> <xsd:element minOccurs="0" maxOccurs="1" name="PERFORMEDBY" type="xsd:string" /> <xsd:element minOccurs="0" maxOccurs="1" name="LOCOWNERID" type="xsd:string" /> <xsd:element minOccurs="0" maxOccurs="1" name="LOCOWNERDETAILS" type="xsd:string" /> <xsd:element minOccurs="0" maxOccurs="1" name="LOCCONTACTID" type="xsd:string" /> <xsd:element minOccurs="0" maxOccurs="1" name="ISSUERCOMPANY" type="xsd:string" /> <xsd:element minOccurs="0" maxOccurs="1" name="AFFECTED" type="xsd:string" /> <xsd:element minOccurs="0" maxOccurs="1" name="LOCCONTACTDETAILS" type="xsd:string" /> <xsd:element minOccurs="0" maxOccurs="1" name="REPORT" type="xsd:string" /> <xsd:element minOccurs="0" maxOccurs="1" name="SITE\_ID" type="xsd:string" /> <xsd:element minOccurs="0" maxOccurs="1" name="MAINTENANCE\_TYPE" type="xsd:string" />

 <xsd:element minOccurs="0" maxOccurs="1" name="ASSET\_LENGTH\_WORKED\_ON" type="xsd:decimal" /> <xsd:element minOccurs="0" maxOccurs="1" name="ASSET\_STATE" type="xsd:string" /> <xsd:element minOccurs="0" maxOccurs="1" name="WORKER\_COMMENT" type="xsd:string" /> <xsd:element name="SRCEVENTLIST" type="wo:srcEventListType" maxOccurs="1" minOccurs="0"> </xsd:element> <xsd:element minOccurs="0" maxOccurs="1" name="customWorkOrderAttributes" type="wo:attributes" /> <xsd:element minOccurs="0" maxOccurs="1" name="assets" type="wo:assets" /> </xsd:all> </xsd:complexType> </xsd:element> </xsd:sequence> <xsd:attribute name="type" type="xsd:string" /> </xsd:complexType> <xsd:element name="operations"> <xsd:complexType> <xsd:sequence> <xsd:element minOccurs="1" maxOccurs="unbounded" name="request" type="wo:requestType"> </xsd:element> </xsd:sequence> <xsd:attribute name="rootTenant" type="xsd:string" /> <xsd:attribute name="flowSource" type="xsd:string" /> <xsd:attribute name="timeout" type="xsd:string" /> <xsd:attribute name="timeoutTypeId" type="xsd:string" /> </xsd:complexType> </xsd:element> <xsd:complexType name="srcEventType"> <xsd:all> <xsd:element name="SRCEVTCATEGORY" maxOccurs="1" minOccurs="1" type="xsd:string"> </xsd:element> <xsd:element name="SRCEVTTYPE" type="xsd:string"

maxOccurs="1" minOccurs="1">

<xsd:annotation>

<xsd:documentation>

For a SRCEVTCATEGORY = ALERT or EVENT, this is

the IOW EVENTTYPE For a SRCEVTCATEGORY =

WORKORDER, this is the IOW

WORKORDER DOMAIN For

a SRCEVTCATEGORY = NOREADING or

READINGTHRESHOLD, this is the IOW

MEASUREMENTTYPE

</xsd:documentation>

</xsd:annotation>

</xsd:element>

<xsd:element name="SRCEVTID" type="xsd:string" maxOccurs="1"

minOccurs="0">

<xsd:annotation>

<xsd:documentation>

For a SRCEVTCATEGORY = ALERT or EVENT, this is

the IOW EXTEVENTID For a SRCEVTCATEGORY =

WORKORDER, this is the

IOW WOEXTID For a

SRCEVTCATEGORY = NOREADING or READINGTHRESHOLD,

this is the IOW MEASUREMENT\_ID (only for WO OUT)

</xsd:documentation>

</xsd:annotation>

</xsd:element>

<xsd:element name="SRCEVTDATE" type="wo:iibDateTime" maxOccurs="1" minOccurs="1">

</xsd:element>

<xsd:element name="SRCEVTORIGVALUE" type="xsd:string" maxOccurs="1" minOccurs="0">

</xsd:element>

<xsd:element name="SRCEVTCURRVALUE" type="xsd:string" maxOccurs="1" minOccurs="0">

</xsd:element>

<xsd:element name="SRCEVTCURRVALUETS" type="wo:iibDateTime"

maxOccurs="1" minOccurs="0">

</xsd:element>

<xsd:element name="SRCEVTCOMMENT" type="xsd:string"

maxOccurs="1" minOccurs="0">

```
 </xsd:element>
       <xsd:element name="SOPREFERENCE" type="xsd:string"
                                  maxOccurs="1" minOccurs="0"></xsd:element>
     </xsd:all>
   </xsd:complexType>
   <xsd:complexType name="srcEventListType">
     <xsd:sequence>
      <xsd:element name="SRCEVENT" type="wo:srcEventType"
                                  maxOccurs="unbounded" minOccurs="0"></xsd:element>
     </xsd:sequence>
   </xsd:complexType>
   <xsd:complexType name="attributes">
     <xsd:sequence>
       <xsd:element minOccurs="1" maxOccurs="unbounded" name="attribute" type="wo:attribute" />
     </xsd:sequence>
   </xsd:complexType>
   <xsd:complexType name="assets">
     <xsd:sequence>
       <xsd:element minOccurs="1" maxOccurs="unbounded" name="asset" type="wo:asset" />
     </xsd:sequence>
   </xsd:complexType>
   <xsd:complexType name="attribute">
     <xsd:attribute name="id" type="xsd:string" />
     <xsd:attribute name="type" type="xsd:string" />
     <xsd:attribute name="value" type="xsd:string" />
   </xsd:complexType>
   <xsd:complexType name="asset">
     <xsd:attribute name="id" type="xsd:string" />
     <xsd:attribute name="type" type="xsd:string" />
     <xsd:attribute name="relationshipType" type="xsd:string" />
   </xsd:complexType>
   <xsd:simpleType name="iibDateTime">
    <xsd:restriction base="xsd:string">
      <xsd:pattern
value="\d{4}-(0[1-9]|1[012])-(0[1-9]|[12][0-9]|3[01])\s(0[0-9]|[1][0-9]|2[0-3]):([0-5][0-9]):([0-5][0-9]).([0-9]{3})" /> 
</xsd:restriction>
  </xsd:simpleType>
```

```
</xsd:schema>
```
# Załącznik E: Pliki XSD dla wersji 5.2.0.4

#### VDS\_IOW-IN-ALERTS-CORE\_5201.XSD

<?xml version="1.0" encoding="UTF-8"?>

 $\leftarrow$ 

/\*

\* Licensed Materials - Property of Veolia Environment-VE and IBM

\*

\* 5725-D69

\* © Copyright Veolia Environment-VE 2017.

\* © Copyright International Business Machines Corporation 2012, 2017.

\*

\* For IBM Corporation provided versions, releases and modifications: US Government Users

\* Restricted Rights - Use, duplication or disclosure restricted by GSA ADP Schedule Contract

\* with IBM Corporation.

\*/

### V1.8

-->

<xsd:schema targetNamespace="http://vds.com/alertsType"

xmlns:alert="http://vds.com/alertsType"

xmlns:xsd="http://www.w3.org/2001/XMLSchema"

elementFormDefault="qualified">

<xsd:element name="operations">

<xsd:complexType>

<xsd:sequence>

<xsd:element minOccurs="1" maxOccurs="unbounded" name="record" type="alert:recordType"/>

</xsd:sequence>

<xsd:attribute name="rootTenant" type="xsd:string" />

<xsd:attribute name="timeout" type="xsd:string" />

<xsd:attribute name="timeoutTypeId" type="xsd:string" />

<xsd:attribute name="requestType" type="xsd:string" />

</xsd:complexType>

</xsd:element>

<xsd:complexType name="recordType">

<xsd:annotation>

<xsd:documentation>Event data source record</xsd:documentation>

#### </xsd:annotation>

<xsd:all>

 $\lt$   $\sim$ \* Minimal properties \*/

-->

 <xsd:element name="EXTEVENTID" type="xsd:string" minOccurs="1" maxOccurs="1" /> <xsd:element name="TENANT\_ID" type="xsd:string" minOccurs="0" maxOccurs="1" /> <xsd:element name="MODEL\_ID" type="xsd:string" minOccurs="0" maxOccurs="1" /> <xsd:element name="STARTTS" type="alert:iibDateTime" minOccurs="1" maxOccurs="1" /> <xsd:element name="LASTUPDATEDTS" type="alert:iibDateTime" minOccurs="1" maxOccurs="1" /> <xsd:element name="SUBJECT" type="xsd:string" minOccurs="1" maxOccurs="1" /> <xsd:element name="CATEGORY" type="xsd:string" minOccurs="1" maxOccurs="1" /> <xsd:element name="EVENTYPE" type="xsd:string" minOccurs="1" maxOccurs="1" /> <xsd:element name="EVENTSUBTYPE" type="xsd:string" minOccurs="0" maxOccurs="1" /> <xsd:element name="COSTS" type="xsd:string" minOccurs="0" maxOccurs="1" /> <xsd:element name="CONSEQUENCES" type="xsd:string" minOccurs="0" maxOccurs="1" /> <xsd:element name="CREATIONTYPE" type="xsd:string" minOccurs="1" maxOccurs="1" /> <xsd:element name="NETWORK" type="xsd:string" minOccurs="1" maxOccurs="1" /> <xsd:element name="DOMAIN" type="xsd:string" minOccurs="1" maxOccurs="1" /> <xsd:element name="STATUS" type="xsd:string" minOccurs="1" maxOccurs="1" />  $\leq$  --

\* Key/Full properties

\*/

-->

 <!-- Either of (EXTWORKEQUIPMENTID + EXTWORKEQUIPMENTTYPE) or LOCATION is required --> <xsd:element name="ENDTS" type="alert:iibDateTime" minOccurs="0" maxOccurs="1" /> <xsd:element name="EXTWORKEQUIPMENTID" type="xsd:string" minOccurs="0" maxOccurs="1" /> <xsd:element name="EXTWORKEQUIPMENTTYPE" type="xsd:string" minOccurs="0" maxOccurs="1" /> <xsd:element name="LOCATION" type="xsd:string" minOccurs="0" maxOccurs="1" /> <xsd:element name="DESCRIPTION" type="xsd:string" minOccurs="0" maxOccurs="1" /> <xsd:element name="ADDRESS" type="xsd:string" minOccurs="0" maxOccurs="1" /> <xsd:element name="OWNER" type="xsd:string" minOccurs="0" maxOccurs="1" /> <xsd:element name="CREATEDBY" type="xsd:string" minOccurs="0" maxOccurs="1" /> <xsd:element name="URGENCY" type="xsd:string" minOccurs="0" maxOccurs="1" />

<xsd:element name="CERTAINTY" type="xsd:string" minOccurs="0" maxOccurs="1" />

 <xsd:element name="ZONE" type="xsd:string" minOccurs="0" maxOccurs="1" /> <xsd:element name="SEVERITY" type="xsd:string" minOccurs="0" maxOccurs="1" /> <xsd:element name="ACK" type="xsd:string" minOccurs="0" maxOccurs="1" />

<xsd:element name="MEASURE" minOccurs="0" maxOccurs="1" >

<xsd:annotation>

<xsd:documentation>threshold attribute domain is 0,1 or 2</xsd:documentation>

</xsd:annotation>

<xsd:complexType>

<xsd:attribute name="value" type="xsd:string" />

<xsd:attribute name="unit" type="xsd:string" />

<xsd:attribute name="type" type="xsd:string" />

<xsd:attribute name="threshold\_value" type="xsd:string" />

<xsd:attribute name="threshold" type="xsd:string" />

</xsd:complexType>

</xsd:element>

</xsd:all>

</xsd:complexType>

```
 <xsd:simpleType name="iibDateTime">
```
<xsd:restriction base="xsd:string">

<xsd:pattern

Value= "\d{4}-(0[1-9]|1[012])-(0[1-9]|[12][0-9]|3[01])\s(0[0-9]|[1][0-9]|2[0-3]):([0-5][0-9]):([0-5][0-9]).([0-9]{3})" />

</xsd:restriction>

</xsd:simpleType>

### VDS\_IOW-IN-ASSETS-CORE\_5210.XSD

```
<?xml version="1.0" encoding="UTF-8"?>
```
 $\leftarrow$ 

/\*

\* Licensed Materials - Property of Veolia Environment-VE and IBM

\*

\* 5725-D69

\*

\* © Copyright Veolia Environment-VE 2017.

\* © Copyright International Business Machines Corporation 2015, 2017.

\*

\* For IBM Corporation provided versions, releases and modifications: US Government Users

\* Restricted Rights - Use, duplication or disclosure restricted by GSA ADP Schedule Contract

\* with IBM Corporation.

\*/

### V1.8

-->

<xsd:schema targetNamespace="http://vds.com/assetTypes"

xmlns:asset="http://vds.com/assetTypes"

xmlns:xsd="http://www.w3.org/2001/XMLSchema"

elementFormDefault="qualified">

<xsd:complexType name="modelrefType">

<xsd:annotation>

<xsd:documentation>modelref will refer to the ID of the semantic

model for a multi tenant environment.

If the id attribute of modelref

is empty all the request will

executed played against the default model. </xsd:documentation>

</xsd:annotation>

<xsd:sequence>

<xsd:element maxOccurs="unbounded" name="request" type="asset:requestType" />

```
 </xsd:sequence>
```
<xsd:attribute name="id" type="xsd:string" />

</xsd:complexType>

<xsd:complexType name="relationType">

<xsd:annotation>

<xsd:documentation>

RelationType is made to describe relations between assets.

</xsd:documentation>

</xsd:annotation>

<xsd:attribute name="relationName" type="xsd:string" />

<xsd:attribute name="targetExtWorkEquipmentType" type="xsd:string" />

<xsd:attribute name="targetExtWorkEquipmentId" type="xsd:string" />

</xsd:complexType>

<xsd:complexType name="relationsType">

<xsd:sequence>

<xsd:element maxOccurs="unbounded" minOccurs="1" name="relation" type="asset:relationType" />

</xsd:sequence>

```
 </xsd:complexType>
```
<xsd:complexType name="thresholdType">

```
 <xsd:attribute name="range" type="xsd:string" />
```

```
 <xsd:attribute name="level" type="xsd:string" />
```
</xsd:complexType>

<xsd:complexType name="measureTypeType">

<xsd:sequence>

<xsd:element minOccurs="0" maxOccurs="3" name="threshold" type="asset:thresholdType" />

</xsd:sequence>

<xsd:attribute name="unit" type="xsd:string" />

<xsd:attribute name="no\_reading\_timeout" type="xsd:string" />

<xsd:attribute name="name" type="xsd:string" />

<xsd:attribute name="measureLabel" type="xsd:string" />

<xsd:attribute name="isPrimaryMeasurement" type="xsd:string" />

</xsd:complexType>

<xsd:complexType name="measureTypesType">

<xsd:sequence>

<xsd:element minOccurs="1" maxOccurs="unbounded" name="measureType"

type="asset:measureTypeType" />

</xsd:sequence>

</xsd:complexType>

<xsd:complexType name="attributeType">

<xsd:sequence>

<xsd:element minOccurs="0" maxOccurs="1" name="value"

type="xsd:string" />

<xsd:element minOccurs="0" maxOccurs="1" name="unit"

type="xsd:string" />

</xsd:sequence>

<xsd:attribute name="type" type="xsd:string" />

<xsd:attribute name="name" type="xsd:string" />

</xsd:complexType>

<xsd:complexType name="assetType">

<xsd:annotation>

<xsd:documentation>

AssetType is to describe the asset to create/update/delete.

</xsd:documentation>

</xsd:annotation>

<xsd:sequence>

<xsd:element minOccurs="1" maxOccurs="1" name="internalLocation" type="xsd:string" />

<xsd:element minOccurs="0" maxOccurs="1" name="relations" type="asset:relationsType" />

<xsd:element minOccurs="0" maxOccurs="unbounded" name="attribute" type="asset:attributeType" />

<xsd:element minOccurs="0" maxOccurs="1" name="measureTypes" type="asset:measureTypesType" />

</xsd:sequence>

<xsd:attribute name="extWorkEquipmentType" type="xsd:string" />

<xsd:attribute name="extWorkEquipmentId" type="xsd:string" />

<xsd:attribute name="assetLabel" type="xsd:string" />

<xsd:attribute name="assetDescription" type="xsd:string" />

<xsd:attribute name="tenantId" type="xsd:string" />

</xsd:complexType>

<xsd:complexType name="requestType">

<xsd:annotation>

<xsd:documentation>

Request is the actual operation that will

be executed. It captures the following informations :

- request type :

CREATE / UPDATE / DELETE

- Assets data (attributes, relations etc...)

the request type must be one of the following :

- INSERT : create an asset.

- DELETE : delete an asset.

- UPDATE : update an asset.

</xsd:documentation>

</xsd:annotation>

<xsd:sequence>

<xsd:element maxOccurs="unbounded" name="asset" type="asset:assetType" />

</xsd:sequence>

<xsd:attribute name="type" type="xsd:string" />

</xsd:complexType>

<xsd:element name="operation">

<xsd:annotation>

<xsd:documentation>

Operation is the root element of the xml file. It

will contain all the requests.

rootTenant : root tenant for the ingested data.

timestamp : xml file generation date.

</xsd:documentation>

</xsd:annotation>

<xsd:complexType>

<xsd:sequence>

<xsd:element maxOccurs="unbounded" name="modelref" type="asset:modelrefType" />

</xsd:sequence>

<xsd:attribute name="rootTenant" type="xsd:string" />

<xsd:attribute name="timestamp" type="xsd:string" />

<xsd:attribute name="timeout" type="xsd:string" />

<xsd:attribute name="timeoutTypeId" type="xsd:string" />

</xsd:complexType>

</xsd:element>

# VDS\_IOW-IN-READINGS-CORE\_5201.XSD

<?xml version="1.0" encoding="UTF-8"?>

 $<$ !--

/\*

\* Licensed Materials - Property of Veolia Environment-VE and IBM

\*

\* 5725-D69

\*

\* © Copyright Veolia Environment-VE 2017.

\* © Copyright International Business Machines Corporation 2012, 2017.

\*

\* For IBM Corporation provided versions, releases and modifications: US Government Users

\* Restricted Rights - Use, duplication or disclosure restricted by GSA ADP Schedule Contract

\* with IBM Corporation.

```
*/
```

```
V1.8
```
-->

<xsd:schema targetNamespace="http://vds.com/readingsTypes"

xmlns:readings="http://vds.com/readingsTypes" xmlns:xsd="http://www.w3.org/2001/XMLSchema"

elementFormDefault="qualified">

```
 <xsd:complexType name="readingValueType">
```
<xsd:attribute name="value" type="xsd:string" />

<xsd:attribute name="unit" type="xsd:string" />

<xsd:attribute name="type" type="xsd:string" />

</xsd:complexType>

<xsd:complexType name="readingValuesType">

<xsd:sequence>

<xsd:element maxOccurs="unbounded" name="readingValue" type="readings:readingValueType" />

</xsd:sequence>

</xsd:complexType>

<xsd:complexType name="workEquipmentType">

<xsd:sequence>

```
<xsd:element maxOccurs="1" minOccurs="0" name="description" type="xsd:string" />
```

```
<xsd:element minOccurs="0" maxOccurs="unbounded" name="relations"
                                               type="readings:relationsType" />
    <xsd:element minOccurs="0" maxOccurs="unbounded" name="attributes"
                                               type="readings:attributesType" />
    <xsd:element minOccurs="0" maxOccurs="1" name="measureTypes" 
                                               type="readings:measureTypesType" />
   </xsd:sequence>
   <xsd:attribute name="location" type="xsd:string" />
   <xsd:attribute name="extType" type="xsd:string" />
   <xsd:attribute name="extId" type="xsd:string" />
   <xsd:attribute name="modelRef" type="xsd:string" />
   <xsd:attribute name="tenantId" type="xsd:string" />
   <xsd:attribute name="assetLabel" type="xsd:string" />
   <xsd:attribute name="assetDescription" type="xsd:string" />
 </xsd:complexType>
 <xsd:complexType name="readingSetType">
  <xsd:sequence>
    <xsd:element name="workEquipment" type="readings:workEquipmentType" />
    <xsd:element name="readingValues" type="readings:readingValuesType" />
   </xsd:sequence>
   <xsd:attribute name="extReadingSetid" type="xsd:string" />
   <xsd:attribute name="timestamp" type="xsd:string" />
  <xsd:attribute name="extRelatedEvtId" type="xsd:string" />
   <xsd:attribute name="extRelatedEvtType" type="xsd:string" />
 </xsd:complexType>
 <xsd:complexType name="attributeType">
   <xsd:sequence>
    <xsd:element minOccurs="0" maxOccurs="1" name="value" type="xsd:string" />
    <xsd:element minOccurs="0" maxOccurs="1" name="unit" type="xsd:string" />
   </xsd:sequence>
   <xsd:attribute name="type" type="xsd:string" />
  <xsd:attribute name="name" type="xsd:string" />
 </xsd:complexType>
 <xsd:complexType name="attributesType">
   <xsd:sequence>
    <xsd:element name="attribute" type="readings:attributeType" />
```

```
 </xsd:sequence>
```

```
 </xsd:complexType>
 <xsd:complexType name="relationType">
   <xsd:attribute name="targetExtWorkEquipmentType" type="xsd:string" />
   <xsd:attribute name="targetExtWorkEquipmentId" type="xsd:string" />
  <xsd:attribute name="type" type="xsd:string" />
 </xsd:complexType>
 <xsd:complexType name="relationsType">
   <xsd:sequence>
    <xsd:element name="relation" type="readings:relationType" />
   </xsd:sequence>
 </xsd:complexType>
 <xsd:complexType name="thresholdType">
   <xsd:attribute name="range" type="xsd:string" />
   <xsd:attribute name="level" type="xsd:string" />
 </xsd:complexType>
 <xsd:complexType name="measureTypeType">
   <xsd:sequence>
    <xsd:element minOccurs="0" maxOccurs="unbounded" name="threshold"
                       type="readings:thresholdType" />
   </xsd:sequence>
  <xsd:attribute name="unit" type="xsd:string" />
   <xsd:attribute name="no_reading_timeout" type="xsd:string" />
   <xsd:attribute name="name" type="xsd:string" />
   <xsd:attribute name="isPrimaryMeasurement" type="xsd:string" />
 </xsd:complexType>
 <xsd:complexType name="measureTypesType">
   <xsd:sequence>
    <xsd:element minOccurs="0" maxOccurs="unbounded" name="measureType" 
                                     type="readings:measureTypeType" />
   </xsd:sequence>
 </xsd:complexType>
 <xsd:element name="readings">
   <xsd:complexType>
    <xsd:sequence>
       <xsd:element maxOccurs="unbounded" name="readingSet" type="readings:readingSetType" />
    </xsd:sequence>
```

```
 <xsd:attribute name="rootTenant" type="xsd:string" />
```
<xsd:attribute name="timeout" type="xsd:string" />

<xsd:attribute name="timeoutTypeId" type="xsd:string" />

</xsd:complexType>

</xsd:element>

VDS\_IOW-IN-SO-CORE\_5201.XSD

```
<?xml version="1.0" encoding="UTF-8"?>
\left| - \right|#
# Licensed Materials - Property of Veolia Environment-VE
#
# © Copyright Veolia Environment-VE 2016, 2017.
#
# Users Restricted Rights - Use, duplication or
# disclosure restricted by Contract with Veolia Environment-VE
#
-->
<xsd:schema targetNamespace="http://vds.com/serviceOrdersType"
        xmlns:so="http://vds.com/serviceOrdersType" xmlns:xsd="http://www.w3.org/2001/XMLSchema"
        elementFormDefault="qualified">
   <xsd:complexType name="requestType">
     <xsd:sequence>
       <xsd:element minOccurs="1" maxOccurs="unbounded" name="serviceorder" type="so:serviceOrder" />
     </xsd:sequence>
     <xsd:attribute name="type" type="xsd:string" />
   </xsd:complexType>
   <xsd:complexType name="serviceOrder">
     <xsd:all>
       <xsd:element minOccurs="0" maxOccurs="1" name="EXTERNAL_ID"
                                 type="xsd:string" />
       <xsd:element minOccurs="0" maxOccurs="1" name="TENANT_ID"
                                 type="xsd:string" />
       <xsd:element minOccurs="0" maxOccurs="1" name="EAM_ID"
                                 type="xsd:string" />
       <xsd:element minOccurs="0" maxOccurs="1" name="GIS_ID"
                                 type="xsd:string" />
       <xsd:element minOccurs="0" maxOccurs="1" name="SITE_ID"
                                 type="xsd:string" />
       <xsd:element minOccurs="0" maxOccurs="1" name="NAME"
                                 type="xsd:string" />
       <xsd:element minOccurs="0" maxOccurs="1" name="DESCRIPTION"
                                 type="xsd:string" />
       <xsd:element minOccurs="0" maxOccurs="1" name="REGISTRATION_NO"
                                 type="xsd:string" />
       <xsd:element minOccurs="0" maxOccurs="1" name="LOCATION"
                                 type="xsd:string" />
       <xsd:element minOccurs="0" maxOccurs="1" name="REGISTRATION_DATE"
                                 type="so:iibDateTime" />
       <xsd:element minOccurs="0" maxOccurs="1" name="OPENING_DATE"
```

```
type="so:iibDateTime" />
     <xsd:element minOccurs="0" maxOccurs="1" name="COMPLETION_DATE"
                               type="so:iibDateTime" />
     <xsd:element minOccurs="0" maxOccurs="1" name="ATTACHMENTS"
                                type="xsd:string" />
     <xsd:element minOccurs="0" maxOccurs="1" name="COMPLETION_STATUS"
                               type="xsd:string" />
     <xsd:element minOccurs="0" maxOccurs="1" name="STATUS"
                               type="xsd:string" />
     <xsd:element minOccurs="0" maxOccurs="1" name="CATEGORY"
                               type=" xsd:string" />
     <xsd:element minOccurs="0" maxOccurs="1" name="customServiceOrderAttributes"
                               type="so:attributes" />
     <xsd:element minOccurs="0" maxOccurs="1" name="assets" type="so:assets" />
     <xsd:element minOccurs="0" maxOccurs="1" name="workorders" type="so:workorders" />
   </xsd:all>
 </xsd:complexType>
 <xsd:complexType name="attributes">
   <xsd:sequence>
     <xsd:element minOccurs="1" maxOccurs="unbounded" name="attribute" type="so:attribute" />
   </xsd:sequence>
 </xsd:complexType>
 <xsd:complexType name="assets">
   <xsd:sequence>
    <xsd:element minOccurs="1" maxOccurs="unbounded" name="asset" type="so:asset" />
   </xsd:sequence>
 </xsd:complexType>
 <xsd:complexType name="workorders">
   <xsd:sequence>
     <xsd:element minOccurs="1" maxOccurs="unbounded" name="workorder" type="so:workorder" />
   </xsd:sequence>
 </xsd:complexType>
 <xsd:complexType name="attribute">
   <xsd:attribute name="id" type="xsd:string" />
   <xsd:attribute name="type" type="xsd:string" />
   <xsd:attribute name="value" type="xsd:string" />
 </xsd:complexType>
 <xsd:complexType name="asset">
   <xsd:attribute name="id" type="xsd:string" />
  <xsd:attribute name="type" type="xsd:string" />
  <xsd:attribute name="relationshipType" type="xsd:string" />
 </xsd:complexType>
 <xsd:complexType name="workorder">
   <xsd:attribute name="id" type="xsd:string" />
   <xsd:attribute name="relationshipType" type="xsd:string" />
 </xsd:complexType>
```

```
 <xsd:simpleType name="iibDateTime">
   <xsd:restriction base="xsd:string">
     <xsd:pattern
value="\d{4}-(0[1-9]|1[012])-(0[1-9]|[12][0-9]|3[01])\s(0[0-9]|[1][0-9]|2[0-3]):([0-5][0-9]):([0-5][0-9]).([0-9]{3})" />
   </xsd:restriction>
  </xsd:simpleType>
   <xsd:element name="operations">
     <xsd:complexType>
       <xsd:sequence>
         <xsd:element minOccurs="1" maxOccurs="unbounded" name="request"
                                           type="so:requestType">
         </xsd:element>
       </xsd:sequence>
       <xsd:attribute name="rootTenant" type="xsd:string" />
       <xsd:attribute name="timeout" type="xsd:string" />
       <xsd:attribute name="timeoutTypeId" type="xsd:string" />
     </xsd:complexType>
   </xsd:element>
</xsd:schema>
```
VDS\_IOW-IN-WO-CORE\_5201.XSD

```
<?xml version="1.0" encoding="UTF-8"?>
\leftarrow#
# Licensed Materials - Property of Veolia Environment-VE
#
# © Copyright Veolia Environment-VE 2016, 2017.
#
# Users Restricted Rights - Use, duplication or
# disclosure restricted by Contract with Veolia Environment-VE
#
-->
<xsd:schema targetNamespace="http://vds.com/workOrdersType"
        xmlns:wo="http://vds.com/workOrdersType" xmlns:xsd="http://www.w3.org/2001/XMLSchema"
        elementFormDefault="qualified">
   <xsd:complexType name="requestType">
     <xsd:sequence>
       <xsd:element minOccurs="1" maxOccurs="unbounded" name="workorder">
         <xsd:complexType>
           <xsd:all>
             <xsd:element minOccurs="0" maxOccurs="1" name="DATASOURCEID"
                                                         type="xsd:string" />
             <xsd:element minOccurs="0" maxOccurs="1" name="RECORDID"
                                                         type="xsd:string" />
             <xsd:element minOccurs="1" maxOccurs="1" name="WOEXTID"
                                                         type="xsd:string" />
             <xsd:element minOccurs="0" maxOccurs="1" name="TENANT_ID"
                                                         type="xsd:string" />
             <xsd:element minOccurs="0" maxOccurs="1" name="MODEL_ID"
                                                         type="xsd:string" />
             <xsd:element minOccurs="1" maxOccurs="1" name="SUBJECT"
                                                         type="xsd:string" />
             <xsd:element minOccurs="0" maxOccurs="1" name="DESCRIPTION"
                                                         type="xsd:string" />
```

```
 <xsd:element minOccurs="1" maxOccurs="1" name="DOMAIN"
                                            type="xsd:string" />
 <xsd:element minOccurs="0" maxOccurs="1" name="CATEGORY"
                                            type="xsd:string" />
 <xsd:element minOccurs="0" maxOccurs="1" name="WORKORDERTYPE"
                                            type="xsd:string" />
 <xsd:element minOccurs="0" maxOccurs="1" name="WORKTYPE"
                                    type="xsd:string" />
 <xsd:element minOccurs="0" maxOccurs="1" name="SUBTYPE"
                                            type="xsd:string" />
 <xsd:element minOccurs="0" maxOccurs="1" name="FAILURE"
                                            type="xsd:string" />
 <xsd:element minOccurs="0" maxOccurs="1" name="PRIORITY"
                                            type="xsd:string" />
 <xsd:element minOccurs="1" maxOccurs="1" name="STATUS"
                                            type="xsd:string" />
 <xsd:element minOccurs="0" maxOccurs="1" name="JOBPLAN"
                                            type="xsd:string" />
 <xsd:element minOccurs="1" maxOccurs="1" name="CREATIONDATE"
                                            type="wo:iibDateTime" />
 <xsd:element minOccurs="1" maxOccurs="1" name="CREATIONTYPE"
                                            type="xsd:string" />
 <xsd:element minOccurs="1" maxOccurs="1" name="CREATEDBY"
                                            type="xsd:string" />
 <xsd:element minOccurs="0" maxOccurs="1" name="TARGETSTARTDATE"
                                            type="wo:iibDateTime" />
 <xsd:element minOccurs="0" maxOccurs="1" name="TARGETENDDATE"
                                            type="wo:iibDateTime" />
 <xsd:element minOccurs="0" maxOccurs="1" name="ACTSTARTDATE"
                                            type="wo:iibDateTime" />
 <xsd:element minOccurs="0" maxOccurs="1" name="ACTENDDATE"
                                            type="wo:iibDateTime " />
 <xsd:element minOccurs="1" maxOccurs="1" name="LASTUPDATEDTS"
                                            type="wo:iibDateTime " />
 <xsd:element minOccurs="0" maxOccurs="1" name="ZONE"
                                            type="xsd:string" />
```
 <xsd:element minOccurs="0" maxOccurs="1" name="LOCATION" type="xsd:string" /> <xsd:element minOccurs="0" maxOccurs="1" name="URL" type="xsd:string" /> <xsd:element minOccurs="0" maxOccurs="1" name="EXTWORKEQUIPMENTID" type="xsd:string" /> <xsd:element minOccurs="0" maxOccurs="1" name="EXTWORKEQUIPMENTTYPE" type="xsd:string" /> <xsd:element minOccurs="0" maxOccurs="1" name="UPDATEDBY" type="xsd:string" /> <xsd:element minOccurs="0" maxOccurs="1" name="LEAD" type="xsd:string" /> <xsd:element minOccurs="1" maxOccurs="1" name="NETWORK" type="xsd:string" /> <xsd:element minOccurs="0" maxOccurs="1" name="ADDRESS" type="xsd:string" /> <xsd:element minOccurs="0" maxOccurs="1" name="PERFORMEDBY" type="xsd:string" /> <xsd:element minOccurs="0" maxOccurs="1" name="LOCOWNERID" type="xsd:string" /> <xsd:element minOccurs="0" maxOccurs="1" name="LOCOWNERDETAILS" type="xsd:string" /> <xsd:element minOccurs="0" maxOccurs="1" name="LOCCONTACTID" type="xsd:string" /> <xsd:element minOccurs="0" maxOccurs="1" name="ISSUERCOMPANY" type="xsd:string" /> <xsd:element minOccurs="0" maxOccurs="1" name="AFFECTED" type="xsd:string" /> <xsd:element minOccurs="0" maxOccurs="1" name="LOCCONTACTDETAILS" type="xsd:string" /> <xsd:element minOccurs="0" maxOccurs="1" name="REPORT" type="xsd:string" /> <xsd:element minOccurs="0" maxOccurs="1" name="SITE\_ID" type="xsd:string" /> <xsd:element minOccurs="0" maxOccurs="1" name="MAINTENANCE\_TYPE" type="xsd:string" />

```
 <xsd:element minOccurs="0" maxOccurs="1" name="ASSET_LENGTH_WORKED_ON"
                                                       type="xsd:decimal" />
           <xsd:element minOccurs="0" maxOccurs="1" name="ASSET_STATE"
                                                        type="xsd:string" />
           <xsd:element minOccurs="0" maxOccurs="1" name="WORKER_COMMENT"
                                                        type="xsd:string" />
           <xsd:element name="SRCEVENTLIST" type="wo:srcEventListType" 
                                                        maxOccurs="1" minOccurs="0">
           </xsd:element>
           <xsd:element minOccurs="0" maxOccurs="1" name="customWorkOrderAttributes" 
                                                          type="wo:attributes" />
           <xsd:element minOccurs="0" maxOccurs="1" name="assets" type="wo:assets" /> 
         </xsd:all>
       </xsd:complexType>
     </xsd:element>
  </xsd:sequence>
   <xsd:attribute name="type" type="xsd:string" />
 </xsd:complexType>
 <xsd:element name="operations">
   <xsd:complexType>
     <xsd:sequence>
       <xsd:element minOccurs="1" maxOccurs="unbounded" name="request"
                                      type="wo:requestType">
       </xsd:element>
     </xsd:sequence>
     <xsd:attribute name="rootTenant" type="xsd:string" />
     <xsd:attribute name="timeout" type="xsd:string" />
     <xsd:attribute name="timeoutTypeId" type="xsd:string" />
   </xsd:complexType>
 </xsd:element>
 <xsd:complexType name="srcEventType">
   <xsd:all>
     <xsd:element name="SRCEVTCATEGORY" maxOccurs="1"
                              minOccurs="1" type="xsd:string">
    </xsd:element>
     <xsd:element name="SRCEVTTYPE" type="xsd:string"
                              maxOccurs="1" minOccurs="1">
```

```
133
```
<xsd:annotation>

<xsd:documentation>

For a SRCEVTCATEGORY = ALERT or EVENT, this is

the IOW EVENTTYPE For a SRCEVTCATEGORY =

WORKORDER, this is the IOW

WORKORDER DOMAIN For

a SRCEVTCATEGORY = NOREADING or

READINGTHRESHOLD, this is the IOW

MEASUREMENTTYPE

</xsd:documentation>

</xsd:annotation>

</xsd:element>

<xsd:element name="SRCEVTID" type="xsd:string" maxOccurs="1"

minOccurs="0">

<xsd:annotation>

<xsd:documentation>

For a SRCEVTCATEGORY = ALERT or EVENT, this is

the IOW EXTEVENTID For a SRCEVTCATEGORY =

WORKORDER, this is the

IOW WOEXTID For a

SRCEVTCATEGORY = NOREADING or READINGTHRESHOLD,

this is the IOW MEASUREMENT ID (only for WO OUT)

</xsd:documentation>

</xsd:annotation>

</xsd:element>

<xsd:element name="SRCEVTDATE" type="wo:iibDateTime" maxOccurs="1" minOccurs="1">

</xsd:element>

```
 <xsd:element name="SRCEVTORIGVALUE" type="xsd:string" maxOccurs="1" minOccurs="0">
```
</xsd:element>

<xsd:element name="SRCEVTCURRVALUE" type="xsd:string" maxOccurs="1" minOccurs="0">

</xsd:element>

<xsd:element name="SRCEVTCURRVALUETS" type="wo:iibDateTime"

maxOccurs="1" minOccurs="0">

</xsd:element>

<xsd:element name="SRCEVTCOMMENT" type="xsd:string"

maxOccurs="1" minOccurs="0">

</xsd:element>

```
 <xsd:element name="SOPREFERENCE" type="xsd:string"
```
maxOccurs="1" minOccurs="0"></xsd:element>

</xsd:all>

</xsd:complexType>

<xsd:complexType name="srcEventListType">

<xsd:sequence>

<xsd:element name="SRCEVENT" type="wo:srcEventType"

maxOccurs="unbounded" minOccurs="0"></xsd:element>

</xsd:sequence>

</xsd:complexType>

<xsd:complexType name="attributes">

<xsd:sequence>

```
 <xsd:element minOccurs="1" maxOccurs="unbounded" name="attribute" type="wo:attribute" />
```
</xsd:sequence>

</xsd:complexType>

<xsd:complexType name="assets">

<xsd:sequence>

<xsd:element minOccurs="1" maxOccurs="unbounded" name="asset" type="wo:asset" />

</xsd:sequence>

</xsd:complexType>

<xsd:complexType name="attribute">

<xsd:attribute name="id" type="xsd:string" />

<xsd:attribute name="type" type="xsd:string" />

<xsd:attribute name="value" type="xsd:string" />

</xsd:complexType>

<xsd:complexType name="asset">

<xsd:attribute name="id" type="xsd:string" />

<xsd:attribute name="type" type="xsd:string" />

<xsd:attribute name="relationshipType" type="xsd:string" />

</xsd:complexType>

<xsd:simpleType name="iibDateTime">

<xsd:restriction base="xsd:string">

<xsd:pattern

value="\d{4}-(0[1-9]|1[012])-(0[1-9]|[12][0-9]|3[01])\s(0[0-9]|[1][0-9]|2[0-3]):([0-5][0-9]):([0-5][0-9]).([0-9]{3})" /> </xsd:restriction>

</xsd:simpleType>

# Załącznik F: Pliki XSD dla wersji 5.2.0.3

#### VDS\_IOW-IN-ALERTS-CORE\_5201.XSD

<?xml version="1.0" encoding="UTF-8"?>

 $\leftarrow$ 

/\*

\* Licensed Materials - Property of Veolia Environment-VE and IBM

\*

\* 5725-D69

\* © Copyright Veolia Environment-VE 2017.

\* © Copyright International Business Machines Corporation 2012, 2017.

\*

\* For IBM Corporation provided versions, releases and modifications: US Government Users

\* Restricted Rights - Use, duplication or disclosure restricted by GSA ADP Schedule Contract

\* with IBM Corporation.

\*/

## V1.8

-->

<xsd:schema targetNamespace="http://vds.com/alertsType"

xmlns:alert="http://vds.com/alertsType"

xmlns:xsd="http://www.w3.org/2001/XMLSchema"

elementFormDefault="qualified">

<xsd:element name="operations">

<xsd:complexType>

<xsd:sequence>

<xsd:element minOccurs="1" maxOccurs="unbounded" name="record" type="alert:recordType"/>

</xsd:sequence>

<xsd:attribute name="rootTenant" type="xsd:string" />

<xsd:attribute name="timeout" type="xsd:string" />

<xsd:attribute name="timeoutTypeId" type="xsd:string" />

</xsd:complexType>

</xsd:element>

<xsd:complexType name="recordType">

<xsd:annotation>

<xsd:documentation>Event data source record</xsd:documentation>

</xsd:annotation>

<xsd:all>

```
<!--
  * Minimal properties
  */
```
-->

 <xsd:element name="EXTEVENTID" type="xsd:string" minOccurs="1" maxOccurs="1" /> <xsd:element name="TENANT\_ID" type="xsd:string" minOccurs="0" maxOccurs="1" /> <xsd:element name="MODEL\_ID" type="xsd:string" minOccurs="0" maxOccurs="1" /> <xsd:element name="STARTTS" type="alert:iibDateTime" minOccurs="1" maxOccurs="1" /> <xsd:element name="LASTUPDATEDTS" type="alert:iibDateTime" minOccurs="1" maxOccurs="1" /> <xsd:element name="SUBJECT" type="xsd:string" minOccurs="1" maxOccurs="1" /> <xsd:element name="CATEGORY" type="xsd:string" minOccurs="1" maxOccurs="1" /> <xsd:element name="EVENTYPE" type="xsd:string" minOccurs="1" maxOccurs="1" /> <xsd:element name="EVENTSUBTYPE" type="xsd:string" minOccurs="0" maxOccurs="1" /> <xsd:element name="COSTS" type="xsd:string" minOccurs="0" maxOccurs="1" /> <xsd:element name="CONSEQUENCES" type="xsd:string" minOccurs="0" maxOccurs="1" /> <xsd:element name="CREATIONTYPE" type="xsd:string" minOccurs="1" maxOccurs="1" /> <xsd:element name="NETWORK" type="xsd:string" minOccurs="1" maxOccurs="1" /> <xsd:element name="DOMAIN" type="xsd:string" minOccurs="1" maxOccurs="1" /> <xsd:element name="STATUS" type="xsd:string" minOccurs="1" maxOccurs="1" />

 $\leftarrow$ 

\* Key/Full properties

\*/

--> <!-- Either of (EXTWORKEQUIPMENTID + EXTWORKEQUIPMENTTYPE) or LOCATION is required --> <xsd:element name="ENDTS" type="alert:iibDateTime" minOccurs="0" maxOccurs="1" /> <xsd:element name="EXTWORKEQUIPMENTID" type="xsd:string" minOccurs="0" maxOccurs="1" /> <xsd:element name="EXTWORKEQUIPMENTTYPE" type="xsd:string" minOccurs="0" maxOccurs="1" /> <xsd:element name="LOCATION" type="xsd:string" minOccurs="0" maxOccurs="1" /> <xsd:element name="DESCRIPTION" type="xsd:string" minOccurs="0" maxOccurs="1" /> <xsd:element name="ADDRESS" type="xsd:string" minOccurs="0" maxOccurs="1" /> <xsd:element name="OWNER" type="xsd:string" minOccurs="0" maxOccurs="1" /> <xsd:element name="CREATEDBY" type="xsd:string" minOccurs="0" maxOccurs="1" /> <xsd:element name="URGENCY" type="xsd:string" minOccurs="0" maxOccurs="1" /> <xsd:element name="CERTAINTY" type="xsd:string" minOccurs="0" maxOccurs="1" />

```
 <xsd:element name="ZONE" type="xsd:string" minOccurs="0" maxOccurs="1" />
       <xsd:element name="SEVERITY" type="xsd:string" minOccurs="0" maxOccurs="1" />
       <xsd:element name="ACK" type="xsd:string" minOccurs="0" maxOccurs="1" />
       <xsd:element name="MEASURE" minOccurs="0" maxOccurs="1" >
         <xsd:annotation>
          <xsd:documentation>threshold attribute domain is 0,1 or 2</xsd:documentation>
         </xsd:annotation>
         <xsd:complexType>
           <xsd:attribute name="value" type="xsd:string" />
           <xsd:attribute name="unit" type="xsd:string" />
           <xsd:attribute name="type" type="xsd:string" />
           <xsd:attribute name="threshold_value" type="xsd:string" />
           <xsd:attribute name="threshold" type="xsd:string" />
         </xsd:complexType>
       </xsd:element>
     </xsd:all>
   </xsd:complexType>
   <xsd:simpleType name="iibDateTime">
    <xsd:restriction base="xsd:string">
      <xsd:pattern
value="\d{4}-(0[1-9]|1[012])-(0[1-9]|[12][0-9]|3[01])\s(0[0-9]|[1][0-9]|2[1-3]):([0-5][0-9]):([0-5][0-9]).([0-9]{3})" />
```
</xsd:restriction>

</xsd:simpleType>

```
VDS_IOW-IN-ASSETS-CORE_5210.XSD
<?xml version="1.0" encoding="UTF-8"?>
\leftarrow/* 
* Licensed Materials - Property of Veolia Environment-VE and IBM
*
* 5725-D69
*
* © Copyright Veolia Environment-VE 2017.
* © Copyright International Business Machines Corporation 2015, 2017. 
*
* For IBM Corporation provided versions, releases and modifications: US Government Users
* Restricted Rights - Use, duplication or disclosure restricted by GSA ADP Schedule Contract
* with IBM Corporation.
*/
V1.8
-->
<xsd:schema targetNamespace="http://vds.com/assetTypes"
        xmlns:asset="http://vds.com/assetTypes" 
        xmlns:xsd="http://www.w3.org/2001/XMLSchema"
        elementFormDefault="qualified">
   <xsd:complexType name="modelrefType">
     <xsd:annotation>
       <xsd:documentation>modelref will refer to the ID of the semantic
                 model for a multi tenant environment.
                 If the id attribute of modelref
                 is empty all the request will
                 executed played against the default model. </xsd:documentation>
     </xsd:annotation>
     <xsd:sequence>
```
<xsd:element maxOccurs="unbounded" name="request" type="asset:requestType" />

```
 </xsd:sequence>
```
<xsd:attribute name="id" type="xsd:string" />

</xsd:complexType>

<xsd:complexType name="relationType">

<xsd:annotation>

<xsd:documentation>

RelationType is made to describe relations between assets.

</xsd:documentation>

</xsd:annotation>

<xsd:attribute name="relationName" type="xsd:string" />

<xsd:attribute name="targetExtWorkEquipmentType" type="xsd:string" />

<xsd:attribute name="targetExtWorkEquipmentId" type="xsd:string" />

</xsd:complexType>

```
 <xsd:complexType name="relationsType">
```
<xsd:sequence>

<xsd:element maxOccurs="unbounded" minOccurs="1" name="relation" type="asset:relationType" />

```
 </xsd:sequence>
```

```
 </xsd:complexType>
```
<xsd:complexType name="thresholdType">

```
 <xsd:attribute name="range" type="xsd:string" />
```

```
 <xsd:attribute name="level" type="xsd:string" />
```
</xsd:complexType>

<xsd:complexType name="measureTypeType">

<xsd:sequence>

<xsd:element minOccurs="0" maxOccurs="3" name="threshold" type="asset:thresholdType" />

</xsd:sequence>

<xsd:attribute name="unit" type="xsd:string" />

<xsd:attribute name="no\_reading\_timeout" type="xsd:string" />

<xsd:attribute name="name" type="xsd:string" />

<xsd:attribute name="measureLabel" type="xsd:string" />

<xsd:attribute name="isPrimaryMeasurement" type="xsd:string" />

</xsd:complexType>

<xsd:complexType name="measureTypesType">

<xsd:sequence>

<xsd:element minOccurs="1" maxOccurs="unbounded" name="measureType"

type="asset:measureTypeType" />

</xsd:sequence>

</xsd:complexType>

<xsd:complexType name="attributeType">

<xsd:sequence>

<xsd:element minOccurs="0" maxOccurs="1" name="value"

type="xsd:string" />

<xsd:element minOccurs="0" maxOccurs="1" name="unit"

type="xsd:string" />

</xsd:sequence>

<xsd:attribute name="type" type="xsd:string" />

<xsd:attribute name="name" type="xsd:string" />

</xsd:complexType>

<xsd:complexType name="assetType">

<xsd:annotation>

<xsd:documentation>

AssetType is to describe the asset to create/update/delete.

</xsd:documentation>

</xsd:annotation>

<xsd:sequence>

 <xsd:element minOccurs="1" maxOccurs="1" name="internalLocation" type="xsd:string" /> <xsd:element minOccurs="0" maxOccurs="1" name="relations" type="asset:relationsType" />

<xsd:element minOccurs="0" maxOccurs="unbounded" name="attribute" type="asset:attributeType" />

<xsd:element minOccurs="0" maxOccurs="1" name="measureTypes" type="asset:measureTypesType" />

</xsd:sequence>

<xsd:attribute name="extWorkEquipmentType" type="xsd:string" />

<xsd:attribute name="extWorkEquipmentId" type="xsd:string" />

<xsd:attribute name="assetLabel" type="xsd:string" />

<xsd:attribute name="assetDescription" type="xsd:string" />

<xsd:attribute name="tenantId" type="xsd:string" />

</xsd:complexType>

<xsd:complexType name="requestType">

<xsd:annotation>

<xsd:documentation>

Request is the actual operation that will

be executed. It captures the following informations :

- request type :

CREATE / UPDATE / DELETE

- Assets data (attributes, relations etc...)

the request type must be one of the following :

- INSERT : create an asset.

- DELETE : delete an asset.

- UPDATE : update an asset.

</xsd:documentation>

</xsd:annotation>

<xsd:sequence>

<xsd:element maxOccurs="unbounded" name="asset" type="asset:assetType" />

</xsd:sequence>

<xsd:attribute name="type" type="xsd:string" />

</xsd:complexType>

<xsd:element name="operation">

<xsd:annotation>

<xsd:documentation>

Operation is the root element of the xml file. It

will contain all the requests.

rootTenant : root tenant for the ingested data.

timestamp : xml file generation date.

</xsd:documentation>

</xsd:annotation>

<xsd:complexType>

<xsd:sequence>

<xsd:element maxOccurs="unbounded" name="modelref" type="asset:modelrefType" />

</xsd:sequence>

<xsd:attribute name="rootTenant" type="xsd:string" />

<xsd:attribute name="timestamp" type="xsd:string" />

<xsd:attribute name="timeout" type="xsd:string" />

<xsd:attribute name="timeoutTypeId" type="xsd:string" />

</xsd:complexType>

</xsd:element>

# VDS\_IOW-IN-READINGS-CORE\_5201.XSD

<?xml version="1.0" encoding="UTF-8"?>

 $<$ !--

/\*

\* Licensed Materials - Property of Veolia Environment-VE and IBM

\*

\* 5725-D69

\*

\* © Copyright Veolia Environment-VE 2017.

\* © Copyright International Business Machines Corporation 2012, 2017.

\*

\* For IBM Corporation provided versions, releases and modifications: US Government Users

\* Restricted Rights - Use, duplication or disclosure restricted by GSA ADP Schedule Contract

\* with IBM Corporation.

```
*/
```

```
V1.8
```
-->

<xsd:schema targetNamespace="http://vds.com/readingsTypes"

xmlns:readings="http://vds.com/readingsTypes" xmlns:xsd="http://www.w3.org/2001/XMLSchema"

elementFormDefault="qualified">

<xsd:complexType name="readingValueType">

<xsd:attribute name="value" type="xsd:string" />

<xsd:attribute name="unit" type="xsd:string" />

<xsd:attribute name="type" type="xsd:string" />

</xsd:complexType>

<xsd:complexType name="readingValuesType">

<xsd:sequence>

<xsd:element maxOccurs="unbounded" name="readingValue" type="readings:readingValueType" />

</xsd:sequence>

</xsd:complexType>

<xsd:complexType name="workEquipmentType">

<xsd:sequence>

<xsd:element maxOccurs="1" minOccurs="0" name="description" type="xsd:string" />
```
<xsd:element minOccurs="0" maxOccurs="unbounded" name="relations"
                                               type="readings:relationsType" />
    <xsd:element minOccurs="0" maxOccurs="unbounded" name="attributes"
                                               type="readings:attributesType" />
    <xsd:element minOccurs="0" maxOccurs="1" name="measureTypes" 
                                               type="readings:measureTypesType" />
   </xsd:sequence>
   <xsd:attribute name="location" type="xsd:string" />
   <xsd:attribute name="extType" type="xsd:string" />
   <xsd:attribute name="extId" type="xsd:string" />
   <xsd:attribute name="modelRef" type="xsd:string" />
   <xsd:attribute name="tenantId" type="xsd:string" />
  <xsd:attribute name="assetLabel" type="xsd:string" />
   <xsd:attribute name="assetDescription" type="xsd:string" />
 </xsd:complexType>
 <xsd:complexType name="readingSetType">
  <xsd:sequence>
    <xsd:element name="workEquipment" type="readings:workEquipmentType" />
    <xsd:element name="readingValues" type="readings:readingValuesType" />
   </xsd:sequence>
   <xsd:attribute name="extReadingSetid" type="xsd:string" />
   <xsd:attribute name="timestamp" type="xsd:string" />
   <xsd:attribute name="extRelatedEvtId" type="xsd:string" />
   <xsd:attribute name="extRelatedEvtType" type="xsd:string" />
 </xsd:complexType>
 <xsd:complexType name="attributeType">
   <xsd:sequence>
    <xsd:element minOccurs="0" maxOccurs="1" name="value" type="xsd:string" />
    <xsd:element minOccurs="0" maxOccurs="1" name="unit" type="xsd:string" />
   </xsd:sequence>
  <xsd:attribute name="type" type="xsd:string" />
  <xsd:attribute name="name" type="xsd:string" />
 </xsd:complexType>
 <xsd:complexType name="attributesType">
   <xsd:sequence>
    <xsd:element name="attribute" type="readings:attributeType" />
```

```
 </xsd:sequence>
```

```
 </xsd:complexType>
 <xsd:complexType name="relationType">
   <xsd:attribute name="targetExtWorkEquipmentType" type="xsd:string" />
   <xsd:attribute name="targetExtWorkEquipmentId" type="xsd:string" />
  <xsd:attribute name="type" type="xsd:string" />
 </xsd:complexType>
 <xsd:complexType name="relationsType">
   <xsd:sequence>
    <xsd:element name="relation" type="readings:relationType" />
  </xsd:sequence>
 </xsd:complexType>
 <xsd:complexType name="thresholdType">
   <xsd:attribute name="range" type="xsd:string" />
   <xsd:attribute name="level" type="xsd:string" />
 </xsd:complexType>
 <xsd:complexType name="measureTypeType">
   <xsd:sequence>
    <xsd:element minOccurs="0" maxOccurs="unbounded" name="threshold"
                       type="readings:thresholdType" />
   </xsd:sequence>
  <xsd:attribute name="unit" type="xsd:string" />
   <xsd:attribute name="no_reading_timeout" type="xsd:string" />
   <xsd:attribute name="name" type="xsd:string" />
   <xsd:attribute name="isPrimaryMeasurement" type="xsd:string" />
 </xsd:complexType>
 <xsd:complexType name="measureTypesType">
   <xsd:sequence>
    <xsd:element minOccurs="0" maxOccurs="unbounded" name="measureType" 
                                     type="readings:measureTypeType" />
   </xsd:sequence>
 </xsd:complexType>
 <xsd:element name="readings">
   <xsd:complexType>
    <xsd:sequence>
       <xsd:element maxOccurs="unbounded" name="readingSet" type="readings:readingSetType" />
    </xsd:sequence>
```

```
 <xsd:attribute name="rootTenant" type="xsd:string" />
```
<xsd:attribute name="timeout" type="xsd:string" />

<xsd:attribute name="timeoutTypeId" type="xsd:string" />

</xsd:complexType>

</xsd:element>

VDS\_IOW-IN-SO-CORE\_5201.XSD

```
<?xml version="1.0" encoding="UTF-8"?>
\leftarrow#
# Licensed Materials - Property of Veolia Environment-VE
#
# © Copyright Veolia Environment-VE 2016, 2017.
#
# Users Restricted Rights - Use, duplication or
# disclosure restricted by Contract with Veolia Environment-VE
#
-->
<xsd:schema targetNamespace="http://vds.com/serviceOrdersType"
        xmlns:so="http://vds.com/serviceOrdersType" xmlns:xsd="http://www.w3.org/2001/XMLSchema"
        elementFormDefault="qualified">
   <xsd:complexType name="requestType">
     <xsd:sequence>
       <xsd:element minOccurs="1" maxOccurs="unbounded" name="serviceorder" type="so:serviceOrder" />
     </xsd:sequence>
     <xsd:attribute name="type" type="xsd:string" />
   </xsd:complexType>
   <xsd:complexType name="serviceOrder">
     <xsd:all>
       <xsd:element minOccurs="0" maxOccurs="1" name="EXTERNAL_ID"
                                 type="xsd:string" />
       <xsd:element minOccurs="0" maxOccurs="1" name="TENANT_ID"
                                 type="xsd:string" />
       <xsd:element minOccurs="0" maxOccurs="1" name="EAM_ID"
                                 type="xsd:string" />
       <xsd:element minOccurs="0" maxOccurs="1" name="GIS_ID"
                                 type="xsd:string" />
       <xsd:element minOccurs="0" maxOccurs="1" name="SITE_ID"
                                 type="xsd:string" />
       <xsd:element minOccurs="0" maxOccurs="1" name="NAME"
                                 type="xsd:string" />
       <xsd:element minOccurs="0" maxOccurs="1" name="DESCRIPTION"
                                 type="xsd:string" />
       <xsd:element minOccurs="0" maxOccurs="1" name="REGISTRATION_NO"
                                 type="xsd:string" />
       <xsd:element minOccurs="0" maxOccurs="1" name="LOCATION"
                                 type="xsd:string" />
       <xsd:element minOccurs="0" maxOccurs="1" name="REGISTRATION_DATE"
                                 type="so:iibDateTime" />
       <xsd:element minOccurs="0" maxOccurs="1" name="OPENING_DATE"
```

```
type="so:iibDateTime" />
     <xsd:element minOccurs="0" maxOccurs="1" name="COMPLETION_DATE"
                               type="so:iibDateTime" />
     <xsd:element minOccurs="0" maxOccurs="1" name="ATTACHMENTS"
                                type="xsd:string" />
     <xsd:element minOccurs="0" maxOccurs="1" name="COMPLETION_STATUS"
                               type="xsd:string" />
     <xsd:element minOccurs="0" maxOccurs="1" name="STATUS"
                               type="xsd:string" />
     <xsd:element minOccurs="0" maxOccurs="1" name="CATEGORY"
                               type=" xsd:string" />
     <xsd:element minOccurs="0" maxOccurs="1" name="customServiceOrderAttributes"
                                type="so:attributes" />
     <xsd:element minOccurs="0" maxOccurs="1" name="assets" type="so:assets" />
     <xsd:element minOccurs="0" maxOccurs="1" name="workorders" type="so:workorders" />
   </xsd:all>
 </xsd:complexType>
 <xsd:complexType name="attributes">
   <xsd:sequence>
     <xsd:element minOccurs="1" maxOccurs="unbounded" name="attribute" type="so:attribute" />
   </xsd:sequence>
 </xsd:complexType>
 <xsd:complexType name="assets">
   <xsd:sequence>
     <xsd:element minOccurs="1" maxOccurs="unbounded" name="asset" type="so:asset" />
   </xsd:sequence>
 </xsd:complexType>
 <xsd:complexType name="workorders">
   <xsd:sequence>
     <xsd:element minOccurs="1" maxOccurs="unbounded" name="workorder" type="so:workorder" />
   </xsd:sequence>
 </xsd:complexType>
 <xsd:complexType name="attribute">
   <xsd:attribute name="id" type="xsd:string" />
   <xsd:attribute name="type" type="xsd:string" />
   <xsd:attribute name="value" type="xsd:string" />
 </xsd:complexType>
 <xsd:complexType name="asset">
   <xsd:attribute name="id" type="xsd:string" />
  <xsd:attribute name="type" type="xsd:string" />
  <xsd:attribute name="relationshipType" type="xsd:string" />
 </xsd:complexType>
 <xsd:complexType name="workorder">
   <xsd:attribute name="id" type="xsd:string" />
   <xsd:attribute name="relationshipType" type="xsd:string" />
 </xsd:complexType>
```

```
 <xsd:simpleType name="iibDateTime">
   <xsd:restriction base="xsd:string">
     <xsd:pattern
value="\d{4}-(0[1-9]|1[012])-(0[1-9]|[12][0-9]|3[01])\s(0[0-9]|[1][0-9]|2[1-3]):([0-5][0-9]):([0-5][0-9]).([0-9]{3})" />
    </xsd:restriction>
  </xsd:simpleType>
   <xsd:element name="operations">
     <xsd:complexType>
       <xsd:sequence>
         <xsd:element minOccurs="1" maxOccurs="unbounded" name="request"
                                           type="so:requestType">
         </xsd:element>
       </xsd:sequence>
       <xsd:attribute name="rootTenant" type="xsd:string" />
       <xsd:attribute name="timeout" type="xsd:string" />
       <xsd:attribute name="timeoutTypeId" type="xsd:string" />
     </xsd:complexType>
   </xsd:element>
```
VDS\_IOW-IN-WO-CORE\_5201.XSD

```
<?xml version="1.0" encoding="UTF-8"?>
\leftarrow#
# Licensed Materials - Property of Veolia Environment-VE
#
# © Copyright Veolia Environment-VE 2016, 2017.
#
# Users Restricted Rights - Use, duplication or
# disclosure restricted by Contract with Veolia Environment-VE
#
-->
<xsd:schema targetNamespace="http://vds.com/workOrdersType"
        xmlns:wo="http://vds.com/workOrdersType" xmlns:xsd="http://www.w3.org/2001/XMLSchema"
        elementFormDefault="qualified">
   <xsd:complexType name="requestType">
     <xsd:sequence>
       <xsd:element minOccurs="1" maxOccurs="unbounded" name="workorder">
         <xsd:complexType>
           <xsd:all>
             <xsd:element minOccurs="0" maxOccurs="1" name="DATASOURCEID"
                                                         type="xsd:string" />
             <xsd:element minOccurs="0" maxOccurs="1" name="RECORDID"
                                                         type="xsd:string" />
             <xsd:element minOccurs="1" maxOccurs="1" name="WOEXTID"
                                                         type="xsd:string" />
             <xsd:element minOccurs="0" maxOccurs="1" name="TENANT_ID"
                                                         type="xsd:string" />
             <xsd:element minOccurs="0" maxOccurs="1" name="MODEL_ID"
                                                         type="xsd:string" />
             <xsd:element minOccurs="1" maxOccurs="1" name="SUBJECT"
                                                         type="xsd:string" />
             <xsd:element minOccurs="0" maxOccurs="1" name="DESCRIPTION"
                                                         type="xsd:string" />
```
 <xsd:element minOccurs="1" maxOccurs="1" name="DOMAIN" type="xsd:string" /> <xsd:element minOccurs="0" maxOccurs="1" name="CATEGORY" type="xsd:string" /> <xsd:element minOccurs="0" maxOccurs="1" name="WORKORDERTYPE" type="xsd:string" /> <xsd:element minOccurs="0" maxOccurs="1" name="WORKTYPE" type="xsd:string" /> <xsd:element minOccurs="0" maxOccurs="1" name="SUBTYPE" type="xsd:string" /> <xsd:element minOccurs="0" maxOccurs="1" name="FAILURE" type="xsd:string" /> <xsd:element minOccurs="0" maxOccurs="1" name="PRIORITY" type="xsd:string" /> <xsd:element minOccurs="1" maxOccurs="1" name="STATUS" type="xsd:string" /> <xsd:element minOccurs="0" maxOccurs="1" name="JOBPLAN" type="xsd:string" /> <xsd:element minOccurs="1" maxOccurs="1" name="CREATIONDATE" type="wo:iibDateTime" /> <xsd:element minOccurs="1" maxOccurs="1" name="CREATIONTYPE" type="xsd:string" /> <xsd:element minOccurs="1" maxOccurs="1" name="CREATEDBY" type="xsd:string" /> <xsd:element minOccurs="0" maxOccurs="1" name="TARGETSTARTDATE" type="wo:iibDateTime" /> <xsd:element minOccurs="0" maxOccurs="1" name="TARGETENDDATE" type="wo:iibDateTime" /> <xsd:element minOccurs="0" maxOccurs="1" name="ACTSTARTDATE" type="wo:iibDateTime" /> <xsd:element minOccurs="0" maxOccurs="1" name="ACTENDDATE" type="wo:iibDateTime " /> <xsd:element minOccurs="1" maxOccurs="1" name="LASTUPDATEDTS" type="wo:iibDateTime " /> <xsd:element minOccurs="0" maxOccurs="1" name="ZONE" type="xsd:string" />

 <xsd:element minOccurs="0" maxOccurs="1" name="LOCATION" type="xsd:string" /> <xsd:element minOccurs="0" maxOccurs="1" name="URL" type="xsd:string" /> <xsd:element minOccurs="0" maxOccurs="1" name="EXTWORKEQUIPMENTID" type="xsd:string" /> <xsd:element minOccurs="0" maxOccurs="1" name="EXTWORKEQUIPMENTTYPE" type="xsd:string" /> <xsd:element minOccurs="0" maxOccurs="1" name="UPDATEDBY" type="xsd:string" /> <xsd:element minOccurs="0" maxOccurs="1" name="LEAD" type="xsd:string" /> <xsd:element minOccurs="1" maxOccurs="1" name="NETWORK" type="xsd:string" /> <xsd:element minOccurs="0" maxOccurs="1" name="ADDRESS" type="xsd:string" /> <xsd:element minOccurs="0" maxOccurs="1" name="PERFORMEDBY" type="xsd:string" /> <xsd:element minOccurs="0" maxOccurs="1" name="LOCOWNERID" type="xsd:string" /> <xsd:element minOccurs="0" maxOccurs="1" name="LOCOWNERDETAILS" type="xsd:string" /> <xsd:element minOccurs="0" maxOccurs="1" name="LOCCONTACTID" type="xsd:string" /> <xsd:element minOccurs="0" maxOccurs="1" name="ISSUERCOMPANY" type="xsd:string" /> <xsd:element minOccurs="0" maxOccurs="1" name="AFFECTED" type="xsd:string" /> <xsd:element minOccurs="0" maxOccurs="1" name="LOCCONTACTDETAILS" type="xsd:string" /> <xsd:element minOccurs="0" maxOccurs="1" name="REPORT" type="xsd:string" /> <xsd:element minOccurs="0" maxOccurs="1" name="SITE\_ID" type="xsd:string" /> <xsd:element name="SRCEVENTLIST" type="wo:srcEventListType" maxOccurs="1" minOccurs="0">

</xsd:element>

### IBM® Water Operations for Waternamics - podręcznik użytkownika

<xsd:element minOccurs="0" maxOccurs="1" name="customWorkOrderAttributes"

```
 type="wo:attributes" />
```
<xsd:element minOccurs="0" maxOccurs="1" name="assets" type="wo:assets" />

</xsd:all>

</xsd:complexType>

</xsd:element>

</xsd:sequence>

<xsd:attribute name="type" type="xsd:string" />

</xsd:complexType>

<xsd:element name="operations">

<xsd:complexType>

<xsd:sequence>

<xsd:element minOccurs="1" maxOccurs="unbounded" name="request"

type="wo:requestType">

</xsd:element>

</xsd:sequence>

<xsd:attribute name="rootTenant" type="xsd:string" />

<xsd:attribute name="timeout" type="xsd:string" />

<xsd:attribute name="timeoutTypeId" type="xsd:string" />

</xsd:complexType>

</xsd:element>

<xsd:complexType name="srcEventType">

<xsd:all>

<xsd:element name="SRCEVTCATEGORY" maxOccurs="1"

minOccurs="1" type="xsd:string">

</xsd:element>

<xsd:element name="SRCEVTTYPE" type="xsd:string"

maxOccurs="1" minOccurs="1">

<xsd:annotation>

<xsd:documentation>

For a SRCEVTCATEGORY = ALERT or EVENT, this is the IOW EVENTTYPE For a SRCEVTCATEGORY = WORKORDER, this is the IOW WORKORDER DOMAIN For a SRCEVTCATEGORY = NOREADING or READINGTHRESHOLD, this is the IOW MEASUREMENTTYPE

```
 </xsd:documentation>
```
</xsd:annotation>

</xsd:element>

<xsd:element name="SRCEVTID" type="xsd:string" maxOccurs="1"

minOccurs="0">

<xsd:annotation>

<xsd:documentation>

For a SRCEVTCATEGORY = ALERT or EVENT, this is

the IOW EXTEVENTID For a SRCEVTCATEGORY =

WORKORDER, this is the

IOW WOEXTID For a

SRCEVTCATEGORY = NOREADING or READINGTHRESHOLD,

this is the IOW MEASUREMENT\_ID (only for WO OUT)

</xsd:documentation>

</xsd:annotation>

</xsd:element>

<xsd:element name="SRCEVTDATE" type="wo:iibDateTime" maxOccurs="1" minOccurs="1">

</xsd:element>

<xsd:element name="SRCEVTORIGVALUE" type="xsd:string" maxOccurs="1" minOccurs="0">

</xsd:element>

<xsd:element name="SRCEVTCURRVALUE" type="xsd:string" maxOccurs="1" minOccurs="0">

</xsd:element>

<xsd:element name="SRCEVTCURRVALUETS" type="wo:iibDateTime"

maxOccurs="1" minOccurs="0">

</xsd:element>

<xsd:element name="SRCEVTCOMMENT" type="xsd:string"

maxOccurs="1" minOccurs="0">

</xsd:element>

<xsd:element name="SOPREFERENCE" type="xsd:string"

maxOccurs="1" minOccurs="0"></xsd:element>

</xsd:all>

</xsd:complexType>

<xsd:complexType name="srcEventListType">

<xsd:sequence>

<xsd:element name="SRCEVENT" type="wo:srcEventType"

maxOccurs="unbounded" minOccurs="0"></xsd:element>

</xsd:sequence>

</xsd:complexType>

```
 <xsd:complexType name="attributes">
```
<xsd:sequence>

<xsd:element minOccurs="1" maxOccurs="unbounded" name="attribute" type="wo:attribute" />

</xsd:sequence>

</xsd:complexType>

<xsd:complexType name="assets">

<xsd:sequence>

<xsd:element minOccurs="1" maxOccurs="unbounded" name="asset" type="wo:asset" />

</xsd:sequence>

</xsd:complexType>

<xsd:complexType name="attribute">

```
 <xsd:attribute name="id" type="xsd:string" />
```
<xsd:attribute name="type" type="xsd:string" />

<xsd:attribute name="value" type="xsd:string" />

</xsd:complexType>

<xsd:complexType name="asset">

<xsd:attribute name="id" type="xsd:string" />

<xsd:attribute name="type" type="xsd:string" />

<xsd:attribute name="relationshipType" type="xsd:string" />

</xsd:complexType>

<xsd:simpleType name="iibDateTime">

<xsd:restriction base="xsd:string">

<xsd:pattern

value="\d{4}-(0[1-9]|1[012])-(0[1-9]|[12][0-9]|3[01])\s(0[0-9]|[1][0-9]|2[1-3]):([0-5][0-9]):([0-5][0-9]).([0-9]{3})" />

</xsd:restriction>

</xsd:simpleType>

```
Załącznik G: Pliki XSD dla wersji 5.2.0.2
VDS_IOW-IN-ALERTS-CORE_5201.XSD
<?xml version="1.0" encoding="UTF-8"?>
\leftarrow/* 
* Licensed Materials - Property of Veolia Environment-VE and IBM
*
* 5725-D69
* © Copyright Veolia Environment-VE 2017.
* © Copyright International Business Machines Corporation 2012, 2017. 
*
* For IBM Corporation provided versions, releases and modifications: US Government Users
* Restricted Rights - Use, duplication or disclosure restricted by GSA ADP Schedule Contract
* with IBM Corporation.
*/
V1.8
-->
<xsd:schema targetNamespace="http://vds.com/alertsType"
        xmlns:alert="http://vds.com/alertsType" 
        xmlns:xsd="http://www.w3.org/2001/XMLSchema"
        elementFormDefault="qualified">
   <xsd:element name="operations">
     <xsd:complexType>
       <xsd:sequence>
         <xsd:element minOccurs="1" maxOccurs="unbounded" name="record" type="alert:recordType"/>
       </xsd:sequence>
       <xsd:attribute name="rootTenant" type="xsd:string" />
       <xsd:attribute name="timeout" type="xsd:string" />
       <xsd:attribute name="timeoutTypeId" type="xsd:string" />
     </xsd:complexType>
   </xsd:element>
```

```
 <xsd:complexType name="recordType">
```
<xsd:annotation>

- <xsd:documentation>Event data source record</xsd:documentation>
- </xsd:annotation>

<xsd:all>

```
<!--
  * Minimal properties
  */
```
-->

 <xsd:element name="EXTEVENTID" type="xsd:string" minOccurs="1" maxOccurs="1" /> <xsd:element name="TENANT\_ID" type="xsd:string" minOccurs="0" maxOccurs="1" /> <xsd:element name="MODEL\_ID" type="xsd:string" minOccurs="0" maxOccurs="1" /> <xsd:element name="STARTTS" type="xsd:dateTime" minOccurs="1" maxOccurs="1" /> <xsd:element name="LASTUPDATEDTS" type="xsd:dateTime" minOccurs="1" maxOccurs="1" /> <xsd:element name="SUBJECT" type="xsd:string" minOccurs="1" maxOccurs="1" /> <xsd:element name="CATEGORY" type="xsd:string" minOccurs="1" maxOccurs="1" /> <xsd:element name="EVENTYPE" type="xsd:string" minOccurs="1" maxOccurs="1" /> <xsd:element name="EVENTSUBTYPE" type="xsd:string" minOccurs="0" maxOccurs="1" /> <xsd:element name="COSTS" type="xsd:string" minOccurs="0" maxOccurs="1" /> <xsd:element name="CONSEQUENCES" type="xsd:string" minOccurs="0" maxOccurs="1" /> <xsd:element name="CREATIONTYPE" type="xsd:string" minOccurs="1" maxOccurs="1" /> <xsd:element name="NETWORK" type="xsd:string" minOccurs="1" maxOccurs="1" /> <xsd:element name="DOMAIN" type="xsd:string" minOccurs="1" maxOccurs="1" /> <xsd:element name="STATUS" type="xsd:string" minOccurs="1" maxOccurs="1" />

 $\leftarrow$ 

\* Key/Full properties

\*/

--> <!-- Either of (EXTWORKEQUIPMENTID + EXTWORKEQUIPMENTTYPE) or LOCATION is required --> <xsd:element name="ENDTS" type="xsd:dateTime" minOccurs="0" maxOccurs="1" /> <xsd:element name="EXTWORKEQUIPMENTID" type="xsd:string" minOccurs="0" maxOccurs="1" /> <xsd:element name="EXTWORKEQUIPMENTTYPE" type="xsd:string" minOccurs="0" maxOccurs="1" /> <xsd:element name="LOCATION" type="xsd:string" minOccurs="0" maxOccurs="1" /> <xsd:element name="DESCRIPTION" type="xsd:string" minOccurs="0" maxOccurs="1" /> <xsd:element name="ADDRESS" type="xsd:string" minOccurs="0" maxOccurs="1" /> <xsd:element name="OWNER" type="xsd:string" minOccurs="0" maxOccurs="1" /> <xsd:element name="CREATEDBY" type="xsd:string" minOccurs="0" maxOccurs="1" /> <xsd:element name="URGENCY" type="xsd:string" minOccurs="0" maxOccurs="1" /> <xsd:element name="CERTAINTY" type="xsd:string" minOccurs="0" maxOccurs="1" />

```
 <xsd:element name="ZONE" type="xsd:string" minOccurs="0" maxOccurs="1" />
     <xsd:element name="SEVERITY" type="xsd:string" minOccurs="0" maxOccurs="1" />
     <xsd:element name="ACK" type="xsd:string" minOccurs="0" maxOccurs="1" />
     <xsd:element name="MEASURE" minOccurs="0" maxOccurs="1" >
       <xsd:annotation>
         <xsd:documentation>threshold attribute domain is 0,1 or 2</xsd:documentation>
       </xsd:annotation>
       <xsd:complexType>
         <xsd:attribute name="value" type="xsd:string" />
         <xsd:attribute name="unit" type="xsd:string" />
         <xsd:attribute name="type" type="xsd:string" />
         <xsd:attribute name="threshold_value" type="xsd:string" />
         <xsd:attribute name="threshold" type="xsd:string" />
       </xsd:complexType>
     </xsd:element>
   </xsd:all>
 </xsd:complexType>
```
VDS\_IOW-IN-ASSETS-CORE\_5210.XSD

```
<?xml version="1.0" encoding="UTF-8"?>
```
 $\leftarrow$ 

/\*

\* Licensed Materials - Property of Veolia Environment-VE and IBM

\*

\* 5725-D69

\*

\* © Copyright Veolia Environment-VE 2017.

\* © Copyright International Business Machines Corporation 2015, 2017.

```
*
```
\* For IBM Corporation provided versions, releases and modifications: US Government Users

\* Restricted Rights - Use, duplication or disclosure restricted by GSA ADP Schedule Contract

\* with IBM Corporation.

```
*/
```
#### V1.8

-->

<xsd:schema targetNamespace="http://vds.com/assetTypes"

xmlns:asset="http://vds.com/assetTypes"

xmlns:xsd="http://www.w3.org/2001/XMLSchema"

```
elementFormDefault="qualified">
```
<xsd:complexType name="modelrefType">

<xsd:annotation>

<xsd:documentation>modelref will refer to the ID of the semantic

model for a multi tenant environment.

If the id attribute of modelref

is empty all the request will

executed played against the default model. </xsd:documentation>

</xsd:annotation>

<xsd:sequence>

<xsd:element maxOccurs="unbounded" name="request" type="asset:requestType" />

</xsd:sequence>

<xsd:attribute name="id" type="xsd:string" />

</xsd:complexType>

<xsd:complexType name="relationType">

<xsd:annotation>

<xsd:documentation>

RelationType is made to describe relations between assets.

</xsd:documentation>

</xsd:annotation>

<xsd:attribute name="relationName" type="xsd:string" />

<xsd:attribute name="targetExtWorkEquipmentType" type="xsd:string" />

<xsd:attribute name="targetExtWorkEquipmentId" type="xsd:string" />

```
 </xsd:complexType>
```

```
 <xsd:complexType name="relationsType">
```
<xsd:sequence>

<xsd:element maxOccurs="unbounded" minOccurs="1" name="relation" type="asset:relationType" />

</xsd:sequence>

</xsd:complexType>

<xsd:complexType name="thresholdType">

<xsd:attribute name="range" type="xsd:string" />

<xsd:attribute name="level" type="xsd:string" />

</xsd:complexType>

<xsd:complexType name="measureTypeType">

<xsd:sequence>

<xsd:element minOccurs="0" maxOccurs="3" name="threshold" type="asset:thresholdType" />

</xsd:sequence>

<xsd:attribute name="unit" type="xsd:string" />

<xsd:attribute name="no reading timeout" type="xsd:string" />

<xsd:attribute name="name" type="xsd:string" />

<xsd:attribute name="measureLabel" type="xsd:string" />

<xsd:attribute name="isPrimaryMeasurement" type="xsd:string" />

</xsd:complexType>

<xsd:complexType name="measureTypesType">

<xsd:sequence>

<xsd:element minOccurs="1" maxOccurs="unbounded" name="measureType"

type="asset:measureTypeType" />

</xsd:sequence>

</xsd:complexType>

<xsd:complexType name="attributeType">

<xsd:sequence>

<xsd:element minOccurs="0" maxOccurs="1" name="value"

type="xsd:string" />

<xsd:element minOccurs="0" maxOccurs="1" name="unit"

type="xsd:string" />

</xsd:sequence>

<xsd:attribute name="type" type="xsd:string" />

<xsd:attribute name="name" type="xsd:string" />

</xsd:complexType>

<xsd:complexType name="assetType">

<xsd:annotation>

<xsd:documentation>

AssetType is to describe the asset to create/update/delete.

</xsd:documentation>

</xsd:annotation>

<xsd:sequence>

 <xsd:element minOccurs="1" maxOccurs="1" name="internalLocation" type="xsd:string" /> <xsd:element minOccurs="0" maxOccurs="1" name="relations" type="asset:relationsType" /> <xsd:element minOccurs="0" maxOccurs="unbounded" name="attribute" type="asset:attributeType" /> <xsd:element minOccurs="0" maxOccurs="1" name="measureTypes" type="asset:measureTypesType" />

</xsd:sequence>

<xsd:attribute name="extWorkEquipmentType" type="xsd:string" />

<xsd:attribute name="extWorkEquipmentId" type="xsd:string" />

<xsd:attribute name="assetLabel" type="xsd:string" />

<xsd:attribute name="assetDescription" type="xsd:string" />

<xsd:attribute name="tenantId" type="xsd:string" />

</xsd:complexType>

<xsd:complexType name="requestType">

<xsd:annotation>

<xsd:documentation>

Request is the actual operation that will

be executed. It captures the following informations :

- request type :

CREATE / UPDATE / DELETE

- Assets data (attributes, relations etc...)

the request type must be one of the following :

- INSERT : create an asset.

- DELETE : delete an asset.

- UPDATE : update an asset.

</xsd:documentation>

</xsd:annotation>

<xsd:sequence>

<xsd:element maxOccurs="unbounded" name="asset" type="asset:assetType" />

</xsd:sequence>

<xsd:attribute name="type" type="xsd:string" />

</xsd:complexType>

<xsd:element name="operation">

<xsd:annotation>

<xsd:documentation>

Operation is the root element of the xml file. It

will contain all the requests.

rootTenant : root tenant for the ingested data.

timestamp : xml file generation date.

</xsd:documentation>

</xsd:annotation>

<xsd:complexType>

<xsd:sequence>

<xsd:element maxOccurs="unbounded" name="modelref" type="asset:modelrefType" />

</xsd:sequence>

<xsd:attribute name="rootTenant" type="xsd:string" />

<xsd:attribute name="timestamp" type="xsd:string" />

<xsd:attribute name="timeout" type="xsd:string" />

<xsd:attribute name="timeoutTypeId" type="xsd:string" />

</xsd:complexType>

</xsd:element>

# VDS\_IOW-IN-READINGS-CORE\_1.7.XSD

```
<?xml version="1.0" encoding="UTF-8"?>
```
 $\leftarrow$ 

/\*

```
* Licensed Materials - Property of IBM
```
\*

```
* 5725-D69
```
\*

\* © Copyright International Business Machines Corporation 2012.

\*

\* For IBM Corporation provided versions, releases and modifications: US Government Users

\* Restricted Rights - Use, duplication or disclosure restricted by GSA ADP Schedule Contract

\* with IBM Corporation.

\*/

### V1.8

-->

<xsd:schema targetNamespace="http://vds.com/readingsTypes"

xmlns:readings="http://vds.com/readingsTypes" xmlns:xsd="http://www.w3.org/2001/XMLSchema"

elementFormDefault="qualified">

<xsd:complexType name="readingValueType">

<xsd:attribute name="value" type="xsd:string" />

<xsd:attribute name="unit" type="xsd:string" />

<xsd:attribute name="type" type="xsd:string" />

</xsd:complexType>

<xsd:complexType name="readingValuesType">

<xsd:sequence>

<xsd:element maxOccurs="unbounded" name="readingValue" type="readings:readingValueType" />

</xsd:sequence>

</xsd:complexType>

<xsd:complexType name="workEquipmentType">

<xsd:sequence>

<xsd:element maxOccurs="1" minOccurs="0" name="description" type="xsd:string" />

<xsd:element minOccurs="0" maxOccurs="unbounded" name="relations"

type="readings:relationsType" />

```
 <xsd:element minOccurs="0" maxOccurs="unbounded" name="attributes"
                                               type="readings:attributesType" />
    <xsd:element minOccurs="0" maxOccurs="1" name="measureTypes" 
                                               type="readings:measureTypesType" />
   </xsd:sequence>
   <xsd:attribute name="location" type="xsd:string" />
   <xsd:attribute name="extType" type="xsd:string" />
   <xsd:attribute name="extId" type="xsd:string" />
   <xsd:attribute name="modelRef" type="xsd:string" />
   <xsd:attribute name="assetLabel" type="xsd:string" />
   <xsd:attribute name="assetDescription" type="xsd:string" />
 </xsd:complexType>
 <xsd:complexType name="readingSetType">
   <xsd:sequence>
    <xsd:element name="workEquipment" type="readings:workEquipmentType" />
    <xsd:element name="readingValues" type="readings:readingValuesType" />
   </xsd:sequence>
   <xsd:attribute name="extReadingSetid" type="xsd:string" />
   <xsd:attribute name="timestamp" type="xsd:string" />
   <xsd:attribute name="extRelatedEvtId" type="xsd:string" />
   <xsd:attribute name="extRelatedEvtType" type="xsd:string" />
 </xsd:complexType>
 <xsd:complexType name="attributeType">
   <xsd:sequence>
    <xsd:element minOccurs="0" maxOccurs="1" name="value" type="xsd:string" />
    <xsd:element minOccurs="0" maxOccurs="1" name="unit" type="xsd:string" />
   </xsd:sequence>
   <xsd:attribute name="type" type="xsd:string" />
  <xsd:attribute name="name" type="xsd:string" />
 </xsd:complexType>
 <xsd:complexType name="attributesType">
   <xsd:sequence>
    <xsd:element name="attribute" type="readings:attributeType" />
   </xsd:sequence>
```

```
 </xsd:complexType>
```

```
 <xsd:complexType name="relationType">
   <xsd:attribute name="targetExtWorkEquipmentType" type="xsd:string" />
   <xsd:attribute name="targetExtWorkEquipmentId" type="xsd:string" />
  <xsd:attribute name="type" type="xsd:string" />
 </xsd:complexType>
 <xsd:complexType name="relationsType">
   <xsd:sequence>
    <xsd:element name="relation" type="readings:relationType" />
   </xsd:sequence>
 </xsd:complexType>
 <xsd:complexType name="thresholdType">
   <xsd:attribute name="range" type="xsd:string" />
   <xsd:attribute name="level" type="xsd:string" />
 </xsd:complexType>
 <xsd:complexType name="measureTypeType">
   <xsd:sequence>
    <xsd:element minOccurs="0" maxOccurs="3" name="threshold"
                       type="readings:thresholdType" />
   </xsd:sequence>
   <xsd:attribute name="unit" type="xsd:string" />
   <xsd:attribute name="name" type="xsd:string" />
   <xsd:attribute name="isPrimaryMeasurement" type="xsd:string" />
 </xsd:complexType>
 <xsd:complexType name="measureTypesType">
   <xsd:sequence>
    <xsd:element minOccurs="0" maxOccurs="unbounded" name="measureType" 
                                     type="readings:measureTypeType" />
   </xsd:sequence>
 </xsd:complexType>
 <xsd:element name="readings">
   <xsd:complexType>
    <xsd:sequence>
       <xsd:element maxOccurs="unbounded" name="readingSet" type="readings:readingSetType" />
    </xsd:sequence>
   </xsd:complexType>
```

```
 </xsd:element>
```

```
</xsd:schema>
```
VDS\_IOW-IN-SO-CORE\_5201.XSD

```
<?xml version="1.0" encoding="UTF-8"?>
\leftarrow#
# Licensed Materials - Property of Veolia Environment-VE
#
# © Copyright Veolia Environment-VE 2016, 2017.
#
# Users Restricted Rights - Use, duplication or
# disclosure restricted by Contract with Veolia Environment-VE
#
-->
<xsd:schema targetNamespace="http://vds.com/serviceOrdersType"
        xmlns:so="http://vds.com/serviceOrdersType" xmlns:xsd="http://www.w3.org/2001/XMLSchema"
        elementFormDefault="qualified">
   <xsd:complexType name="requestType">
     <xsd:sequence>
       <xsd:element minOccurs="1" maxOccurs="unbounded" name="serviceorder" type="so:serviceOrder" />
     </xsd:sequence>
     <xsd:attribute name="type" type="xsd:string" />
   </xsd:complexType>
   <xsd:complexType name="serviceOrder">
     <xsd:all>
       <xsd:element minOccurs="0" maxOccurs="1" name="EXTERNAL_ID"
                                 type="xsd:string" />
       <xsd:element minOccurs="0" maxOccurs="1" name="TENANT_ID"
                                 type="xsd:string" />
       <xsd:element minOccurs="0" maxOccurs="1" name="EAM_ID"
                                 type="xsd:string" />
       <xsd:element minOccurs="0" maxOccurs="1" name="GIS_ID"
                                 type="xsd:string" />
       <xsd:element minOccurs="0" maxOccurs="1" name="SITE_ID"
                                 type="xsd:string" />
       <xsd:element minOccurs="0" maxOccurs="1" name="NAME"
                                 type="xsd:string" />
       <xsd:element minOccurs="0" maxOccurs="1" name="DESCRIPTION"
                                 type="xsd:string" />
       <xsd:element minOccurs="0" maxOccurs="1" name="REGISTRATION_NO"
                                 type="xsd:string" />
       <xsd:element minOccurs="0" maxOccurs="1" name="LOCATION"
                                 type="xsd:string" />
       <xsd:element minOccurs="0" maxOccurs="1" name="REGISTRATION_DATE"
                                 type="xsd:string" />
       <xsd:element minOccurs="0" maxOccurs="1" name="OPENING_DATE"
```

```
type="xsd:string" />
     <xsd:element minOccurs="0" maxOccurs="1" name="COMPLETION_DATE"
                               type="xsd:string" />
     <xsd:element minOccurs="0" maxOccurs="1" name="ATTACHMENTS"
                                type="xsd:string" />
     <xsd:element minOccurs="0" maxOccurs="1" name="COMPLETION_STATUS"
                               type="xsd:string" />
     <xsd:element minOccurs="0" maxOccurs="1" name="STATUS"
                               type="xsd:string" />
     <xsd:element minOccurs="0" maxOccurs="1" name="CATEGORY"
                               type="xsd:string" />
     <xsd:element minOccurs="0" maxOccurs="1" name="customServiceOrderAttributes"
                               type="so:attributes" />
     <xsd:element minOccurs="0" maxOccurs="1" name="assets" type="so:assets" />
     <xsd:element minOccurs="0" maxOccurs="1" name="workorders" type="so:workorders" />
   </xsd:all>
 </xsd:complexType>
 <xsd:complexType name="attributes">
   <xsd:sequence>
     <xsd:element minOccurs="1" maxOccurs="unbounded" name="attribute" type="so:attribute" />
   </xsd:sequence>
 </xsd:complexType>
 <xsd:complexType name="assets">
   <xsd:sequence>
     <xsd:element minOccurs="1" maxOccurs="unbounded" name="asset" type="so:asset" />
   </xsd:sequence>
 </xsd:complexType>
 <xsd:complexType name="workorders">
   <xsd:sequence>
     <xsd:element minOccurs="1" maxOccurs="unbounded" name="workorder" type="so:workorder" />
   </xsd:sequence>
 </xsd:complexType>
 <xsd:complexType name="attribute">
   <xsd:attribute name="id" type="xsd:string" />
   <xsd:attribute name="type" type="xsd:string" />
   <xsd:attribute name="value" type="xsd:string" />
 </xsd:complexType>
 <xsd:complexType name="asset">
   <xsd:attribute name="id" type="xsd:string" />
  <xsd:attribute name="type" type="xsd:string" />
 </xsd:complexType>
 <xsd:complexType name="workorder">
   <xsd:attribute name="id" type="xsd:string" />
   <xsd:attribute name="relationshipType" type="xsd:string" />
 </xsd:complexType>
```

```
 <xsd:element name="operations">
   <xsd:complexType>
     <xsd:sequence>
       <xsd:element minOccurs="1" maxOccurs="unbounded" name="request"
                                       type="so:requestType">
       </xsd:element>
     </xsd:sequence>
     <xsd:attribute name="rootTenant" type="xsd:string" />
     <xsd:attribute name="timeout" type="xsd:string" />
    <xsd:attribute name="timeoutTypeId" type="xsd:string" />
   </xsd:complexType>
 </xsd:element>
```
VDS\_IOW-IN-WO-CORE\_5201.XSD

```
<?xml version="1.0" encoding="UTF-8"?>
\leftarrow#
# Licensed Materials - Property of Veolia Environment-VE
#
# © Copyright Veolia Environment-VE 2016, 2017.
#
# Users Restricted Rights - Use, duplication or
# disclosure restricted by Contract with Veolia Environment-VE
#
-->
<xsd:schema targetNamespace="http://vds.com/workOrdersType"
        xmlns:wo="http://vds.com/workOrdersType" xmlns:xsd="http://www.w3.org/2001/XMLSchema"
        elementFormDefault="qualified">
   <xsd:complexType name="requestType">
     <xsd:sequence>
       <xsd:element minOccurs="1" maxOccurs="unbounded" name="workorder">
         <xsd:complexType>
           <xsd:all>
             <xsd:element minOccurs="0" maxOccurs="1" name="DATASOURCEID"
                                                         type="xsd:string" />
             <xsd:element minOccurs="0" maxOccurs="1" name="RECORDID"
                                                         type="xsd:string" />
             <xsd:element minOccurs="1" maxOccurs="1" name="WOEXTID"
                                                         type="xsd:string" />
             <xsd:element minOccurs="0" maxOccurs="1" name="TENANT_ID"
                                                         type="xsd:string" />
             <xsd:element minOccurs="0" maxOccurs="1" name="MODEL_ID"
                                                         type="xsd:string" />
             <xsd:element minOccurs="1" maxOccurs="1" name="SUBJECT"
                                                         type="xsd:string" />
             <xsd:element minOccurs="0" maxOccurs="1" name="DESCRIPTION"
                                                         type="xsd:string" />
```
 <xsd:element minOccurs="1" maxOccurs="1" name="DOMAIN" type="xsd:string" /> <xsd:element minOccurs="0" maxOccurs="1" name="CATEGORY" type="xsd:string" /> <xsd:element minOccurs="0" maxOccurs="1" name="WORKORDERTYPE" type="xsd:string" /> <xsd:element minOccurs="0" maxOccurs="1" name="WORKTYPE" type="xsd:string" /> <xsd:element minOccurs="0" maxOccurs="1" name="SUBTYPE" type="xsd:string" /> <xsd:element minOccurs="0" maxOccurs="1" name="FAILURE" type="xsd:string" /> <xsd:element minOccurs="0" maxOccurs="1" name="PRIORITY" type="xsd:string" /> <xsd:element minOccurs="1" maxOccurs="1" name="STATUS" type="xsd:string" /> <xsd:element minOccurs="0" maxOccurs="1" name="JOBPLAN" type="xsd:string" /> <xsd:element minOccurs="1" maxOccurs="1" name="CREATIONDATE" type="wo:iibDateTime" /> <xsd:element minOccurs="1" maxOccurs="1" name="CREATIONTYPE" type="xsd:string" /> <xsd:element minOccurs="1" maxOccurs="1" name="CREATEDBY" type="xsd:string" /> <xsd:element minOccurs="0" maxOccurs="1" name="TARGETSTARTDATE" type="wo:iibDateTime" /> <xsd:element minOccurs="0" maxOccurs="1" name="TARGETENDDATE" type="wo:iibDateTime" /> <xsd:element minOccurs="0" maxOccurs="1" name="ACTSTARTDATE" type="wo:iibDateTime" /> <xsd:element minOccurs="0" maxOccurs="1" name="ACTENDDATE" type="wo:iibDateTime" /> <xsd:element minOccurs="1" maxOccurs="1" name="LASTUPDATEDTS" type="wo:iibDateTime" /> <xsd:element minOccurs="0" maxOccurs="1" name="ZONE" type="xsd:string" />

 <xsd:element minOccurs="0" maxOccurs="1" name="LOCATION" type="xsd:string" /> <xsd:element minOccurs="0" maxOccurs="1" name="URL" type="xsd:string" /> <xsd:element minOccurs="0" maxOccurs="1" name="EXTWORKEQUIPMENTID" type="xsd:string" /> <xsd:element minOccurs="0" maxOccurs="1" name="EXTWORKEQUIPMENTTYPE" type="xsd:string" /> <xsd:element minOccurs="0" maxOccurs="1" name="UPDATEDBY" type="xsd:string" /> <xsd:element minOccurs="0" maxOccurs="1" name="LEAD" type="xsd:string" /> <xsd:element minOccurs="1" maxOccurs="1" name="NETWORK" type="xsd:string" /> <xsd:element minOccurs="0" maxOccurs="1" name="ADDRESS" type="xsd:string" /> <xsd:element minOccurs="0" maxOccurs="1" name="PERFORMEDBY" type="xsd:string" /> <xsd:element minOccurs="0" maxOccurs="1" name="LOCOWNERID" type="xsd:string" /> <xsd:element minOccurs="0" maxOccurs="1" name="LOCOWNERDETAILS" type="xsd:string" /> <xsd:element minOccurs="0" maxOccurs="1" name="LOCCONTACTID" type="xsd:string" /> <xsd:element minOccurs="0" maxOccurs="1" name="ISSUERCOMPANY" type="xsd:string" /> <xsd:element minOccurs="0" maxOccurs="1" name="AFFECTED" type="xsd:string" /> <xsd:element minOccurs="0" maxOccurs="1" name="LOCCONTACTDETAILS" type="xsd:string" /> <xsd:element minOccurs="0" maxOccurs="1" name="REPORT" type="xsd:string" /> <xsd:element minOccurs="0" maxOccurs="1" name="SITE\_ID" type="xsd:string" /> <xsd:element name="SRCEVENTLIST" type="wo:srcEventListType" maxOccurs="1" minOccurs="0">

```
 </xsd:element>
```
### IBM® Water Operations for Waternamics - podręcznik użytkownika

<xsd:element minOccurs="0" maxOccurs="1" name="customWorkOrderAttributes"

```
 type="wo:attributes" />
```
<xsd:element minOccurs="0" maxOccurs="1" name="assets" type="wo:assets" />

</xsd:all>

</xsd:complexType>

</xsd:element>

</xsd:sequence>

<xsd:attribute name="type" type="xsd:string" />

</xsd:complexType>

<xsd:element name="operations">

<xsd:complexType>

<xsd:sequence>

<xsd:element minOccurs="1" maxOccurs="unbounded" name="request"

type="wo:requestType">

</xsd:element>

</xsd:sequence>

<xsd:attribute name="rootTenant" type="xsd:string" />

<xsd:attribute name="timeout" type="xsd:string" />

<xsd:attribute name="timeoutTypeId" type="xsd:string" />

</xsd:complexType>

</xsd:element>

<xsd:complexType name="srcEventType">

<xsd:all>

<xsd:element name="SRCEVTCATEGORY" maxOccurs="1"

minOccurs="1" type="xsd:string">

</xsd:element>

<xsd:element name="SRCEVTTYPE" type="xsd:string"

maxOccurs="1" minOccurs="1">

<xsd:annotation>

<xsd:documentation>

For a SRCEVTCATEGORY = ALERT or EVENT, this is the IOW EVENTTYPE For a SRCEVTCATEGORY = WORKORDER, this is the IOW WORKORDER DOMAIN For a SRCEVTCATEGORY = NOREADING or READINGTHRESHOLD, this is the IOW MEASUREMENTTYPE

```
 </xsd:documentation>
```
</xsd:annotation>

</xsd:element>

<xsd:element name="SRCEVTID" type="xsd:string" maxOccurs="1"

minOccurs="0">

<xsd:annotation>

<xsd:documentation>

For a SRCEVTCATEGORY = ALERT or EVENT, this is

the IOW EXTEVENTID For a SRCEVTCATEGORY =

WORKORDER, this is the

IOW WOEXTID For a

SRCEVTCATEGORY = NOREADING or READINGTHRESHOLD,

this is the IOW MEASUREMENT\_ID (only for WO OUT)

</xsd:documentation>

</xsd:annotation>

</xsd:element>

<xsd:element name="SRCEVTDATE" type="wo:iibDateTime" maxOccurs="1" minOccurs="1">

</xsd:element>

<xsd:element name="SRCEVTORIGVALUE" type="xsd:string" maxOccurs="1" minOccurs="0">

</xsd:element>

<xsd:element name="SRCEVTCURRVALUE" type="xsd:string" maxOccurs="1" minOccurs="0">

</xsd:element>

<xsd:element name="SRCEVTCURRVALUETS" type="wo:iibDateTime"

maxOccurs="1" minOccurs="0">

</xsd:element>

<xsd:element name="SRCEVTCOMMENT" type="xsd:string"

maxOccurs="1" minOccurs="0">

</xsd:element>

<xsd:element name="SOPREFERENCE" type="xsd:string"

maxOccurs="1" minOccurs="0"></xsd:element>

</xsd:all>

</xsd:complexType>

<xsd:complexType name="srcEventListType">

<xsd:sequence>

<xsd:element name="SRCEVENT" type="wo:srcEventType"

maxOccurs="unbounded" minOccurs="0"></xsd:element>

</xsd:sequence>

# </xsd:complexType>

<xsd:complexType name="attributes">

<xsd:sequence>

<xsd:element minOccurs="1" maxOccurs="unbounded" name="attribute" type="wo:attribute" />

</xsd:sequence>

</xsd:complexType>

<xsd:complexType name="assets">

<xsd:sequence>

<xsd:element minOccurs="1" maxOccurs="unbounded" name="asset" type="wo:asset" />

</xsd:sequence>

</xsd:complexType>

```
 <xsd:complexType name="attribute">
```
<xsd:attribute name="id" type="xsd:string" />

```
 <xsd:attribute name="type" type="xsd:string" />
```

```
 <xsd:attribute name="value" type="xsd:string" />
```
</xsd:complexType>

<xsd:complexType name="asset">

```
 <xsd:attribute name="id" type="xsd:string" />
```

```
 <xsd:attribute name="type" type="xsd:string" />
```
</xsd:complexType>

<xsd:simpleType name="iibDateTime">

<xsd:restriction base="xsd:string">

<xsd:pattern

```
value="\d{4}-(0[1-9]|1[012])-(0[1-9]|[12][0-9]|3[01])\s(0[0-9]|[1][0-9]|2[1-3]):([0-5][0-9]):([0-5][0-9]).([0-9]{3})" />
```
</xsd:restriction>

</xsd:simpleType>

```
VDS_IOW-IN-ALERTS-CORE_5201.XSD
<?xml version="1.0" encoding="UTF-8"?>
\leftarrow/* 
* Licensed Materials - Property of Veolia Environment-VE and IBM
*
```
Załącznik H: Pliki XSD dla wersji 5.2.0.1

```
* 5725-D69
```
\* © Copyright Veolia Environment-VE 2017.

\* © Copyright International Business Machines Corporation 2012, 2017.

\*

\* For IBM Corporation provided versions, releases and modifications: US Government Users

\* Restricted Rights - Use, duplication or disclosure restricted by GSA ADP Schedule Contract

\* with IBM Corporation.

\*/

# V1.8

-->

<xsd:schema targetNamespace="http://vds.com/alertsType"

xmlns:alert="http://vds.com/alertsType"

xmlns:xsd="http://www.w3.org/2001/XMLSchema"

elementFormDefault="qualified">

<xsd:element name="operations">

<xsd:complexType>

<xsd:sequence>

<xsd:element minOccurs="1" maxOccurs="unbounded" name="record" type="alert:recordType"/>

</xsd:sequence>

<xsd:attribute name="rootTenant" type="xsd:string" />

<xsd:attribute name="timeout" type="xsd:string" />

<xsd:attribute name="timeoutTypeId" type="xsd:string" />

</xsd:complexType>

</xsd:element>

<xsd:complexType name="recordType">

<xsd:annotation>

<xsd:documentation>Event data source record</xsd:documentation>

</xsd:annotation>

<xsd:all>

```
<!--
  * Minimal properties
  */
```
-->

 <xsd:element name="EXTEVENTID" type="xsd:string" minOccurs="1" maxOccurs="1" /> <xsd:element name="TENANT\_ID" type="xsd:string" minOccurs="0" maxOccurs="1" /> <xsd:element name="MODEL\_ID" type="xsd:string" minOccurs="0" maxOccurs="1" /> <xsd:element name="STARTTS" type="xsd:dateTime" minOccurs="1" maxOccurs="1" /> <xsd:element name="LASTUPDATEDTS" type="xsd:dateTime" minOccurs="1" maxOccurs="1" /> <xsd:element name="SUBJECT" type="xsd:string" minOccurs="1" maxOccurs="1" /> <xsd:element name="CATEGORY" type="xsd:string" minOccurs="1" maxOccurs="1" /> <xsd:element name="EVENTYPE" type="xsd:string" minOccurs="1" maxOccurs="1" /> <xsd:element name="EVENTSUBTYPE" type="xsd:string" minOccurs="0" maxOccurs="1" /> <xsd:element name="COSTS" type="xsd:string" minOccurs="0" maxOccurs="1" /> <xsd:element name="CONSEQUENCES" type="xsd:string" minOccurs="0" maxOccurs="1" /> <xsd:element name="CREATIONTYPE" type="xsd:string" minOccurs="1" maxOccurs="1" /> <xsd:element name="NETWORK" type="xsd:string" minOccurs="1" maxOccurs="1" /> <xsd:element name="DOMAIN" type="xsd:string" minOccurs="1" maxOccurs="1" /> <xsd:element name="STATUS" type="xsd:string" minOccurs="1" maxOccurs="1" />

 $\leftarrow$ 

\* Key/Full properties

\*/

--> <!-- Either of (EXTWORKEQUIPMENTID + EXTWORKEQUIPMENTTYPE) or LOCATION is required --> <xsd:element name="ENDTS" type="xsd:dateTime" minOccurs="0" maxOccurs="1" /> <xsd:element name="EXTWORKEQUIPMENTID" type="xsd:string" minOccurs="0" maxOccurs="1" /> <xsd:element name="EXTWORKEQUIPMENTTYPE" type="xsd:string" minOccurs="0" maxOccurs="1" /> <xsd:element name="LOCATION" type="xsd:string" minOccurs="0" maxOccurs="1" /> <xsd:element name="DESCRIPTION" type="xsd:string" minOccurs="0" maxOccurs="1" /> <xsd:element name="ADDRESS" type="xsd:string" minOccurs="0" maxOccurs="1" /> <xsd:element name="OWNER" type="xsd:string" minOccurs="0" maxOccurs="1" /> <xsd:element name="CREATEDBY" type="xsd:string" minOccurs="0" maxOccurs="1" /> <xsd:element name="URGENCY" type="xsd:string" minOccurs="0" maxOccurs="1" /> <xsd:element name="CERTAINTY" type="xsd:string" minOccurs="0" maxOccurs="1" />

```
 <xsd:element name="ZONE" type="xsd:string" minOccurs="0" maxOccurs="1" />
     <xsd:element name="SEVERITY" type="xsd:string" minOccurs="0" maxOccurs="1" />
     <xsd:element name="ACK" type="xsd:string" minOccurs="0" maxOccurs="1" />
     <xsd:element name="MEASURE" minOccurs="0" maxOccurs="1" >
       <xsd:annotation>
         <xsd:documentation>threshold attribute domain is 0,1 or 2</xsd:documentation>
       </xsd:annotation>
       <xsd:complexType>
         <xsd:attribute name="value" type="xsd:string" />
         <xsd:attribute name="unit" type="xsd:string" />
         <xsd:attribute name="type" type="xsd:string" />
         <xsd:attribute name="threshold_value" type="xsd:string" />
         <xsd:attribute name="threshold" type="xsd:string" />
       </xsd:complexType>
     </xsd:element>
   </xsd:all>
 </xsd:complexType>
```
VDS\_IOW-IN-ASSETS-CORE\_5210.XSD

```
<?xml version="1.0" encoding="UTF-8"?>
```
 $\leftarrow$ 

/\*

\* Licensed Materials - Property of Veolia Environment-VE and IBM

\*

\* 5725-D69

\*

\* © Copyright Veolia Environment-VE 2017.

\* © Copyright International Business Machines Corporation 2015, 2017.

```
*
```
\* For IBM Corporation provided versions, releases and modifications: US Government Users

\* Restricted Rights - Use, duplication or disclosure restricted by GSA ADP Schedule Contract

\* with IBM Corporation.

```
*/
```
#### V1.8

-->

<xsd:schema targetNamespace="http://vds.com/assetTypes"

xmlns:asset="http://vds.com/assetTypes"

xmlns:xsd="http://www.w3.org/2001/XMLSchema"

```
elementFormDefault="qualified">
```
<xsd:complexType name="modelrefType">

<xsd:annotation>

<xsd:documentation>modelref will refer to the ID of the semantic

model for a multi tenant environment.

If the id attribute of modelref

is empty all the request will

executed played against the default model. </xsd:documentation>

</xsd:annotation>

<xsd:sequence>
<xsd:element maxOccurs="unbounded" name="request" type="asset:requestType" />

</xsd:sequence>

<xsd:attribute name="id" type="xsd:string" />

</xsd:complexType>

<xsd:complexType name="relationType">

<xsd:annotation>

<xsd:documentation>

RelationType is made to describe relations between assets.

</xsd:documentation>

</xsd:annotation>

<xsd:attribute name="relationName" type="xsd:string" />

<xsd:attribute name="targetExtWorkEquipmentType" type="xsd:string" />

<xsd:attribute name="targetExtWorkEquipmentId" type="xsd:string" />

```
 </xsd:complexType>
```

```
 <xsd:complexType name="relationsType">
```
<xsd:sequence>

<xsd:element maxOccurs="unbounded" minOccurs="1" name="relation" type="asset:relationType" />

</xsd:sequence>

</xsd:complexType>

<xsd:complexType name="thresholdType">

<xsd:attribute name="range" type="xsd:string" />

<xsd:attribute name="level" type="xsd:string" />

</xsd:complexType>

<xsd:complexType name="measureTypeType">

<xsd:sequence>

<xsd:element minOccurs="0" maxOccurs="3" name="threshold" type="asset:thresholdType" />

</xsd:sequence>

<xsd:attribute name="unit" type="xsd:string" />

<xsd:attribute name="no reading timeout" type="xsd:string" />

<xsd:attribute name="name" type="xsd:string" />

<xsd:attribute name="measureLabel" type="xsd:string" />

<xsd:attribute name="isPrimaryMeasurement" type="xsd:string" />

</xsd:complexType>

<xsd:complexType name="measureTypesType">

<xsd:sequence>

<xsd:element minOccurs="1" maxOccurs="unbounded" name="measureType"

type="asset:measureTypeType" />

</xsd:sequence>

</xsd:complexType>

<xsd:complexType name="attributeType">

<xsd:sequence>

<xsd:element minOccurs="0" maxOccurs="1" name="value"

type="xsd:string" />

<xsd:element minOccurs="0" maxOccurs="1" name="unit"

type="xsd:string" />

</xsd:sequence>

<xsd:attribute name="type" type="xsd:string" />

<xsd:attribute name="name" type="xsd:string" />

</xsd:complexType>

<xsd:complexType name="assetType">

<xsd:annotation>

<xsd:documentation>

AssetType is to describe the asset to create/update/delete.

</xsd:documentation>

</xsd:annotation>

<xsd:sequence>

 <xsd:element minOccurs="1" maxOccurs="1" name="internalLocation" type="xsd:string" /> <xsd:element minOccurs="0" maxOccurs="1" name="relations" type="asset:relationsType" /> <xsd:element minOccurs="0" maxOccurs="unbounded" name="attribute" type="asset:attributeType" /> <xsd:element minOccurs="0" maxOccurs="1" name="measureTypes" type="asset:measureTypesType" />

</xsd:sequence>

<xsd:attribute name="extWorkEquipmentType" type="xsd:string" />

<xsd:attribute name="extWorkEquipmentId" type="xsd:string" />

<xsd:attribute name="assetLabel" type="xsd:string" />

<xsd:attribute name="assetDescription" type="xsd:string" />

<xsd:attribute name="tenantId" type="xsd:string" />

</xsd:complexType>

<xsd:complexType name="requestType">

<xsd:annotation>

<xsd:documentation>

Request is the actual operation that will

be executed. It captures the following informations :

- request type :

CREATE / UPDATE / DELETE

- Assets data (attributes, relations etc...)

the request type must be one of the following :

- INSERT : create an asset.

- DELETE : delete an asset.
	- UPDATE : update an asset.

</xsd:documentation>

</xsd:annotation>

<xsd:sequence>

<xsd:element maxOccurs="unbounded" name="asset" type="asset:assetType" />

</xsd:sequence>

<xsd:attribute name="type" type="xsd:string" />

</xsd:complexType>

<xsd:element name="operation">

<xsd:annotation>

<xsd:documentation>

Operation is the root element of the xml file. It

will contain all the requests.

rootTenant : root tenant for the ingested data.

timestamp : xml file generation date.

</xsd:documentation>

</xsd:annotation>

<xsd:complexType>

<xsd:sequence>

<xsd:element maxOccurs="unbounded" name="modelref" type="asset:modelrefType" />

</xsd:sequence>

<xsd:attribute name="rootTenant" type="xsd:string" />

<xsd:attribute name="timestamp" type="xsd:string" />

<xsd:attribute name="timeout" type="xsd:string" />

<xsd:attribute name="timeoutTypeId" type="xsd:string" />

</xsd:complexType>

</xsd:element>

# VDS\_IOW-IN-READINGS-CORE\_1.7.XSD

```
<?xml version="1.0" encoding="UTF-8"?>
```
 $\leftarrow$ 

```
/*
```

```
* Licensed Materials - Property of IBM
```
\*

```
* 5725-D69
```
\*

\* © Copyright International Business Machines Corporation 2012.

\*

\* For IBM Corporation provided versions, releases and modifications: US Government Users

\* Restricted Rights - Use, duplication or disclosure restricted by GSA ADP Schedule Contract

\* with IBM Corporation.

\*/

#### V1.8

-->

<xsd:schema targetNamespace="http://vds.com/readingsTypes"

xmlns:readings="http://vds.com/readingsTypes" xmlns:xsd="http://www.w3.org/2001/XMLSchema"

elementFormDefault="qualified">

<xsd:complexType name="readingValueType">

<xsd:attribute name="value" type="xsd:string" />

```
 <xsd:attribute name="unit" type="xsd:string" />
```
<xsd:attribute name="type" type="xsd:string" />

</xsd:complexType>

<xsd:complexType name="readingValuesType">

<xsd:sequence>

<xsd:element maxOccurs="unbounded" name="readingValue" type="readings:readingValueType" />

</xsd:sequence>

</xsd:complexType>

<xsd:complexType name="workEquipmentType">

<xsd:sequence>

<xsd:element maxOccurs="1" minOccurs="0" name="description" type="xsd:string" />

<xsd:element minOccurs="0" maxOccurs="unbounded" name="relations"

type="readings:relationsType" />

```
 <xsd:element minOccurs="0" maxOccurs="unbounded" name="attributes"
                                               type="readings:attributesType" />
    <xsd:element minOccurs="0" maxOccurs="1" name="measureTypes" 
                                               type="readings:measureTypesType" />
   </xsd:sequence>
   <xsd:attribute name="location" type="xsd:string" />
   <xsd:attribute name="extType" type="xsd:string" />
   <xsd:attribute name="extId" type="xsd:string" />
   <xsd:attribute name="modelRef" type="xsd:string" />
   <xsd:attribute name="assetLabel" type="xsd:string" />
   <xsd:attribute name="assetDescription" type="xsd:string" />
 </xsd:complexType>
 <xsd:complexType name="readingSetType">
   <xsd:sequence>
    <xsd:element name="workEquipment" type="readings:workEquipmentType" />
    <xsd:element name="readingValues" type="readings:readingValuesType" />
   </xsd:sequence>
   <xsd:attribute name="extReadingSetid" type="xsd:string" />
   <xsd:attribute name="timestamp" type="xsd:string" />
   <xsd:attribute name="extRelatedEvtId" type="xsd:string" />
   <xsd:attribute name="extRelatedEvtType" type="xsd:string" />
 </xsd:complexType>
 <xsd:complexType name="attributeType">
   <xsd:sequence>
    <xsd:element minOccurs="0" maxOccurs="1" name="value" type="xsd:string" />
    <xsd:element minOccurs="0" maxOccurs="1" name="unit" type="xsd:string" />
   </xsd:sequence>
   <xsd:attribute name="type" type="xsd:string" />
  <xsd:attribute name="name" type="xsd:string" />
 </xsd:complexType>
 <xsd:complexType name="attributesType">
   <xsd:sequence>
    <xsd:element name="attribute" type="readings:attributeType" />
   </xsd:sequence>
```

```
 </xsd:complexType>
```

```
 <xsd:complexType name="relationType">
   <xsd:attribute name="targetExtWorkEquipmentType" type="xsd:string" />
   <xsd:attribute name="targetExtWorkEquipmentId" type="xsd:string" />
  <xsd:attribute name="type" type="xsd:string" />
 </xsd:complexType>
 <xsd:complexType name="relationsType">
   <xsd:sequence>
    <xsd:element name="relation" type="readings:relationType" />
   </xsd:sequence>
 </xsd:complexType>
 <xsd:complexType name="thresholdType">
   <xsd:attribute name="range" type="xsd:string" />
   <xsd:attribute name="level" type="xsd:string" />
 </xsd:complexType>
 <xsd:complexType name="measureTypeType">
   <xsd:sequence>
    <xsd:element minOccurs="0" maxOccurs="3" name="threshold"
                       type="readings:thresholdType" />
   </xsd:sequence>
   <xsd:attribute name="unit" type="xsd:string" />
   <xsd:attribute name="name" type="xsd:string" />
   <xsd:attribute name="isPrimaryMeasurement" type="xsd:string" />
 </xsd:complexType>
 <xsd:complexType name="measureTypesType">
   <xsd:sequence>
    <xsd:element minOccurs="0" maxOccurs="unbounded" name="measureType" 
                                     type="readings:measureTypeType" />
   </xsd:sequence>
 </xsd:complexType>
 <xsd:element name="readings">
   <xsd:complexType>
    <xsd:sequence>
       <xsd:element maxOccurs="unbounded" name="readingSet" type="readings:readingSetType" />
    </xsd:sequence>
   </xsd:complexType>
```

```
 </xsd:element>
```

```
</xsd:schema>
```
VDS\_IOW-IN-SO-CORE\_5201.XSD

```
<?xml version="1.0" encoding="UTF-8"?>
\leftarrow#
# Licensed Materials - Property of Veolia Environment-VE
#
# © Copyright Veolia Environment-VE 2016, 2017.
#
# Users Restricted Rights - Use, duplication or
# disclosure restricted by Contract with Veolia Environment-VE
#
-->
<xsd:schema targetNamespace="http://vds.com/serviceOrdersType"
        xmlns:so="http://vds.com/serviceOrdersType" xmlns:xsd="http://www.w3.org/2001/XMLSchema"
        elementFormDefault="qualified">
   <xsd:complexType name="requestType">
     <xsd:sequence>
       <xsd:element minOccurs="1" maxOccurs="unbounded" name="serviceorder" type="so:serviceOrder" />
     </xsd:sequence>
     <xsd:attribute name="type" type="xsd:string" />
   </xsd:complexType>
   <xsd:complexType name="serviceOrder">
     <xsd:all>
       <xsd:element minOccurs="0" maxOccurs="1" name="EXTERNAL_ID"
                                 type="xsd:string" />
       <xsd:element minOccurs="0" maxOccurs="1" name="TENANT_ID"
                                 type="xsd:string" />
       <xsd:element minOccurs="0" maxOccurs="1" name="EAM_ID"
                                 type="xsd:string" />
       <xsd:element minOccurs="0" maxOccurs="1" name="GIS_ID"
                                 type="xsd:string" />
       <xsd:element minOccurs="0" maxOccurs="1" name="SITE_ID"
                                 type="xsd:string" />
       <xsd:element minOccurs="0" maxOccurs="1" name="NAME"
                                 type="xsd:string" />
       <xsd:element minOccurs="0" maxOccurs="1" name="DESCRIPTION"
                                 type="xsd:string" />
       <xsd:element minOccurs="0" maxOccurs="1" name="REGISTRATION_NO"
                                 type="xsd:string" />
       <xsd:element minOccurs="0" maxOccurs="1" name="LOCATION"
                                 type="xsd:string" />
```

```
 <xsd:element minOccurs="0" maxOccurs="1" name="REGISTRATION_DATE"
```

```
type="xsd:string" />
     <xsd:element minOccurs="0" maxOccurs="1" name="OPENING_DATE"
                               type="xsd:string" />
     <xsd:element minOccurs="0" maxOccurs="1" name="COMPLETION_DATE"
                               type="xsd:string" />
     <xsd:element minOccurs="0" maxOccurs="1" name="ATTACHMENTS"
                                type="xsd:string" />
     <xsd:element minOccurs="0" maxOccurs="1" name="COMPLETION_STATUS"
                               type="xsd:string" />
     <xsd:element minOccurs="0" maxOccurs="1" name="STATUS"
                               type="xsd:string" />
     <xsd:element minOccurs="0" maxOccurs="1" name="CATEGORY"
                               type="xsd:dateTime" />
     <xsd:element minOccurs="0" maxOccurs="1" name="customServiceOrderAttributes"
                               type="so:attributes" />
     <xsd:element minOccurs="0" maxOccurs="1" name="assets" type="so:assets" />
     <xsd:element minOccurs="0" maxOccurs="1" name="workorders" type="so:workorders" />
   </xsd:all>
 </xsd:complexType>
 <xsd:complexType name="attributes">
   <xsd:sequence>
     <xsd:element minOccurs="1" maxOccurs="unbounded" name="attribute" type="so:attribute" />
   </xsd:sequence>
 </xsd:complexType>
 <xsd:complexType name="assets">
   <xsd:sequence>
     <xsd:element minOccurs="1" maxOccurs="unbounded" name="asset" type="so:asset" />
   </xsd:sequence>
 </xsd:complexType>
 <xsd:complexType name="workorders">
   <xsd:sequence>
     <xsd:element minOccurs="1" maxOccurs="unbounded" name="workorder" type="so:workorder" />
   </xsd:sequence>
 </xsd:complexType>
 <xsd:complexType name="attribute">
   <xsd:attribute name="id" type="xsd:string" />
   <xsd:attribute name="type" type="xsd:string" />
   <xsd:attribute name="value" type="xsd:string" />
 </xsd:complexType>
 <xsd:complexType name="asset">
   <xsd:attribute name="id" type="xsd:string" />
 </xsd:complexType>
 <xsd:complexType name="workorder">
   <xsd:attribute name="id" type="xsd:string" />
   <xsd:attribute name="relationshipType" type="xsd:string" />
```
 </xsd:complexType> <xsd:element name="operations"> <xsd:complexType> <xsd:sequence> <xsd:element minOccurs="1" maxOccurs="unbounded" name="request" type="so:requestType"> </xsd:element> </xsd:sequence> <xsd:attribute name="rootTenant" type="xsd:string" /> <xsd:attribute name="timeout" type="xsd:string" /> <xsd:attribute name="timeoutTypeId" type="xsd:string" /> </xsd:complexType> </xsd:element>

VDS\_IOW-IN-WO-CORE\_5201.XSD

```
<?xml version="1.0" encoding="UTF-8"?>
\leftarrow#
# Licensed Materials - Property of Veolia Environment-VE
#
# © Copyright Veolia Environment-VE 2016, 2017.
#
# Users Restricted Rights - Use, duplication or
# disclosure restricted by Contract with Veolia Environment-VE
#
-->
<xsd:schema targetNamespace="http://vds.com/workOrdersType"
        xmlns:wo="http://vds.com/workOrdersType" xmlns:xsd="http://www.w3.org/2001/XMLSchema"
        elementFormDefault="qualified">
   <xsd:complexType name="requestType">
     <xsd:sequence>
       <xsd:element minOccurs="1" maxOccurs="unbounded" name="workorder">
         <xsd:complexType>
           <xsd:all>
             <xsd:element minOccurs="0" maxOccurs="1" name="DATASOURCEID"
                                                         type="xsd:string" />
             <xsd:element minOccurs="0" maxOccurs="1" name="RECORDID"
                                                         type="xsd:string" />
             <xsd:element minOccurs="1" maxOccurs="1" name="WOEXTID"
                                                         type="xsd:string" />
             <xsd:element minOccurs="0" maxOccurs="1" name="TENANT_ID"
                                                         type="xsd:string" />
             <xsd:element minOccurs="0" maxOccurs="1" name="MODEL_ID"
                                                         type="xsd:string" />
             <xsd:element minOccurs="1" maxOccurs="1" name="SUBJECT"
                                                         type="xsd:string" />
             <xsd:element minOccurs="0" maxOccurs="1" name="DESCRIPTION"
                                                         type="xsd:string" />
```
 <xsd:element minOccurs="1" maxOccurs="1" name="DOMAIN" type="xsd:string" /> <xsd:element minOccurs="0" maxOccurs="1" name="CATEGORY" type="xsd:string" /> <xsd:element minOccurs="0" maxOccurs="1" name="WORKORDERTYPE" type="xsd:string" /> <xsd:element minOccurs="0" maxOccurs="1" name="WORKTYPE" type="xsd:string" /> <xsd:element minOccurs="0" maxOccurs="1" name="SUBTYPE" type="xsd:string" /> <xsd:element minOccurs="0" maxOccurs="1" name="FAILURE" type="xsd:string" /> <xsd:element minOccurs="0" maxOccurs="1" name="PRIORITY" type="xsd:string" /> <xsd:element minOccurs="1" maxOccurs="1" name="STATUS" type="xsd:string" /> <xsd:element minOccurs="0" maxOccurs="1" name="JOBPLAN" type="xsd:string" /> <xsd:element minOccurs="1" maxOccurs="1" name="CREATIONDATE" type="xsd:dateTime" /> <xsd:element minOccurs="1" maxOccurs="1" name="CREATIONTYPE" type="xsd:string" /> <xsd:element minOccurs="1" maxOccurs="1" name="CREATEDBY" type="xsd:string" /> <xsd:element minOccurs="0" maxOccurs="1" name="TARGETSTARTDATE" type="xsd:dateTime" /> <xsd:element minOccurs="0" maxOccurs="1" name="TARGETENDDATE" type="xsd:dateTime" /> <xsd:element minOccurs="0" maxOccurs="1" name="ACTSTARTDATE" type="xsd:dateTime" /> <xsd:element minOccurs="0" maxOccurs="1" name="ACTENDDATE" type="xsd:dateTime" /> <xsd:element minOccurs="1" maxOccurs="1" name="LASTUPDATEDTS" type="xsd:dateTime" /> <xsd:element minOccurs="0" maxOccurs="1" name="ZONE" type="xsd:string" />

```
 <xsd:element minOccurs="0" maxOccurs="1" name="LOCATION"
                                            type="xsd:string" />
 <xsd:element minOccurs="0" maxOccurs="1" name="customWorkOrderAttributes" 
                                             type="wo:attributes" />
 <xsd:element minOccurs="0" maxOccurs="1" name="assets" type="wo:assets" />
 <xsd:element minOccurs="0" maxOccurs="1" name="URL"
                                            type="xsd:string" />
 <xsd:element minOccurs="0" maxOccurs="1" name="EXTWORKEQUIPMENTID"
                                            type="xsd:string" />
 <xsd:element minOccurs="0" maxOccurs="1" name="EXTWORKEQUIPMENTTYPE" 
                                            type="xsd:string" />
 <xsd:element minOccurs="0" maxOccurs="1" name="UPDATEDBY"
                                            type="xsd:string" />
 <xsd:element minOccurs="0" maxOccurs="1" name="LEAD"
                                            type="xsd:string" />
 <xsd:element minOccurs="1" maxOccurs="1" name="NETWORK"
                                            type="xsd:string" />
 <xsd:element minOccurs="0" maxOccurs="1" name="ADDRESS"
                                            type="xsd:string" />
 <xsd:element minOccurs="0" maxOccurs="1" name="PERFORMEDBY"
                                            type="xsd:string" />
 <xsd:element minOccurs="0" maxOccurs="1" name="LOCOWNERID"
                                            type="xsd:string" />
 <xsd:element minOccurs="0" maxOccurs="1" name="LOCOWNERDETAILS"
                                            type="xsd:string" />
 <xsd:element minOccurs="0" maxOccurs="1" name="LOCCONTACTID"
                                            type="xsd:string" />
 <xsd:element minOccurs="0" maxOccurs="1" name="ISSUERCOMPANY"
                                            type="xsd:string" />
 <xsd:element minOccurs="0" maxOccurs="1" name="AFFECTED"
                                            type="xsd:string" />
 <xsd:element minOccurs="0" maxOccurs="1" name="LOCCONTACTDETAILS" 
                                            type="xsd:string" />
 <xsd:element minOccurs="0" maxOccurs="1" name="REPORT"
                                            type="xsd:string" />
```
 <xsd:element minOccurs="0" maxOccurs="1" name="SITE\_ID" type="xsd:string" /> <xsd:element name="SRCEVENTLIST" type="wo:srcEventListType" maxOccurs="1" minOccurs="0"> </xsd:element> </xsd:all> </xsd:complexType> </xsd:element> </xsd:sequence> <xsd:attribute name="type" type="xsd:string" /> </xsd:complexType> <xsd:element name="operations"> <xsd:complexType> <xsd:sequence> <xsd:element minOccurs="1" maxOccurs="unbounded" name="request" type="wo:requestType"> </xsd:element> </xsd:sequence> <xsd:attribute name="rootTenant" type="xsd:string" /> <xsd:attribute name="timeout" type="xsd:string" /> <xsd:attribute name="timeoutTypeId" type="xsd:string" /> </xsd:complexType> </xsd:element> <xsd:complexType name="srcEventType"> <xsd:all> <xsd:element name="SRCEVTCATEGORY" maxOccurs="1" minOccurs="1" type="xsd:string"> </xsd:element> <xsd:element name="SRCEVTTYPE" type="xsd:string" maxOccurs="1" minOccurs="1"> <xsd:annotation> <xsd:documentation> For a SRCEVTCATEGORY = ALERT or EVENT, this is the IOW EVENTTYPE For a SRCEVTCATEGORY =

WORKORDER, this is the IOW

WORKORDER DOMAIN For

### a SRCEVTCATEGORY = NOREADING or

READINGTHRESHOLD, this is the IOW

### MEASUREMENTTYPE

### </xsd:documentation>

#### </xsd:annotation>

</xsd:element>

<xsd:element name="SRCEVTID" type="xsd:string" maxOccurs="1"

minOccurs="0">

<xsd:annotation>

<xsd:documentation>

For a SRCEVTCATEGORY = ALERT or EVENT, this is the IOW EXTEVENTID For a SRCEVTCATEGORY = WORKORDER, this is the IOW WOEXTID For a SRCEVTCATEGORY = NOREADING or READINGTHRESHOLD, this is the IOW MEASUREMENT\_ID (only for WO OUT)

</xsd:documentation>

```
 </xsd:annotation>
```
</xsd:element>

```
 <xsd:element name="SRCEVTDATE" type="xsd:dateTime" maxOccurs="1" minOccurs="1">
```
</xsd:element>

<xsd:element name="SRCEVTORIGVALUE" type="xsd:string" maxOccurs="1" minOccurs="0">

</xsd:element>

```
 <xsd:element name="SRCEVTCURRVALUE" type="xsd:string" maxOccurs="1" minOccurs="0">
```
</xsd:element>

<xsd:element name="SRCEVTCURRVALUETS" type="xsd:dateTime"

```
maxOccurs="1" minOccurs="0">
```
</xsd:element>

<xsd:element name="SRCEVTCOMMENT" type="xsd:string"

maxOccurs="1" minOccurs="0">

</xsd:element>

```
 <xsd:element name="SOPREFERENCE" type="xsd:string"
```
maxOccurs="1" minOccurs="0"></xsd:element>

</xsd:all>

</xsd:complexType>

```
 <xsd:complexType name="srcEventListType">
```
#### <xsd:sequence>

<xsd:element name="SRCEVENT" type="wo:srcEventType"

maxOccurs="unbounded" minOccurs="0"></xsd:element>

</xsd:sequence>

</xsd:complexType>

<xsd:complexType name="attributes">

<xsd:sequence>

<xsd:element minOccurs="1" maxOccurs="unbounded" name="attribute" type="wo:attribute" />

</xsd:sequence>

</xsd:complexType>

<xsd:complexType name="assets">

<xsd:sequence>

<xsd:element minOccurs="1" maxOccurs="unbounded" name="asset" type="wo:asset" />

</xsd:sequence>

</xsd:complexType>

<xsd:complexType name="attribute">

<xsd:attribute name="id" type="xsd:string" />

<xsd:attribute name="type" type="xsd:string" />

<xsd:attribute name="value" type="xsd:string" />

</xsd:complexType>

<xsd:complexType name="asset">

<xsd:attribute name="id" type="xsd:string" />

</xsd:complexType>

```
Załącznik H: Pliki XSD dla wersji 5.1 i 5.2.0
```

```
VDS_IOW-IN-ALERTS-CORE_1.7.XSD
```
<?xml version="1.0" encoding="UTF-8"?>

 $\leftarrow$ 

/\*

\* Licensed Materials - Property of IBM

\*

\* 5725-D69

\*

\* © Copyright International Business Machines Corporation 2012.

\*

\* For IBM Corporation provided versions, releases and modifications: US Government Users

\* Restricted Rights - Use, duplication or disclosure restricted by GSA ADP Schedule Contract

\* with IBM Corporation.

\*/

# V1.8

-->

<xsd:schema targetNamespace="http://vds.com/alertsType"

xmlns:alert="http://vds.com/alertsType"

xmlns:xsd="http://www.w3.org/2001/XMLSchema"

elementFormDefault="qualified">

<xsd:element name="operations">

<xsd:complexType>

<xsd:sequence>

<xsd:element minOccurs="1" maxOccurs="unbounded" name="record" type="alert:recordType"/>

</xsd:sequence>

</xsd:complexType>

</xsd:element>

<xsd:complexType name="recordType">

<xsd:annotation>

<xsd:documentation>Event data source record</xsd:documentation>

</xsd:annotation>

<xsd:all>

 $\leftarrow$ 

\* Minimal properties

\*/

-->

 <xsd:element name="EXTEVENTID" type="xsd:string" minOccurs="1" maxOccurs="1" /> <xsd:element name="MODEL\_ID" type="xsd:string" minOccurs="1" maxOccurs="1" /> <xsd:element name="STARTTS" type="xsd:dateTime" minOccurs="1" maxOccurs="1" /> <xsd:element name="LASTUPDATEDTS" type="xsd:dateTime" minOccurs="1" maxOccurs="1" /> <xsd:element name="SUBJECT" type="xsd:string" minOccurs="1" maxOccurs="1" /> <xsd:element name="CATEGORY" type="xsd:string" minOccurs="1" maxOccurs="1" /> <xsd:element name="EVENTYPE" type="xsd:string" minOccurs="1" maxOccurs="1" /> <xsd:element name="CREATIONTYPE" type="xsd:string" minOccurs="1" maxOccurs="1" /> <xsd:element name="NETWORK" type="xsd:string" minOccurs="1" maxOccurs="1" /> <xsd:element name="DOMAIN" type="xsd:string" minOccurs="1" maxOccurs="1" /> <xsd:element name="STATUS" type="xsd:string" minOccurs="1" maxOccurs="1" />

 $\leftarrow$ 

\* Key/Full properties

-->

\*/

 <!-- Either of (EXTWORKEQUIPMENTID + EXTWORKEQUIPMENTTYPE) or LOCATION is required --> <xsd:element name="ENDTS" type="xsd:dateTime" minOccurs="0" maxOccurs="1" /> <xsd:element name="EXTWORKEQUIPMENTID" type="xsd:string" minOccurs="0" maxOccurs="1" /> <xsd:element name="EXTWORKEQUIPMENTTYPE" type="xsd:string" minOccurs="0" maxOccurs="1" /> <xsd:element name="LOCATION" type="xsd:string" minOccurs="0" maxOccurs="1" /> <xsd:element name="DESCRIPTION" type="xsd:string" minOccurs="0" maxOccurs="1" /> <xsd:element name="ADDRESS" type="xsd:string" minOccurs="0" maxOccurs="1" /> <xsd:element name="OWNER" type="xsd:string" minOccurs="0" maxOccurs="1" /> <xsd:element name="CREATEDBY" type="xsd:string" minOccurs="0" maxOccurs="1" /> <xsd:element name="URGENCY" type="xsd:string" minOccurs="0" maxOccurs="1" /> <xsd:element name="CERTAINTY" type="xsd:string" minOccurs="0" maxOccurs="1" /> <xsd:element name="ZONE" type="xsd:string" minOccurs="0" maxOccurs="1" /> <xsd:element name="SEVERITY" type="xsd:string" minOccurs="0" maxOccurs="1" /> <xsd:element name="ACK" type="xsd:string" minOccurs="0" maxOccurs="1" /> <xsd:element name="MEASURE" minOccurs="0" maxOccurs="1" > <xsd:annotation>

 <xsd:documentation>threshold attribute domain is 0,1 or 2</xsd:documentation> </xsd:annotation>

<xsd:complexType>

<xsd:attribute name="value" type="xsd:string" />

<xsd:attribute name="unit" type="xsd:string" />

<xsd:attribute name="type" type="xsd:string" />

<xsd:attribute name="threshold\_value" type="xsd:string" />

<xsd:attribute name="threshold" type="xsd:string" />

</xsd:complexType>

</xsd:element>

</xsd:all>

</xsd:complexType>

VDS\_IOW-IN-ASSETS-CORE\_1.7.XSD

<?xml version="1.0" encoding="UTF-8"?>

 $\leq$  --

/\*

\* Licensed Materials - Property of IBM

\*

\* 5725-D69

\*

\* © Copyright International Business Machines Corporation 2015.

\*

\* For IBM Corporation provided versions, releases and modifications: US Government Users

\* Restricted Rights - Use, duplication or disclosure restricted by GSA ADP Schedule Contract

\* with IBM Corporation.

\*/

V1.8

-->

<xsd:schema targetNamespace="http://vds.com/assetTypes"

xmlns:asset="http://vds.com/assetTypes"

xmlns:xsd="http://www.w3.org/2001/XMLSchema"

elementFormDefault="qualified">

<xsd:complexType name="modelrefType">

<xsd:annotation>

<xsd:documentation>modelref will refer to the ID of the semantic

model for a multi tenant environment.

If the id attribute ofmodelref

is empty all the request will

executed played against the default

model. </xsd:documentation>

</xsd:annotation>

<xsd:sequence>

<xsd:element maxOccurs="unbounded" name="request" type="asset:requestType" />

</xsd:sequence>

<xsd:attribute name="id" type="xsd:string" />

</xsd:complexType>

```
 <xsd:complexType name="relationType">
```

```
 <xsd:attribute name="relationName" type="xsd:string" />
```
<xsd:attribute name="targetExtWorkEquipmentType" type="xsd:string" />

<xsd:attribute name="targetExtWorkEquipmentId" type="xsd:string" />

```
 </xsd:complexType>
```
<xsd:complexType name="relationsType">

<xsd:sequence>

<xsd:element maxOccurs="unbounded" minOccurs="1" name="relation" type="asset:relationType" />

</xsd:sequence>

</xsd:complexType>

<xsd:complexType name="thresholdType">

<xsd:attribute name="range" type="xsd:string" />

```
 <xsd:attribute name="level" type="xsd:string" />
```
</xsd:complexType>

<xsd:complexType name="measureTypeType">

<xsd:sequence>

```
 <xsd:element minOccurs="0" maxOccurs="3" name="threshold" type="asset:thresholdType" />
```
</xsd:sequence>

```
 <xsd:attribute name="unit" type="xsd:string" />
```
<xsd:attribute name="name" type="xsd:string" />

<xsd:attribute name="measureLabel" type="xsd:string" />

<xsd:attribute name="isPrimaryMeasurement" type="xsd:string" />

</xsd:complexType>

```
 <xsd:complexType name="measureTypesType">
```
<xsd:sequence>

<xsd:element minOccurs="1" maxOccurs="unbounded" name="measureType"

```
type="asset:measureTypeType" />
```
</xsd:sequence>

</xsd:complexType>

<xsd:complexType name="attributeType">

<xsd:sequence>

<xsd:element minOccurs="0" maxOccurs="1" name="value" type="xsd:string" />

```
<xsd:element minOccurs="0" maxOccurs="1" name="unit" type="xsd:string" />
```
</xsd:sequence>

```
<xsd:attribute name="type" type="xsd:string" />
```

```
<xsd:attribute name="name" type="xsd:string" />
```

```
 </xsd:complexType>
```
<xsd:complexType name="assetType">

<xsd:sequence>

<xsd:element minOccurs="1" maxOccurs="1" name="internalLocation" type="xsd:string" />

<xsd:element minOccurs="0" maxOccurs="1" name="relations" type="asset:relationsType" />

<xsd:element minOccurs="0" maxOccurs="unbounded" name="attribute" type="asset:attributeType" />

<xsd:element minOccurs="0" maxOccurs="1" name="measureTypes" type="asset:measureTypesType" />

</xsd:sequence>

<xsd:attribute name="extWorkEquipmentType" type="xsd:string" />

<xsd:attribute name="extWorkEquipmentId" type="xsd:string" />

<xsd:attribute name="assetLabel" type="xsd:string" />

<xsd:attribute name="assetDescription" type="xsd:string" />

</xsd:complexType>

<xsd:complexType name="requestType">

<xsd:annotation>

<xsd:documentation>request is the actual operation that will be

executed. It captures the following informations : request type : CREATE / UPDATE / DELETE - Assets data ( attributes, relations etc ...)

the request type must be one of

the following :

- INSERT : create an asset.

```
- DELETE : delete an asset.
```
- UPDATE : update an asset

</xsd:documentation>

</xsd:annotation>

<xsd:sequence>

<xsd:element maxOccurs="unbounded" name="asset" type="asset:assetType" />

</xsd:sequence>

<xsd:attribute name="type" type="xsd:string" />

</xsd:complexType>

<xsd:element name="operation">

<xsd:annotation>

<xsd:documentation>operation is the root element of the xml file.

It will contain all the requests.

timestamp : xml file generation date.

</xsd:documentation>

</xsd:annotation>

<xsd:complexType>

<xsd:sequence>

<xsd:element maxOccurs="unbounded" name="modelref" type="asset:modelrefType" />

</xsd:sequence>

<xsd:attribute name="timestamp" type="xsd:string" />

</xsd:complexType>

</xsd:element>

```
VDS_IOW-IN-READINGS-CORE_1.7.XSD
```
<?xml version="1.0" encoding="UTF-8"?>

 $<$ !--/\*

\* Licensed Materials - Property of IBM

\*

\* 5725-D69

\*

\* © Copyright International Business Machines Corporation 2012.

\*

\* For IBM Corporation provided versions, releases and modifications: US Government Users

\* Restricted Rights - Use, duplication or disclosure restricted by GSA ADP Schedule Contract

\* with IBM Corporation.

\*/

#### V1.8

-->

<xsd:schema targetNamespace="http://vds.com/readingsTypes"

```
xmlns:readings="http://vds.com/readingsTypes" xmlns:xsd="http://www.w3.org/2001/XMLSchema"
elementFormDefault="qualified">
```

```
 <xsd:complexType name="readingValueType">
```

```
 <xsd:attribute name="value" type="xsd:string" />
```

```
 <xsd:attribute name="unit" type="xsd:string" />
```

```
 <xsd:attribute name="type" type="xsd:string" />
```
</xsd:complexType>

```
 <xsd:complexType name="readingValuesType">
```
<xsd:sequence>

<xsd:element maxOccurs="unbounded" name="readingValue" type="readings:readingValueType" />

</xsd:sequence>

</xsd:complexType>

```
 <xsd:complexType name="workEquipmentType">
```
<xsd:sequence>

```
<xsd:element maxOccurs="1" minOccurs="0" name="description" type="xsd:string" />
```

```
<xsd:element minOccurs="0" maxOccurs="unbounded" name="relations"
```
type="readings:relationsType" />

```
 <xsd:element minOccurs="0" maxOccurs="unbounded" name="attributes"
                                               type="readings:attributesType" />
    <xsd:element minOccurs="0" maxOccurs="1" name="measureTypes" 
                                               type="readings:measureTypesType" />
   </xsd:sequence>
   <xsd:attribute name="location" type="xsd:string" />
   <xsd:attribute name="extType" type="xsd:string" />
   <xsd:attribute name="extId" type="xsd:string" />
   <xsd:attribute name="modelRef" type="xsd:string" />
   <xsd:attribute name="assetLabel" type="xsd:string" />
   <xsd:attribute name="assetDescription" type="xsd:string" />
 </xsd:complexType>
 <xsd:complexType name="readingSetType">
   <xsd:sequence>
    <xsd:element name="workEquipment" type="readings:workEquipmentType" />
    <xsd:element name="readingValues" type="readings:readingValuesType" />
   </xsd:sequence>
   <xsd:attribute name="extReadingSetid" type="xsd:string" />
   <xsd:attribute name="timestamp" type="xsd:string" />
   <xsd:attribute name="extRelatedEvtId" type="xsd:string" />
   <xsd:attribute name="extRelatedEvtType" type="xsd:string" />
 </xsd:complexType>
 <xsd:complexType name="attributeType">
   <xsd:sequence>
    <xsd:element minOccurs="0" maxOccurs="1" name="value" type="xsd:string" />
    <xsd:element minOccurs="0" maxOccurs="1" name="unit" type="xsd:string" />
   </xsd:sequence>
   <xsd:attribute name="type" type="xsd:string" />
  <xsd:attribute name="name" type="xsd:string" />
 </xsd:complexType>
 <xsd:complexType name="attributesType">
   <xsd:sequence>
    <xsd:element name="attribute" type="readings:attributeType" />
   </xsd:sequence>
```

```
 </xsd:complexType>
```

```
 <xsd:complexType name="relationType">
   <xsd:attribute name="targetExtWorkEquipmentType" type="xsd:string" />
   <xsd:attribute name="targetExtWorkEquipmentId" type="xsd:string" />
  <xsd:attribute name="type" type="xsd:string" />
 </xsd:complexType>
 <xsd:complexType name="relationsType">
   <xsd:sequence>
    <xsd:element name="relation" type="readings:relationType" />
   </xsd:sequence>
 </xsd:complexType>
 <xsd:complexType name="thresholdType">
   <xsd:attribute name="range" type="xsd:string" />
   <xsd:attribute name="level" type="xsd:string" />
 </xsd:complexType>
 <xsd:complexType name="measureTypeType">
   <xsd:sequence>
    <xsd:element minOccurs="0" maxOccurs="3" name="threshold"
                       type="readings:thresholdType" />
   </xsd:sequence>
   <xsd:attribute name="unit" type="xsd:string" />
   <xsd:attribute name="name" type="xsd:string" />
   <xsd:attribute name="isPrimaryMeasurement" type="xsd:string" />
 </xsd:complexType>
 <xsd:complexType name="measureTypesType">
   <xsd:sequence>
    <xsd:element minOccurs="0" maxOccurs="unbounded" name="measureType" 
                                     type="readings:measureTypeType" />
   </xsd:sequence>
 </xsd:complexType>
 <xsd:element name="readings">
   <xsd:complexType>
    <xsd:sequence>
       <xsd:element maxOccurs="unbounded" name="readingSet" type="readings:readingSetType" />
    </xsd:sequence>
   </xsd:complexType>
```

```
 </xsd:element>
```

```
</xsd:schema>
```
VDS\_IOW-IN-WO-CORE\_1.7.XSD

<?xml version="1.0" encoding="UTF-8"?>

 $<$ !--

#

# Licensed Materials - Property of Veolia Environment-VE

#

# (C) Copyright Veolia Environment-VE.

```
#
```
# Users Restricted Rights - Use, duplication or

# disclosure restricted by Contract with Veolia Environment-VE

#

-->

<xsd:schema targetNamespace="http://vds.com/workOrdersType"

xmlns:wo="http://vds.com/workOrdersType" xmlns:xsd="http://www.w3.org/2001/XMLSchema" elementFormDefault="qualified">

<xsd:complexType name="requestType">

<xsd:sequence>

<xsd:element minOccurs="1" maxOccurs="unbounded" name="workorder">

<xsd:complexType>

<xsd:all>

 <xsd:element minOccurs="0" maxOccurs="1" name="DATASOURCEID" type="xsd:string" /> <xsd:element minOccurs="0" maxOccurs="1" name="RECORDID" type="xsd:string" /> <xsd:element minOccurs="1" maxOccurs="1" name="WOEXTID" type="xsd:string" /> <xsd:element minOccurs="1" maxOccurs="1" name="MODEL\_ID" type="xsd:string" /> <xsd:element minOccurs="1" maxOccurs="1" name="SUBJECT" type="xsd:string" /> <xsd:element minOccurs="0" maxOccurs="1" name="DESCRIPTION" type="xsd:string" /> <xsd:element minOccurs="1" maxOccurs="1" name="DOMAIN" type="xsd:string" /> <xsd:element minOccurs="0" maxOccurs="1" name="CATEGORY" type="xsd:string" /> <xsd:element minOccurs="0" maxOccurs="1" name="WORKORDERTYPE" type="xsd:string" /> <xsd:element minOccurs="0" maxOccurs="1" name="WORKTYPE" type="xsd:string" /> <xsd:element minOccurs="0" maxOccurs="1" name="SUBTYPE" type="xsd:string" /> <xsd:element minOccurs="0" maxOccurs="1" name="FAILURE" type="xsd:string" /> <xsd:element minOccurs="0" maxOccurs="1" name="PRIORITY" type="xsd:string" />

 <xsd:element minOccurs="1" maxOccurs="1" name="STATUS" type="xsd:string" /> <xsd:element minOccurs="0" maxOccurs="1" name="JOBPLAN" type="xsd:string" /> <xsd:element minOccurs="1" maxOccurs="1" name="CREATIONDATE" type="xsd:dateTime" /> <xsd:element minOccurs="1" maxOccurs="1" name="CREATIONTYPE" type="xsd:string" /> <xsd:element minOccurs="1" maxOccurs="1" name="CREATEDBY" type="xsd:string" /> <xsd:element minOccurs="0" maxOccurs="1" name="TARGETSTARTDATE" type="xsd:dateTime" /> <xsd:element minOccurs="0" maxOccurs="1" name="TARGETENDDATE" type="xsd:dateTime" /> <xsd:element minOccurs="0" maxOccurs="1" name="ACTSTARTDATE" type="xsd:dateTime" /> <xsd:element minOccurs="0" maxOccurs="1" name="ACTENDDATE" type="xsd:dateTime" /> <xsd:element minOccurs="1" maxOccurs="1" name="LASTUPDATEDTS" type="xsd:dateTime" /> <xsd:element minOccurs="0" maxOccurs="1" name="ZONE" type="xsd:string" /> <xsd:element minOccurs="0" maxOccurs="1" name="LOCATION" type="xsd:string" /> <xsd:element minOccurs="0" maxOccurs="1" name="EXTWORKEQUIPMENTID" type="xsd:string" /> <xsd:element minOccurs="0" maxOccurs="1"

name="EXTWORKEQUIPMENTTYPE" type="xsd:string" /> <xsd:element minOccurs="0" maxOccurs="1" name="UPDATEDBY" type="xsd:string" /> <xsd:element minOccurs="0" maxOccurs="1" name="LEAD" type="xsd:string" /> <xsd:element minOccurs="1" maxOccurs="1" name="NETWORK" type="xsd:string" /> <xsd:element minOccurs="0" maxOccurs="1" name="ADDRESS" type="xsd:string" /> <xsd:element minOccurs="0" maxOccurs="1" name="PERFORMEDBY"

#### type="xsd:string" />

 <xsd:element minOccurs="0" maxOccurs="1" name="LOCOWNERID" type="xsd:string" /> <xsd:element minOccurs="0" maxOccurs="1" name="LOCOWNERDETAILS" type="xsd:string" /> <xsd:element minOccurs="0" maxOccurs="1" name="LOCCONTACTID" type="xsd:string" /> <xsd:element minOccurs="0" maxOccurs="1"

name="LOCCONTACTDETAILS" type="xsd:string" /> <xsd:element minOccurs="0" maxOccurs="1" name="REPORT" type="xsd:string" /> <xsd:element name="SRCEVENTLIST" type="wo:srcEventListType"

maxOccurs="1" minOccurs="0">

</xsd:element>

</xsd:all>

</xsd:complexType>

</xsd:element>

</xsd:sequence>

```
 <xsd:attribute name="type" type="xsd:string" />
```
</xsd:complexType>

<xsd:element name="operations">

<xsd:complexType>

<xsd:sequence>

<xsd:element minOccurs="1" maxOccurs="unbounded" name="request" type="wo:requestType">

</xsd:element>

</xsd:sequence>

</xsd:complexType>

</xsd:element>

<xsd:complexType name="srcEventType">

```
 <xsd:all>
```
<xsd:element name="SRCEVTCATEGORY" maxOccurs="1" minOccurs="1" type="xsd:string">

</xsd:element>

<xsd:element name="SRCEVTTYPE" type="xsd:string" maxOccurs="1" minOccurs="1">

<xsd:annotation>

<xsd:documentation>

For a SRCEVTCATEGORY = ALERT or EVENT, this is

the IOW EVENTTYPE For a SRCEVTCATEGORY =

WORKORDER, this is the IOW

WORKORDER DOMAIN For a SRCEVTCATEGORY = NOREADING or

READINGTHRESHOLD, this is the IOW MEASUREMENTTYPE

</xsd:documentation>

</xsd:annotation>

</xsd:element>

<xsd:element name="SRCEVTID" type="xsd:string" maxOccurs="1" minOccurs="0">

<xsd:annotation>

<xsd:documentation>

For a SRCEVTCATEGORY = ALERT or EVENT, this is

the IOW EXTEVENTID For a SRCEVTCATEGORY = WORKORDER, this is the

IOW WOEXTID For a SRCEVTCATEGORY = NOREADING or READINGTHRESHOLD,

this is the IOW MEASUREMENT\_ID (only for WO OUT)

</xsd:documentation>

</xsd:annotation>

</xsd:element>

<xsd:element name="SRCEVTDATE" type="xsd:dateTime" maxOccurs="1" minOccurs="1">

</xsd:element>

<xsd:element name="SRCEVTORIGVALUE" type="xsd:string" maxOccurs="1" minOccurs="0">

</xsd:element>

<xsd:element name="SRCEVTCURRVALUE" type="xsd:string" maxOccurs="1" minOccurs="0">

</xsd:element>

<xsd:element name="SRCEVTCURRVALUETS" type="xsd:dateTime"

maxOccurs="1" minOccurs="0"> </xsd:element>

<xsd:element name="SRCEVTCOMMENT" type="xsd:string"

maxOccurs="1" minOccurs="0"> </xsd:element>

<xsd:element name="SOPREFERENCE" type="xsd:string"

maxOccurs="1" minOccurs="0"> </xsd:element>

</xsd:all>

</xsd:complexType>

```
 <xsd:complexType name="srcEventListType">
```
<xsd:sequence>

```
<xsd:element name="SRCEVENT" type="wo:srcEventType"
```
maxOccurs="unbounded" minOccurs="0"> </xsd:element>

</xsd:sequence>

</xsd:complexType>

## UWAGI

Niniejsza publikacja została przygotowana z myślą o produktach i usługach oferowanych w Stanach Zjednoczonych. This material might be available from IBM in other languages. Uzyskanie dostępu do takiego materiału może być jednak uwarunkowane posiadaniem produktu lub wersji produktu w danym języku.

IBM może nie oferować w innych krajach produktów, usług lub opcji omawianych w tej publikacji. Informacje o produktach i usługach dostępnych w danym kraju można uzyskać od lokalnego przedstawiciela IBM. Odwołanie do produktu, programu lub usługi IBM nie oznacza, że można użyć wyłącznie tego produktu, programu lub usługi IBM. Zamiast nich można zastosować ich odpowiednik funkcjonalny pod warunkiem, że nie narusza to praw własności intelektualnej IBM. Jednakże cała odpowiedzialność za ocenę przydatności i sprawdzenie działania produktu, programu lub usługi pochodzących od producenta innego niż IBM spoczywa na użytkowniku.

INTERNATIONAL BUSINESS MACHINES CORPORATION DOSTARCZA TĘ PUBLIKACJĘ W STANIE, W JAKIM SIĘ ZNAJDUJE ("AS IS") BEZ UDZIELANIA JAKICHKOLWIEK GWARANCJI (W TYM TAKŻE RĘKOJMI), WYRAŹNYCH LUB DOMNIEMANYCH, A W SZCZEGÓLNOŚCI DOMNIEMANYCH GWARANCJI PRZYDATNOŚCI HANDLOWEJ, PRZYDATNOŚCI DO OKREŚLONEGO CELU ORAZ GWARANCJI, ŻE PUBLIKACJA NIE NARUSZA PRAW STRON TRZECICH. Ustawodawstwa niektórych krajów nie dopuszczają zastrzeżeń dotyczących gwarancji wyraźnych lub domniemanych w odniesieniu do pewnych transakcji; w takiej sytuacji powyższe zdanie nie ma zastosowania.

Informacje zawarte w niniejszej publikacji mogą zawierać nieścisłości techniczne lub błędy typograficzne. Informacje te są okresowo aktualizowane, a zmiany te zostaną uwzględnione w kolejnych wydaniach tej publikacji. IBM lub Veolia Environment-VE zastrzegają sobie prawo do wprowadzania ulepszeń i/lub zmian w produktach i/lub programach opisanych w tej publikacji w dowolnym czasie, bez wcześniejszego powiadomienia.

Wszelkie wzmianki w niniejszej publikacji na temat stron internetowych przedsiębiorstw innych niż IBM i Veolia zostały wprowadzone wyłącznie dla wygody użytkowników i w żadnym wypadku nie stanowią zachęty do ich odwiedzania. Materiały dostępne na tych stronach nie są częścią materiałów opracowanych dla tego produktu, a użytkownik korzysta z nich na własną odpowiedzialność.

IBM i Veolia Environment-VE mają prawo do korzystania i rozpowszechniania informacji przysłanych przez użytkownika w dowolny sposób, jaki uzna za właściwy, bez żadnych zobowiązań wobec ich autora.

Licencjobiorcy tego programu, którzy chcieliby uzyskać informacje na temat programu w celu: (i) wdrożenia wymiany informacji między niezależnie utworzonymi programami i innymi programami (łącznie z tym opisywanym) oraz (ii) wspólnego wykorzystywania wymienianych informacji, powinni skontaktować się z:

Informacje takie mogą być udostępnione, o ile spełnione zostaną odpowiednie warunki, w tym, w niektórych przypadkach, zostanie uiszczona stosowna opłata.

Dane o wydajności i przytoczone przykłady klientów mają charakter wyłącznie ilustracyjny. Rzeczywiste wyniki wydajności mogą być inne w zależności od konkretnych konfiguracji i warunków działania.

Publikacja ta zawiera przykładowe dane i raporty używane w codziennej pracy. W celu kompleksowego ich zilustrowania, podane przykłady zawierają nazwiska osób prywatnych, nazwy przedsiębiorstw oraz nazwy produktów. Wszystkie te nazwy/nazwiska są fikcyjne i jakiekolwiek podobieństwo do rzeczywistych osób lub firm jest całkowicie przypadkowe.

# PRZYKŁADOWE APLIKACJE: LICENCJA NA PRAWA AUTORSKIE

Niniejsza publikacja zawiera przykładowe aplikacje w kodzie źródłowym, ilustrujące techniki programowania na różnych platformach operacyjnych. Użytkownik może kopiować, modyfikować i dystrybuować te programy przykładowe w dowolnej formie bez uiszczania opłat na rzecz IBM, w celu projektowania, używania, sprzedaży lub dystrybucji aplikacji zgodnych z aplikacyjnym interfejsem programowym systemu operacyjnego, dla którego programy te zostały napisane. Kody te nie zostały kompleksowo przetestowane we wszelkich możliwych warunkach. IBM nie może zatem gwarantować ani sugerować niezawodności, użyteczności i funkcjonalności tych programów. Programy przykładowe są dostarczane w stanie, w jakim się znajdują ("AS IS"), bez udzielania jakichkolwiek gwarancji, w tym także rękojmi. IBM nie ponosi odpowiedzialności za jakiekolwiek szkody wynikające z używania programów przykładowych.

# WARUNKI DOTYCZĄCE DOKUMENTACJI PRODUKTU

Zezwolenie na korzystanie z publikacji jest przyznawane na poniższych warunkach.

### Użytek osobisty

Użytkownik ma prawo kopiować te informacje do własnego, niekomercyjnego użytku, pod warunkiem zachowania wszelkich uwag dotyczących praw własności. Użytkownik nie ma prawa dystrybuować ani wyświetlać tych publikacji czy ich części, ani też wykonywać na ich podstawie prac pochodnych bez wyraźnej zgody IBM lub Veolia Environment-VE.

### Użytek służbowy

Użytkownik ma prawo kopiować te publikacje, dystrybuować je i wyświetlać wyłącznie w ramach przedsiębiorstwa Użytkownika, pod warunkiem zachowania wszelkich uwag dotyczących praw własności. Użytkownik nie ma prawa wykonywać na podstawie tych publikacji ani ich części prac pochodnych, kopiować ich, dystrybuować ani wyświetlać poza przedsiębiorstwem Użytkownika bez wyraźnej zgody IBM lub Veolia Environment-VE.

### Prawa

Z wyjątkiem zezwoleń wyraźnie udzielonych w niniejszym dokumencie, nie udziela się jakichkolwiek innych zezwoleń, licencji ani praw, wyraźnych czy domniemanych, odnoszących się do tych publikacji czy jakichkolwiek informacji, danych, oprogramowania lub innej własności intelektualnej, o których mowa w niniejszym dokumencie.

IBM lub Veolia Environment-VE zastrzegają sobie prawo do anulowania zezwolenia przyznanego w niniejszym dokumencie w każdej sytuacji, gdy, według uznania IBM albo Veolia Environment-VE, korzystanie z tych publikacji jest szkodliwe dla IBM lub Veolia Environment-VE lub jeśli IBM albo Veolia Environment-VE uznają, że warunki niniejszego dokumentu nie są przestrzegane.

Użytkownik ma prawo pobierać, eksportować lub reeksportować niniejsze informacje pod warunkiem zachowania bezwzględnej i pełnej zgodności z obowiązującym prawem i przepisami, w tym ze wszelkimi prawami i przepisami eksportowymi Stanów Zjednoczonych.

IBM LUB VEOLIA ENVIRONMENT-VE NIE UDZIELAJĄ JAKICHKOLWIEK GWARANCJI, W TYM TAKŻE RĘKOJMI, DOTYCZĄCYCH TREŚCI TYCH PUBLIKACJI. PUBLIKACJE TE SĄ DOSTARCZANE W STANIE, W JAKIM SIĘ ZNAJDUJĄ ("AS-IS") BEZ UDZIELANIA JAKICHKOLWIEK GWARANCJI, W TYM TAKŻE RĘKOJMI, WYRAŹNYCH CZY DOMNIEMANYCH, A W SZCZEGÓLNOŚCI DOMNIEMANYCH GWARANCJI NIENARUSZANIA PRAWA, PRZYDATNOŚCI HANDLOWEJ CZY PRZYDATNOŚCI DO OKREŚLONEGO CELU.

# UWAGI O PRAWACH AUTORSKICH

© Copyright Veolia Environment-VE 2016, 2018.

© Copyright International Business Machines Corporation 2016, 2018.

Dotyczy wersji, wydań i modyfikacji dostarczanych przez IBM: Użytkowników z instytucji rządowych USA obowiązują warunki umowy GSA ADP Schedule Contract z IBM Corporation.

Użycie niniejszego dokumentu dozwolone jest wyłącznie na warunkach określonych w umowie licencyjnej na oprogramowanie IBM lub Veolia Environment-VE. Żadna część niniejszej publikacji nie może być powielana, przesyłana, poddawana transkrypcji, przechowywana w systemie wyszukiwawczym ani tłumaczona na jakikolwiek język komputerowy, w jakiejkolwiek formie i jakimikolwiek środkami, czy to elektronicznymi, mechanicznymi, magnetycznymi, optycznymi, chemicznymi, ręcznymi czy innymi, jeśli IBM Corporation lub Veolia Environment-VE, nie udzieli na to uprzednio zgody na piśmie. IBM Corporation lub Veolia Environment-VE w ograniczonym zakresie udziela użytkownikowi uprawnień do wykonywania na własny użytek wydruków i innych reprodukcji dokumentacji dostarczonej w formacie maszynowym, pod warunkiem, że na każdej takiej reprodukcji umieszczona będzie informacja o prawach autorskich IBM Corporation i Veolia Environment-VE. IBM Corporation i Veolia Environment-VE bez uprzedniej pisemnej zgody nie udzielają żadnych innych praw wynikających z przepisów o prawie autorskim. Niniejszy dokument nie jest przeznaczony do celów produkcyjnych i udostępniany jest w stanie, w jakim się znajduje ("as is"), bez jakichkolwiek gwarancji. **Niniejszym zastrzega się o braku jakichkolwiek gwarancji na ten dokument, w szczególności gwarancji nienaruszania praw i domniemanych gwarancji przydatności handlowej i przydatności do określonego celu.**